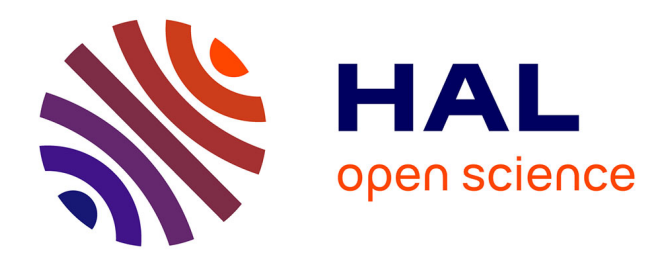

## **Updating the inventory of sensitive natural areas of the Meuse**

Mathilde Ciccarella

## **To cite this version:**

Mathilde Ciccarella. Updating the inventory of sensitive natural areas of the Meuse. Sciences de l'environnement. 2013. hal-01862339

## **HAL Id: hal-01862339 <https://hal.univ-lorraine.fr/hal-01862339>**

Submitted on 27 Aug 2018

**HAL** is a multi-disciplinary open access archive for the deposit and dissemination of scientific research documents, whether they are published or not. The documents may come from teaching and research institutions in France or abroad, or from public or private research centers.

L'archive ouverte pluridisciplinaire **HAL**, est destinée au dépôt et à la diffusion de documents scientifiques de niveau recherche, publiés ou non, émanant des établissements d'enseignement et de recherche français ou étrangers, des laboratoires publics ou privés.

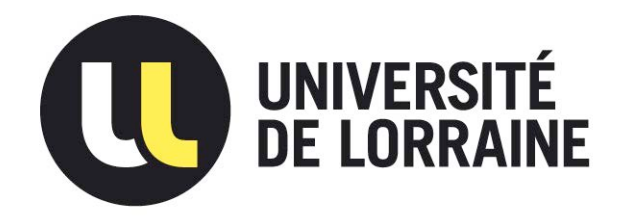

## AVERTISSEMENT

Ce document est le fruit d'un long travail approuvé par le jury de soutenance et mis à disposition de l'ensemble de la communauté universitaire élargie.

Il est soumis à la propriété intellectuelle de l'auteur. Ceci implique une obligation de citation et de référencement lors de l'utilisation de ce document.

D'autre part, toute contrefaçon, plagiat, reproduction illicite encourt une poursuite pénale.

Contact : ddoc-memoires-contact@univ-lorraine.fr

## LIENS

Code de la Propriété Intellectuelle. articles L 122. 4 Code de la Propriété Intellectuelle. articles L 335.2- L 335.10 http://www.cfcopies.com/V2/leg/leg\_droi.php http://www.culture.gouv.fr/culture/infos-pratiques/droits/protection.htm

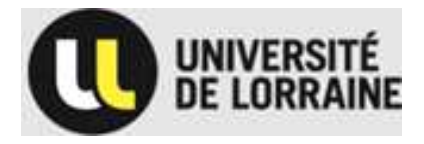

Année universitaire **2012-2013**

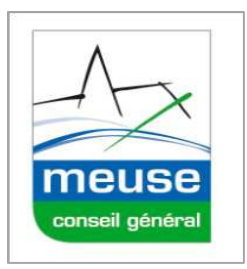

# MASTER FAGE Biologie et Écologie pour la Forêt, l'Agronomie et l'Environnement

Spécialité : Fonctionnement et Gestion des écosystèmes

# **ACTUALISATION DES ESPACES NATURELS SENSIBLES DE LA MEUSE**

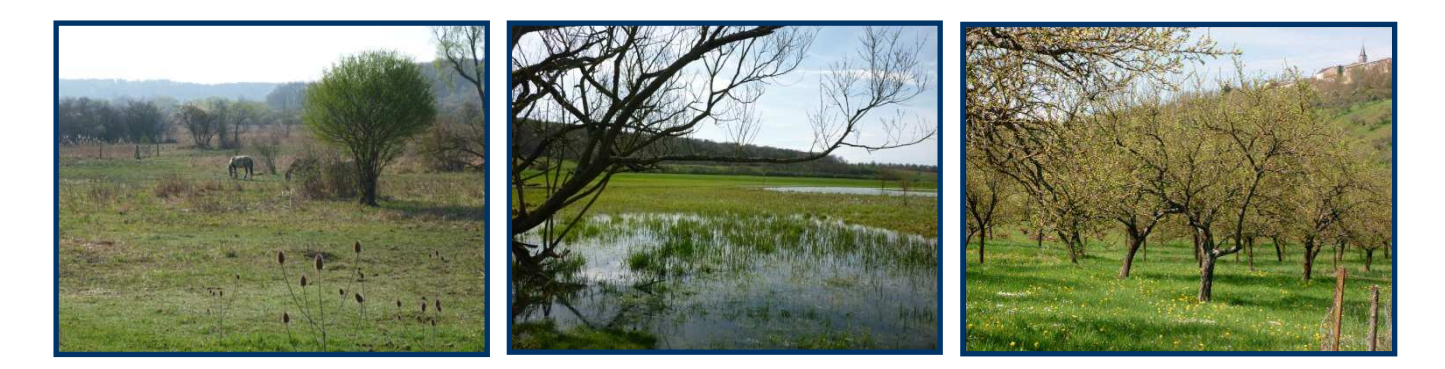

## **Mathilde CICCARELLA**

## Mémoire de stage, soutenu à Nancy le 04/09/2013

**Maître de stage : Guillaume GIRO, Chef du Service Environnement et Energie Tuteur universitaire : Bernard AMIAUD, Professeur** 

Conseil Général de la Meuse Hôtel du département Place Pierre-François GOSSIN BP 514 - 55012 BAR-LE-DUC - Cedex

## Crédit photos – Page de garde : Mathilde Ciccarella

De gauche à droite :

- Marais de Pagny-sur-Meuse (ENS 55 M07)
- Noue des Pâtureaux (ENS 55 M01)
- Vergers de Vigneulles (ENS 55 D10)

# **REMERCIEMENTS**

Je tiens tout d'abord à remercier le Conseil Général de m'avoir permis d'effectuer mon stage de fin d'études au sein de son Service Environnement et Energie.

Je souhaite également remercier toute l'équipe du Service Environnement et Energie pour son accueil, sa convivialité et tous les bons moments passés à leurs côtés.

Je remercie plus particulièrement, Guillaume Giro, mon maître de stage, pour sa disponibilité, ses connaissances et ses conseils qu'il m'a apportés durant ces six mois de stage.

Merci également à Martine Finet pour son accueil, sa disponibilité, sa gentillesse et pour toutes ses conversations enrichissantes que nous avons pu partager.

Un grand merci à Corinne Rosset, pour les connaissances sur les milieux naturels qu'elle m'a apportées, ses conseils pour la rédaction de mes rapports et sa disponibilité pour nos nombreux échanges sur les ENS.

Un grand merci aussi à Claire Grandmaitre, pour ses conseils et son aide que ce soit pour la rédaction de mon rapport ou de mon CV et pour le partage de ses connaissances sur Natura 2000.

Je vous remercie également toutes les deux pour tous ces agréables moments passés au bureau ou en dehors.

Enfin un dernier merci à Jean, Alice, Céline, Sylvie, Gérald et particulièrement à Marjolaine, Caroline et Claire pour tous ces bons moments passés dans le train, et sans qui les trajets Nancy / Bar-le-Duc n'auraient jamais été aussi plaisants.

# **SOMMAIRE**

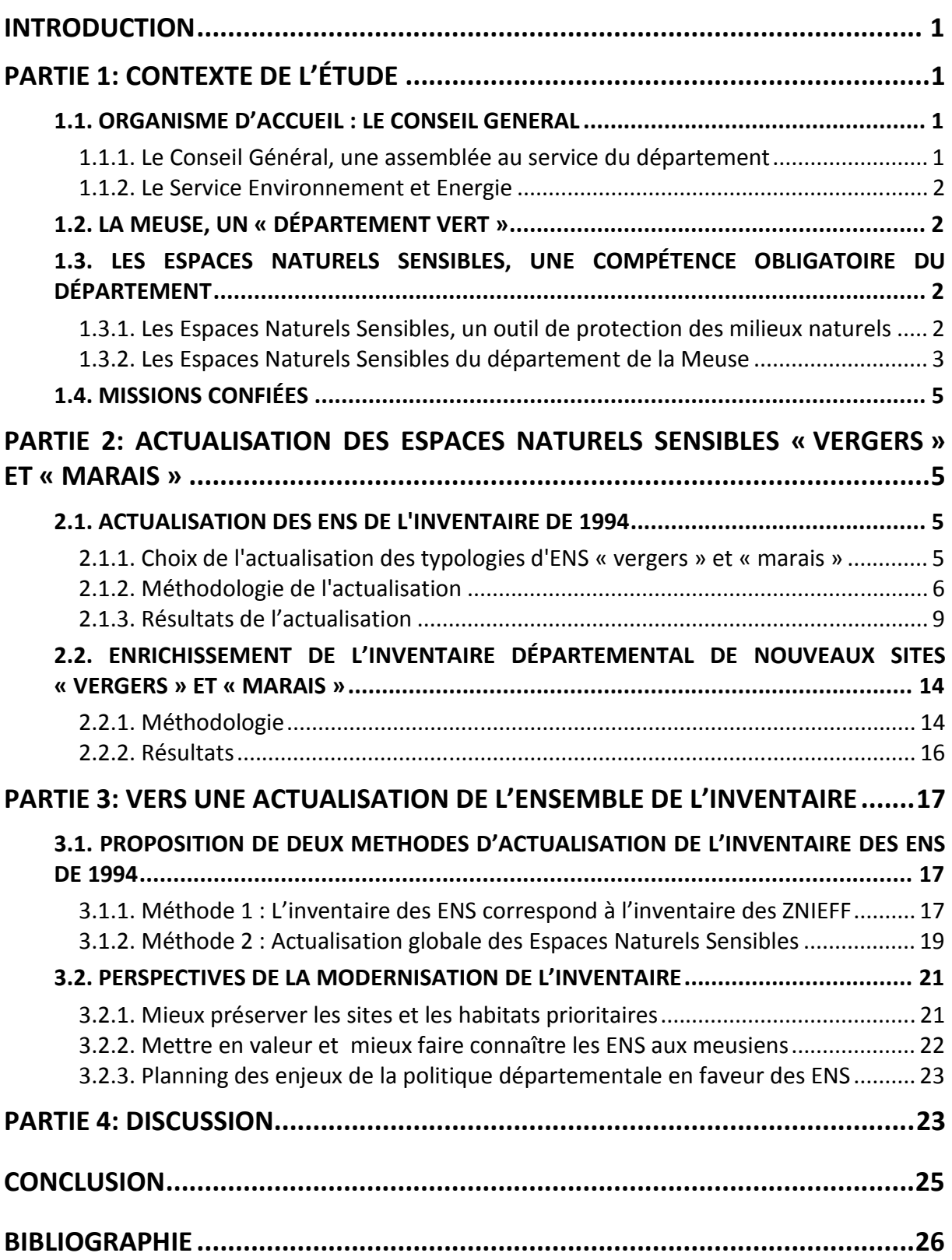

# **LISTE DES FIGURES**

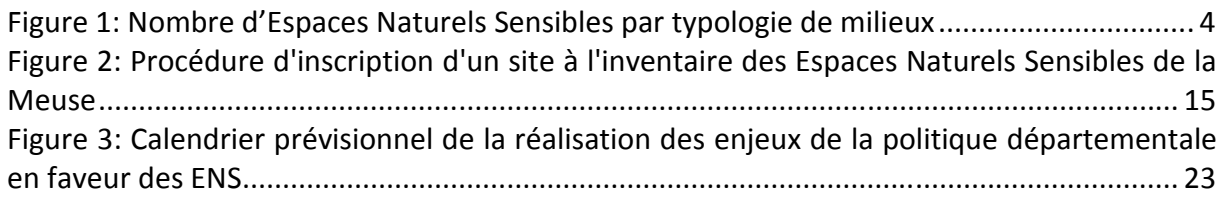

# **LISTE DES TABLEAUX**

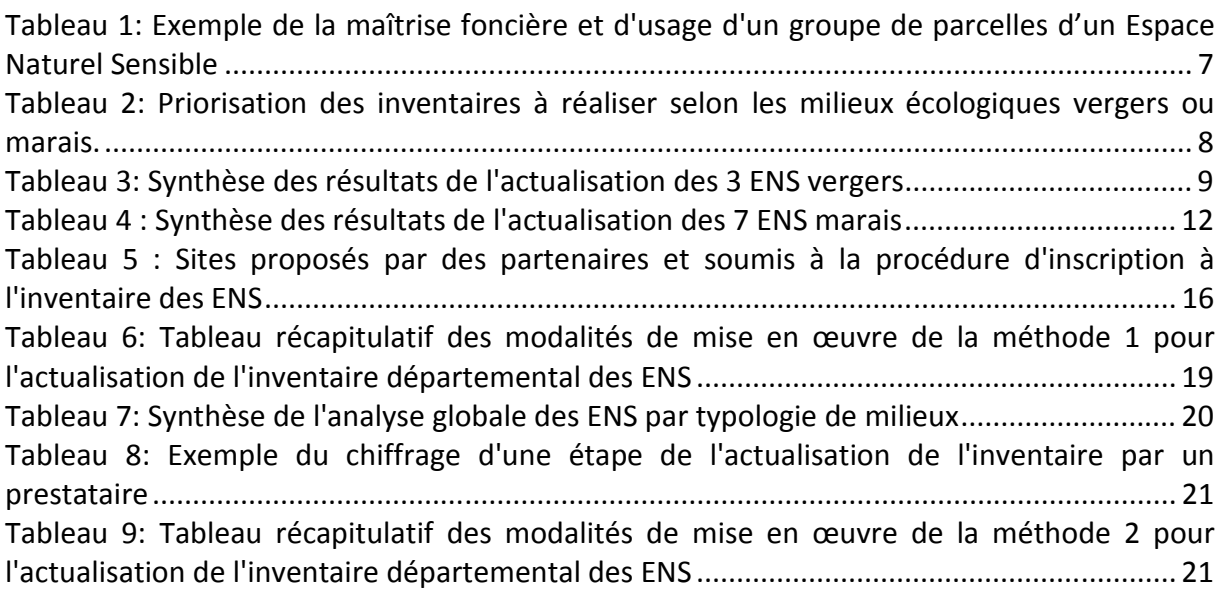

## **LISTE DES CARTES**

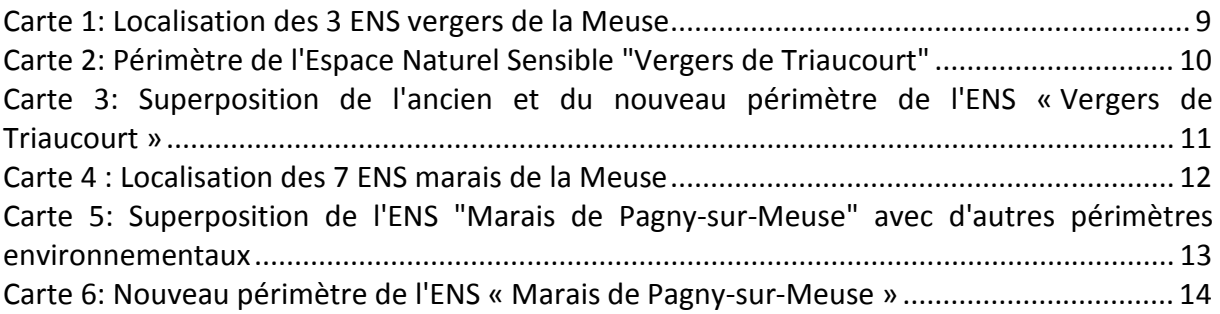

# **LISTE DES PHOTOGRAPHIES**

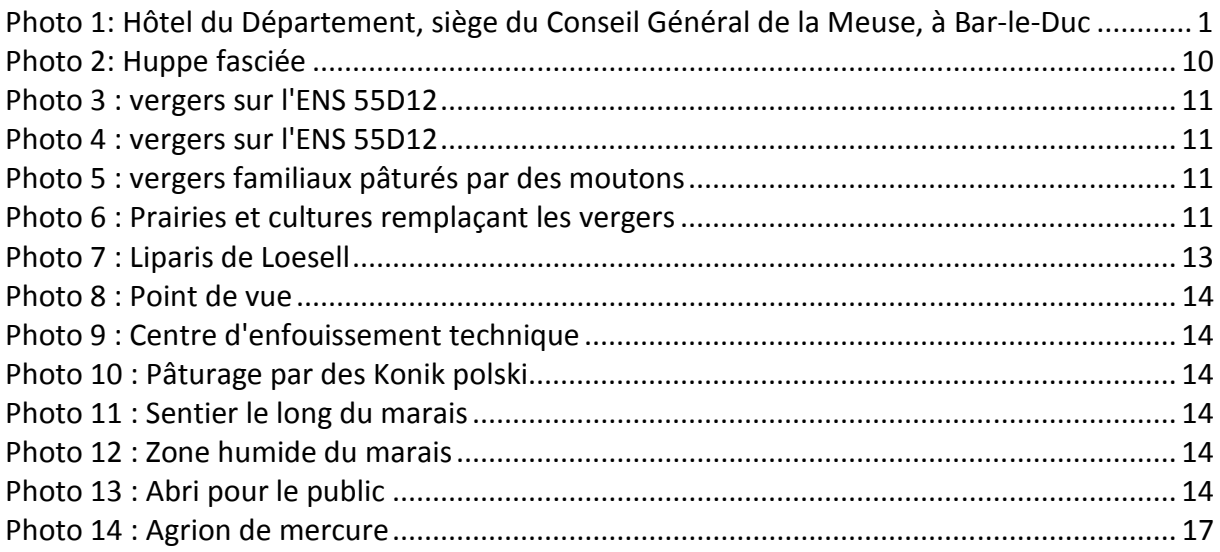

# **LISTE DES ABRÉVIATIONS**

AERM : Agence de l'Eau Rhin Meuse APB : Arrêté de Protection Biotope AREFE : Association Régionale d'Expérimentation Fruitière de l'Est CAUE : Conseils d'Architecture, d'Urbanisme et de l'Environnement CELRL : Conservatoire de l'Espace Littoral et des Rivages Lacustres CENL : Conservatoire d'Espaces Naturels de Lorraine CG : Conseil Général CODECOM : Communauté De Communes CROC : Carnivores – Recherche – Observation – Communication CSL : Conservatoire des Sites Lorrains, devenus en 2012 le CENL CSRPN : Conseil Scientifique Régional du Patrimoine Naturel DAAEDD : Direction Aménagement, Agriculture, Environnement et Développement Durable DHFF : Directive 92/43/CEE dite directive Habitats Faune Flore DOCOB : Document d'Objectifs DREAL : Direction Régionale de l'Environnement, de l'Aménagement et du Logement ENS : Espace Naturel Sensible FDPPMA 55 : Fédération de la Meuse pour la Pêche et la Protection des Milieux Aquatiques IFN : Inventaire Forestier National LORINAT : Fédération Lorraine d'Informations Naturalistes MNE : Meuse Nature Environnement MNHN : Museum National d'Histoire Naturelle ONEMA : Office National de l'Eau et des Milieux Aquatiques ONF : Office National des Forêts PLU : Plan Local d'Urbanisme PNN : Parc Naturel National PNR : Parc Naturel Régional PNRL : Parc Naturel Régional de Lorraine RB : Réserve Biologique RNCFS : Réserve Naturelle de Chasse et Faune Sauvage RNN : réserve naturelle Nationale RNR : Réserve Naturelle Régionale SATE : Service d'Assistance Technique de l'Eau SDENS : Schéma Départemental des Espaces Naturels Sensibles SEE : Service Environnement et Energie SPN : Service du Patrimoine Naturel SIG : Système d'Information Géographique TA : Taxe d'Aménagement TDENS : Taxe Départementale des Espaces Naturels Sensibles ZICO : Zone d'Intérêt Communautaire pour les Oiseaux ZNIEFF : Zones d'Intérêt Ecologique, Faunistique et Floristique ZPS : Zone de Protection Spéciale ZSC : Zone Spéciale de Conservation

## **INTRODUCTION**

Depuis plusieurs années, la destruction des milieux naturels et le déclin de nombreuses espèces sont devenus un problème environnemental majeur. En ce sens, le rapport du Millennium Ecosystem Assessment [1] mentionne que d'ici 2100, 12% des oiseaux, 25% des mammifères et 32% des amphibiens auront disparus. Pour limiter cette perte de biodiversité, le Sommet de la Terre, à Rio de Janeiro (1992) a fait de la préservation de la biodiversité un enjeu international, en mettant en place la Convention internationale sur la diversité biologique, adoptée par la France en 1994. Depuis, la France a mis en place diverses lois de protection de la nature, visant notamment la protection d'espèces *(Art. L. 411-1 du Code de l'Environnement).* D'autres actions comme les Parcs Naturels ou les Espaces Naturels Sensibles ont été mises en place également. Mais fort du constat que la situation s'aggravait, l'Etat a organisé en 2007, le Grenelle Environnement, visant à prendre des décisions sur le long terme dans le domaine de l'environnement. Dans l'article 51 de la loi Grenelle, les collectivités territoriales sont citées comme *« des acteurs essentiels de l'environnement et du développement durable »*. Parmi ces collectivités territoriales se trouvent les Départements, qui disposent de l'outil « Espace Naturel Sensible (ENS) » pour la protection des zones de biodiversité.

Le Conseil Général de la Meuse a validée en 2013 sa nouvelle politique départementale en faveur des ENS. Un des objectifs de cette politique est d'actualiser l'inventaire départemental des ENS qui a été réalisé en 1994.

C'est dans le cadre de cette nouvelle politique que m'a été confiée durant mon stage d'une part, une mission d'expertise relative à l'actualisation et l'enrichissement des ENS de typologie « vergers » et « marais » *(cf : Partie 1)* et d'autre part, une mission prospective relative à la proposition d'une ou plusieurs méthodologies d'actualisation de la totalité de l'inventaire départemental des ENS *(cf : Partie 2).* 

## **PARTIE 1: CONTEXTE DE L'ÉTUDE**

## **1.1. ORGANISME D'ACCUEIL : LE CONSEIL GENERAL**

## **1.1.1. Le Conseil Général, une assemblée au service du département**

Le Conseil Général est une Collectivité Territoriale dont l'Assemblée délibérante, dénommée Assemblée Départementale, est composée de conseillers généraux, élus au suffrage universel tous les 6 ans et renouvelés pour moitié tous les 3 ans, à raison d'un conseiller par canton et d'un Président élu en leur sein. Depuis la loi de décentralisation de 1982 consistant à transférer au profit des collectivités territoriales certaines compétences de l'Etat, le Conseil Général administre de manière autonome le département. Les domaines de compétences des Conseils Généraux sont nombreux et impactent quotidiennement la vie des habitants des départements. Ils portent sur les domaines suivants : l'aide sociale, la culture, l'éducation, le transport, le tourisme, le développement local, l'aménagement du territoire, la sécurité, l'environnement [2].

Suite à la loi n° 2013-403 du 17 mai 2013, le Conseil Général prendra le nom de conseil départemental à partir des prochaines élections départementales en 2015 [3].

L'Assemblée Départementale de la Meuse est composée de 31 conseillers généraux [4] siégeant à l'Hôtel du Département à Bar-le-Duc (*cf : Photo 1*). Le Président du Conseil Général, élu tous les 3 ans à chaque renouvellement d'assemblée, détient le pouvoir exécutif. Il convoque tous les mois les Conseillers généraux lors des Commissions permanentes afin de traiter les affaires courantes et définir les grandes orientations de la

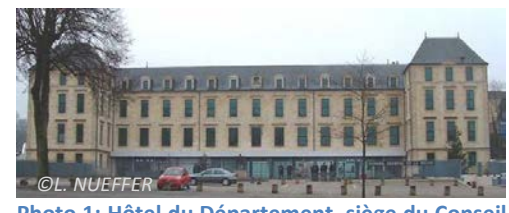

**Photo 1: Hôtel du Département, siège du Conseil Général de la Meuse, à Bar-le-Duc** 

politique départementale. Les conseillers généraux sont aussi répartis en 5 Commissions organiques selon leurs domaines de compétence afin d'étudier en détails les dossiers. Le Département dispose d'une administration composée de fonctionnaires territoriaux qui mènent à bien les politiques votées par le conseil

général. Ils sont répartis dans quatre Directions Générales [2] composées elles-mêmes de Directions et de Services *(cf : Annexe 1 ).*

Le présent stage s'est déroulé au sein du Service Environnement et Energie (SEE) rattaché à la Direction Aménagement, Agriculture, Environnement et Développement Durable (DAAEDD).

### **1.1.2. Le Service Environnement et Energie**

Le Service Environnement et Energie conçoit et pilote plusieurs politiques départementales [2] dont les principales sont les suivantes :

- la politique départementale de l'Eau,
- le politique départementale en faveur des Espaces Naturels Sensibles,
- la politique départementale en faveur des déchets ménagers et assimilés,
- la politique départementale en matière de maîtrise de l'énergie et de développement des énergies nouvelles.

De plus, le Service Environnement et Energie met en œuvre un Service d'Assistance Technique de l'Eau (SATE) destinés aux collectivités rurales pour les domaines de l'alimentation en eau potable, l'assainissement et l'entretien des zones humides et des cours d'eau.

La politique en faveur des Espaces Naturels Sensibles dans laquelle mon stage s'inscrit est mise en œuvre par 2 chargés de mission et encadrée par le chef de Service.

## **1.2. LA MEUSE, UN « DÉPARTEMENT VERT »**

La Meuse est un département rural avec 54% de son territoire dédié à l'agriculture contre 3% dédiés aux routes et aux villages [5]. Avec 193 923 habitants *(INSEE, 2010)* pour 6 241 km², le département se place en 9<sup>ème</sup> position des départements les moins denses de France avec 31 habitants / km².

La Meuse offre une complexité d'habitats (forêts, étangs, prairies, culture, zones humides, vergers …) favorisant les richesses biologiques. Cela s'explique par la faible pression anthropique et les conditions écologiques variées du territoire [5].

Le département est situé entre les climats continental et océanique. C'est pourquoi il se situe souvent en limite d'aires de répartition pour plusieurs espèces faunistiques et floristiques [5]. Placé idéalement sur l'axe migratoire Rhin-Rhône, il est traversé chaque année par de nombreuses espèces d'oiseaux migrateurs.

## **1.3. LES ESPACES NATURELS SENSIBLES, UNE COMPÉTENCE OBLIGATOIRE DU DÉPARTEMENT**

L'outil « Espace Naturel Sensible » est un outil national qui a été confié au Département par les lois du 18 juillet 1985, relative à la définition et à la mise en œuvre de principes d'aménagement et du 2 février 1985, relative au renforcement de la protection de l'environnement. Depuis ils sont régis par les articles L.142-1 à L.142-13 du Code de l'Environnement [5].

#### **1.3.1. Les Espaces Naturels Sensibles, un outil de protection des milieux naturels**

Les Espaces Naturels Sensibles n'ont pas de définition réglementaire. Chaque Département adapte la sienne selon les caractéristiques de son territoire et les priorités de sa politique. Toutefois une jurisprudence du Tribunal Administratif de Besançon indique qu'un ENS est « *constitué par des zones dont le caractère naturel est menacé et rendu vulnérable, actuellement ou potentiellement, soit en raison de la pression urbaine ou du développement des activités économiques et de loisirs, soit en raison d'un intérêt particulier, eu égard à la qualité du site, ou aux caractéristiques des espèces animales ou végétales qui s'y trouvent.* » (TA Besançon, 31 déc.1992, SAFER de Franche-Comté c/département du Doubs, n° 920221).

La définition d'un ENS donnée dans la politique départementale des ENS de la Meuse est la suivante :

« Un Espace Naturel Sensible est un site identifié pour sa valeur patrimoniale, au regard de ses caractéristiques paysagères, de ses habitats terrestres ou aquatiques, de ses sites, de sa faune et de sa flore ».

Les Départements, peuvent s'ils le souhaitent, mettre en place un Schéma Départemental des Espaces Naturels Sensibles (SDENS) ou une Politique Départementale des Espaces Naturels Sensibles cadrant les actions menées par le Département pour la connaissance, la protection, la gestion, la valorisation et l'ouverture au public des ENS.

Pour mettre en œuvre ces actions le Département peut s'appuyer sur deux outils [5] :

#### o **un outil foncier : la maîtrise foncière.**

Elle permet au Département, grâce au droit de préemption, d'acquérir un terrain en priorité. Si le Département ne veut pas exercer ce droit, ce qui est le cas de la Meuse, il peut être utilisé par substitution par le Conservatoire de l'Espace Littoral et des Rivages Lacustres (CELRL), par l'établissement chargé de la gestion des Parcs Naturels Régionaux (PNR) ou Nationaux (PNN) ou à défaut, par la commune ou la Communauté de Communes (CODECOM) concernée.

#### o **un outil financier : la Taxe d'Aménagement (TA).**

La Taxe d'Aménagement remplace la Taxe Départementale des Espaces Naturels Sensibles (TDENS) depuis le 1er mars 2012 *(Articles L.3331-1 à L 331.34 du code de l'urbanisme).*

Par délibération du 17 novembre 2011, le Département de la Meuse a choisi de conserver le taux de 1% pour les Espaces Naturels Sensibles sur une Taxe d'Aménagement de 1,5%. Les 0,5% restants allant au Conseil d'Architecture, d'Urbanisme et de l'Environnement (CAUE).

Cette taxe permet au Département, dans le cadre de la politique ENS, d'acquérir, d'améliorer la connaissance, de gérer, de valoriser et d'ouvrir au public des ENS.

Selon les Départements, le pourcentage de la Taxe d'Aménagement dédié aux ENS peut varier de 0% à 2%.

### **1.3.2. Les Espaces Naturels Sensibles du département de la Meuse**

Le Conseil Général de la Meuse a mis en place une politique en faveur des Espaces Naturels Sensibles dès 1994 en réalisant l'Inventaire départemental des Espaces Naturels Sensibles [6]. Cet inventaire, réalisé par le Conservatoire des Sites Lorrains<sup>1</sup> a permis de recenser les ENS par milieux sur tout le territoire du département.

Ensuite, le Conseil Général de la Meuse a mis en place en 2004, la TDENS<sup>2</sup> afin de financer des actions en faveur des ENS. Cette TDENS a été fixée à un taux de 1% par délibération de l'Assemblée Départementale.

A partir de 2008, une réflexion sur l'écriture d'une Politique Départementale des Espaces Naturels Sensibles a été engagée afin de formaliser les interventions du Conseil Général.

#### **L'inventaire des Espaces Naturels Sensibles de la Meuse**

L'inventaire départemental des Espaces Naturels Sensibles réalisé par le CSL en 1994 a inventorié **266<sup>3</sup> Espaces Naturels Sensibles** et les a classés par typologie de milieu. Chaque site s'est vu attribuer une lettre et un nombre. La lettre correspond aux typologies de milieux qui sont les suivantes : Prairie inondable (A) ; Fort, milieux souterrains, ouvrages militaires (B) ; Milieux divers ou mixtes (C) ; Verger et Carrières (D) ; Etang (E) ; Forêt (F) ; Site géologique (G) ; Prairie humide (H) ; Marais (M) ; Pelouses calcaires (P) ; Rivière (R).

Il existe également une typologie « Sites complémentaires (Z) » regroupant les Espaces Naturels Sensibles ayant un potentiel mais dont les données sont insuffisantes pour les classer à l'inventaire.

Le nombre permet de classer par ordre croissant les ENS dans chaque typologie *(exemples : A01, A02 ...).* 

Pour chaque site, deux fiches ont été complétées à partir de l'inventaire départemental des ENS de 1994 :

- Une fiche « descriptive » synthétique, destinée au public,
- Une fiche « interne » comprenant les données brutes de l'inventaire départemental des ENS, destinée au Département.

l

<sup>1</sup> Depuis 2012, Conservatoire d'Espaces Naturels de Lorraine (CENL) 2

Depuis le 1<sup>er</sup> mars 2012, Taxe d'Aménagement (TA)

 $3$  En 2013, suite à de nouvelles inscriptions et une actualisation des ENS Rivières, l'inventaire des ENS comprend 258 ENS

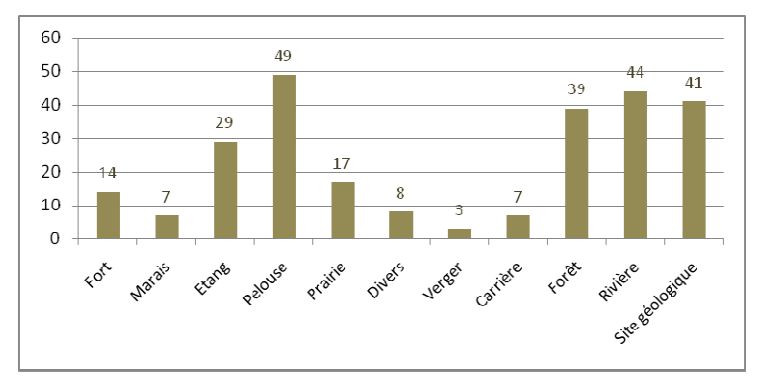

Des inégalités existent concernant le nombre d'ENS par typologie de milieux *(cf : Figure 1).* En effet, les pelouses calcaires, les rivières, les sites géologiques et les forêts sont des milieux fortement représentés dans l'inventaire alors que les vergers, les marais et les carrières sont sous représentés.

**Figure 1: Nombre d'Espaces Naturels Sensibles par typologie de milieux** 

La répartition des Espaces Naturels Sensibles sur le territoire meusien est présentée en Annexe 2 *.* Elle montre qu'à l'Est du département, sur le territoire du Parc Naturel Régional de Lorraine (PNRL) se trouve un grand nombre d'ENS alors qu'au contraire, à l'Ouest de la vallée de la Meuse, le département est pauvre en site. Cet état de fait provient principalement d'une différence de connaissances naturalistes selon les zones du territoire. En effet, le territoire du PNRL est très bien connu alors que l'Ouest du département l'est beaucoup moins car peu d'associations naturalistes interviennent sur ce secteur.

#### **La nouvelle politique départementale en faveur des ENS**

La Politique Départementale en faveur des Espaces Naturels Sensibles a été validée le 11 Avril 2013 par l'Assemblée Départementale après plusieurs années de réflexion.

Elle a permis de formaliser les interventions du Conseil Général en faveur de la connaissance, la protection, la gestion, la valorisation et l'ouverture au public des ENS mais aussi de réaliser un état des lieux général de la politique du Département en faveur des ENS (patrimoine naturel, contexte législatif, réglementation…) [5]. Un règlement d'aide en faveur des ENS a également été mis en place. Il concerne principalement les associations et les collectivités territoriales.

Les 3 enjeux de la nouvelle politique sont : [7]

#### - **« Actualiser l'inventaire départemental des Espaces Naturels Sensibles »**

*Actualiser les données naturalistes, mieux délimiter les ENS, enrichir l'inventaire de nouveaux site et consolider de la base de données ENS.* 

#### *-* **«Mieux préserver les sites et habitats prioritaires »**

*Prendre en compte les ENS dans les documents d'aménagement, définir des secteurs prioritaires d'intervention et développer une politique foncière.* 

#### - **« Mettre en valeur et mieux faire connaitre les Espaces Naturels Sensibles meusiens »**

*Développer la communication : mobiliser les acteurs du territoire, développer une politique pédagogique autour des ENS et favoriser l'ouverture des sites au public.* 

Mon stage s'est inscrit dans le premier enjeu de la nouvelle politique départementale en faveur des ENS qui est l'actualisation de l'inventaire départemental des ENS.

#### **Nécessité d'une actualisation de l'inventaire départemental des Espaces Naturels Sensibles**

L'inventaire départemental des Espaces Naturels Sensibles de la Meuse a été réalisé en 1993-1994 par le Conservatoire des Sites Lorrains. Il est une source considérable de données naturalistes recueillies grâce à la bibliographie et aux études de terrain.

Mais les milieux naturels et les connaissances évoluent perpétuellement. Les populations se déplacent, augmentent ou régressent, des milieux non patrimoniaux peuvent devenir remarquables et inversement [6]. Alors l'actualisation des Espaces naturels Sensibles est nécessaire afin de définir l'impact de ces vingt années écoulées sur les milieux naturels et de mettre en place des actions de gestion et de valorisation pertinentes afin de conserver les zones de biodiversité remarquable du territoire meusien.

#### **1.4. MISSIONS CONFIÉES**

Dans un premier temps mon stage a consisté à actualiser les données sur les sites ENS de typologie « vergers » et « marais » puis enrichir ces typologies avec l'inscription de nouveaux sites à l'inventaire.

Dans un second temps, cet échantillonnage d'actualisation sur deux typologies m'a permis de définir deux méthodes d'actualisation, argumentées et chiffrées, pour l'ensemble de l'inventaire départemental des ENS afin d'aider les Services Départementaux à choisir la meilleure solution technico-économique de réactualisation de cet inventaire.

## **PARTIE 2: ACTUALISATION DES ESPACES NATURELS SENSIBLES « VERGERS » ET « MARAIS »**

L'actualisation des typologies d'ENS « vergers » et « marais » a consisté à mettre à jour les données des ENS inscrits à l'inventaire en 1994 et aussi à enrichir ces typologies de nouveaux sites.

#### **2.1. ACTUALISATION DES ENS DE L'INVENTAIRE DE 1994**

L'actualisation des ENS « vergers » et « marais » de l'inventaire de 1994 a pour objectif de mettre à jour la base de données sur ces sites, mieux les délimiter et actualiser leurs fiches ENS.

#### **2.1.1. Choix de l'actualisation des typologies d'ENS « vergers » et « marais »**

Le choix d'actualiser prioritairement les typologies d'ENS « vergers » et « marais » provient du fait que ce sont des typologies sous représentées dans l'inventaire des ENS et qu'ils sont souvent dégradés ou menacés. Il est à noter aussi qu'une des ambitions de la politique départementale en faveur des ENS est de mettre en valeur ces milieux et d'enrichir ces typologies de nouveaux sites.

#### **Choix de la typologie « verger »**

Les vergers sont au nombre de 3 dans l'inventaire ce qui en fait la typologie la moins représentée. Pourtant la Meuse est un département rural qui a un patrimoine fruitier important. Dans les années 50, plusieurs centaines d'arbres fruitiers faisaient partie intégrante du paysage de chaque village meusien. Des communes comme Brillon-en-Barois, en 1850, garantissaient quasiment l'essentiel de leurs revenus par la production fruitière. Mais depuis, cette tradition a peu à peu disparue [8]. Ces milieux représentent donc un intérêt ethnobotanique non négligeable.

Les vergers hautes-tiges abritent également une importante diversité d'espèces animales et floristiques. Une avifaune typique est présente avec des oiseaux cavernicoles, devenus rares, comme le Torcol fourmilier et la Chouette chevêche d'Athéna. On y retrouve aussi de nombreux insectes, arachnides, invertébrés ou petits mammifères. Ils sont également le terrain de chasse de chiroptères venus profiter de l'importante population d'insectes.

Il est donc important de protéger les anciens vergers familiaux de la coupe ou de l'industrialisation.

#### **Choix de la typologie « marais »**

Les marais sont au nombre de 7 dans l'inventaire des ENS ce qui en fait une des typologies les moins représentées.

Pourtant ces zones humides jouent des rôles importants au sein des écosystèmes : elles régulent les flux d'eau, ont la fonction de « filtre naturel » et sont les zones d'accueil d'une faune et d'une flore remarquable [9]. Elles sont aussi en constante régression depuis plusieurs dizaines d'années [9]. En effet 67% des zones humides métropolitaines ont disparu depuis le début du siècle, dont la moitié en 30 ans [9]. Cette dégradation rapide a plusieurs causes telles que l'aménagement agricole, la populiculture ou l'urbanisation.

Ces milieux, de part leur évolution naturelle vers une typologie forêt, ont besoin d'une gestion constante. Ils mériteraient une attention particulière au vu de leurs rôles au sein des écosystèmes, de leur rareté et des menaces qui pèsent sur eux.

### **2.1.2. Méthodologie de l'actualisation**

Les 3 ENS vergers et les 7 ENS marais ont fait l'objet d'une actualisation par la méthodologie suivante.

**Actualisation des données et avis sur le classement des ENS « marais » et « vergers »**

L'actualisation des ENS « vergers » et « marais » a nécessité plusieurs étapes présentées ci-dessous.

## - **Recueil de données sur les différents sites ENS**

L'inventaire des ENS date de 1994. Depuis aucune actualisation des fiches ENS n'a été réalisée. Il est donc nécessaire de faire un état des lieux de la connaissance des 3 ENS vergers et des 7 ENS marais.

#### o La bibliographie

Chaque site ENS a fait l'objet d'un recueil de données. Ces données peuvent provenir, soit directement de la base de données du Département (fiches ENS, plans de gestion, études diverses financées par le CG …) soit des partenaires environnementaux (Documents d'Objectifs (DOCOB), données de l'inventaire des Zones Naturelles d'Intérêt Ecologique, Faunistique et Floristique (ZNIEFF), Aménagements forestiers, Plans simples de gestion …).

Chaque site ENS a également fait l'objet d'une recherche sur les périmètres environnementaux qui se superposent à son propre périmètre. Pour cela le système d'Information Géographique (SIG) MapInfo vs.11.5.3 a été utilisé. Les tables SIG correspondantes sont disponibles dans la base de données du Département.

Les périmètres environnementaux recherchés sont les suivants : ZNIEFF 1, ZNIEFF 2, NATURA 2000, Zone d'Intérêt Communautaire pour les Oiseaux (ZICO), RAMSAR, Parc Naturel Régional, Réserve biologique (RB), Réserve Naturelle régionale (RNR), Réserve Naturelle Nationale (RNN), Réserve Naturelle de Chasse et de Faune Sauvage (RNCFS), Arrêté de Protection Biotope (APB) et sites classés ou inscrits. Pour chaque périmètre il sera demandé le nom et le numéro de référence, s'il existe. Le détail de ces différents périmètres environnementaux est présenté en annexe 3.

#### o La rencontre des partenaires environnementaux

Les principaux partenaires environnementaux ont été contactés afin d'obtenir des informations relatives à la valeur biologique des ENS ou à leur environnement. Pour les milieux vergers et marais les principaux organismes contactés ont été les suivants : le CENL, le PNRL, l'Agence de l'Eau Rhin Meuse (AERM), l'Association Meuse Nature Environnement (MNE) et l'Association Régionale d'Expérimentation Fruitière de l'Est (AREFE).

#### o L'étude cartographique

Chaque site a été examiné grâce aux photographies satellites*.* Cette étude a permis de préparer les visites de terrain en repérant les délimitations des sites mais aussi les zones nécessitant une prospection plus poussée.

#### o Une étude de terrain

Chaque site ENS a systématiquement fait l'objet d'une visite de terrain. Cette visite a eu pour but :

- de vérifier la délimitation des sites
- de déterminer les fonctionnalités écologiques, l'attrait paysager, les menaces, l'existence de mesures de gestion, la valorisation potentielle du site et l'usage et les activités sur le site.
- de photographier les sites

Une fiche technique d'évaluation des sites *(cf : Annexe 4)* a été remplie lors de chaque visite.

### - **Actualisation du périmètre de l'ENS et recherche cadastrale**

Lors de l'inventaire des ENS en 1994, les périmètres de chaque site avaient été tracés à la main sur une carte 1 :25000ème ne permettant pas de les localiser précisément. En 2009, les périmètres ont été transcrits sous SIG sans pour autant prendre en considération les unités de gestion et le parcellaire.

L'actualisation des données doit permettre de redéfinir la délimitation de l'ENS. Le nouveau périmètre doit prendre en compte [5]:

- la localisation des espèces remarquables,
- la cohérence de l'emprise du site avec celles d'autres zonages environnementaux,
- les unités de gestion ou les entités écologiques fonctionnelles,
- l'échelle cadastrale.

Une fois le nouveau périmètre défini, la maîtrise foncière et d'usage de chaque site a été recherchée. Ainsi la connaissance des acteurs concernés par le site doit favoriser la mise en œuvre d'actions sur le terrain.

Le Tableau 1 a été complété pour chaque ENS grâce au logiciel GestCAD55 vs 1.5.

**Tableau 1: Exemple de la maîtrise foncière et d'usage d'un groupe de parcelles d'un Espace Naturel Sensible** 

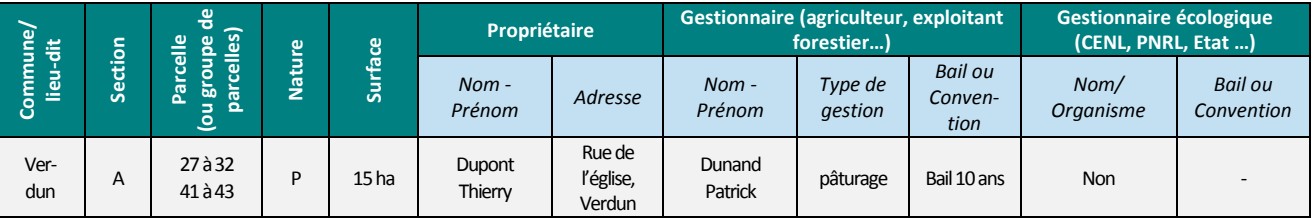

Chaque ligne du tableau correspond à une parcelle ou a un groupe de parcelles appartenant au même propriétaire.

Une fois le tableau complété, une ligne a été ajoutée en bas du tableau afin d'y mentionner la superficie totale du site et le nombre d'hectares protégés, par exemple par le CENL.

Une carte cadastrale de chaque site ENS a été produite avec la localisation des parcelles, si existantes, appartenant à la commune, à l'Etat ou à un partenaire environnemental.

#### - **Rédaction d'une fiche de synthèse**

Une fiche de synthèse a été créée pour chaque site ENS. Elle comprend :

#### o Une synthèse des données récoltées

Cette synthèse s'appuie sur les données récoltées. Elle doit permettre de déterminer si les données recueillies sont suffisantes pour actualiser l'ENS ou si des inventaires complémentaires doivent être effectués.

#### o Un avis sur le classement

La synthèse réalisée permet d'émettre un avis :

- Soit les données sont suffisantes pour actualiser le site et l'intérêt est toujours présent donc l'avis est « **site à maintenir** »,
- Soit les données sont suffisantes pour mettre en évidence le manque d'intérêt du site et dans ce cas l'avis est « **site à supprimer** »
- Soit les données sont insuffisantes pour donner un avis et dans ce cas l'avis est : « **site à revoir** ».

Lorsque le site est « à revoir » cela signifie que des inventaires naturalistes devront être effectués afin de compléter les données.

o Les inventaires complémentaires à réaliser

Pour chaque « site à revoir », une liste des inventaires complémentaires à réaliser, du plus important au moins important, a été proposée.

Elle s'appuie sur le Tableau 2 qui priorise les inventaires à réaliser par type de milieux selon 3 niveaux.

- niveau de priorité 1 : l'inventaire est à réaliser obligatoirement,
- niveau de priorité 2 : l'inventaire est fortement recommandé,
- niveau de priorité 3 : l'inventaire est facultatif.

**Tableau 2: Priorisation des inventaires à réaliser selon les milieux écologiques vergers ou marais.**  *Les 3 niveaux de priorité sont : 1: à réaliser obligatoirement / 2 : fortement recommandé / 3 : facultatif.*

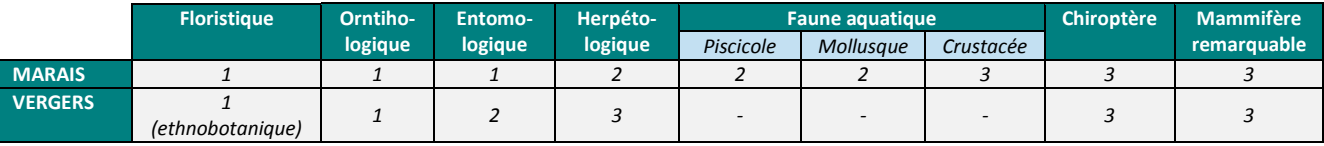

Ce tableau s'appuie sur les données espèces disponibles pour chaque ENS [10], [11] et sur différents ouvrages [12], [13], [14], [15] et [16]. Il permet d'uniformiser les inventaires à effectuer selon les milieux mais des exceptions peuvent toujours être envisagées selon la spécificité du site.

Ensuite une fiche descriptive actualisée a été réalisée selon les données récoltées pour chaque site ENS.

#### **Les fiches « Espace Naturel Sensible »**

Chaque site ENS fait l'objet de deux fiches décrivant le milieu issues de l'inventaire des ENS de 1994. Il est donc nécessaire de les actualiser avec les données récoltées.

## - **Fiche descriptive « Espace Naturel Sensible »**

La fiche descriptive des ENS synthétise les données issues de l'inventaire des ENS de 1994 et est principalement destinée aux bureaux d'études, aux partenaires environnementaux et aux collectivités concernées.

Elle permet aux organismes de prendre en considération les ENS, par exemple, lors d'études telles que des études d'impact, des PLU ou des études d'incidence. Les données datant de 1994, les conclusions des diverses études peuvent être biaisées. Il est alors nécessaire de les actualiser avec des données récentes.

#### o Création d'une nouvelle fiche type « Espace Naturel Sensible »

La fiche type ENS a été réalisée d'après le modèle des fiches descriptives des Espaces Naturels Remarquables (ENR). Afin de répondre aux mieux aux attentes des futurs utilisateurs des fiches (bureaux d'études, partenaires techniques...) certains champs de la fiche ont été modifiés.

La présente fiche comprend plusieurs parties : la présentation du site, une carte du périmètre, la description du milieu, l'intérêt du site avec la description des habitats, de la faune et de la flore, la gestion environnementale et enfin des recommandations pour la gestion.

La nouvelle fiche créée avec la description des champs se trouve en annexe 5.

#### o Rédaction des fiches type « Espace Naturel Sensible »

La fiche type « Espace Naturel Sensible » a été complétée grâce aux nouvelles données recueillies pour chaque ENS marais et verger.

## - **Fiche interne « Espace Naturel Sensible »**

#### o Création de la fiche interne « Espace Naturel Sensible »

La fiche interne a été réalisée d'après le modèle des fiches inventaires des ENS réalisées en 1994 par le CSL. Contrairement à la fiche descriptive, elle est constituée de plusieurs pages, est beaucoup plus complète et est utilisée par le Département ou exceptionnellement par des organismes extérieurs avec une convention de mise à disposition.

Elle reprend tous les champs de la fiche type ENS mais ceux-ci sont beaucoup plus détaillés. Elle comprend également :

- une bio-évaluation de l'intérêt de l'ENS,
- une carte du périmètre du site sur une vue aérienne et une carte cadastrale,
- les caractéristiques foncières et d'usages,
- la liste des habitats et des espèces (nom, niveau d'intérêt, code Corine, code EUR15, protection, déterminant ZNIEFF, référence),
- le suivi des actions de gestion mises en œuvre par années,
- le suivi de l'accueil du public par années.

La nouvelle fiche créée et complétée par un exemple d'ENS se trouve en Annexe 8.

o Rédaction de la fiche interne « Espace Naturel Sensible »

La fiche interne « Espace Naturel Sensible » a été complétée grâce aux nouvelles données recueillies pour chaque ENS marais et verger.

Par contre, pour les sites « à revoir », qui avaient des données insuffisantes pour l'actualisation, cette fiche n'a pas été rédigée.

### **2.1.3. Résultats de l'actualisation**

#### **Les Espaces Naturels Sensibles « verger »**

Chaque ENS verger a fait l'objet d'une actualisation selon la méthode précédente. Une synthèse des résultats est présentée dans le Tableau 3. Le détail des résultats pour chaque ENS est présenté en annexe 6.

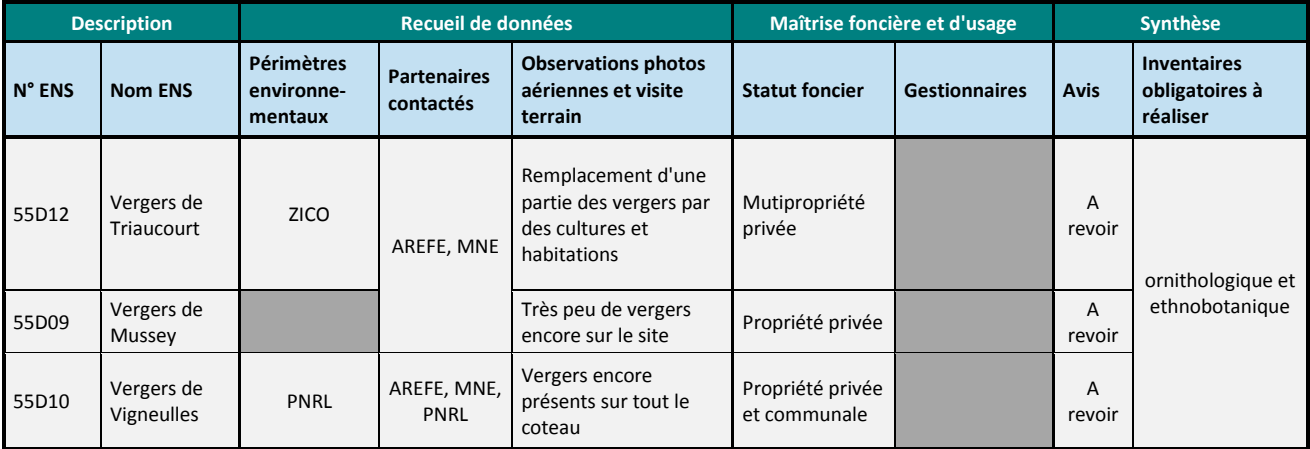

**Tableau 3: Synthèse des résultats de l'actualisation des 3 ENS vergers** 

L'inventaire des ENS de la Meuse comprend 3 ENS vergers. 2 sont situés en Argonne et 1 sur le territoire des Côtes de Meuse *(cf : Carte 1).* Parmi ces 3 vergers, les vergers de Triaucourt sont situés dans une ZICO et les vergers de Vigneulles sont sur le territoire du PNRL *(cf : Tableau 3).* Malgré cela, aucune donnée n'a pu être recueillie sur ces sites. Les partenaires contactés, soit ne connaissaient pas les ENS concernés (MNE, AREFE) ou soit n'avaient aucune donnée récente à leur sujet (PNRL). Ensuite les photographies aériennes ont été observées pour chaque site et une visite de terrain a été menée. Les conclusions étaient que pour les ENS de Triaucourt et de Mussey, les vergers ont été remplacés le plus souvent par des cultures ou des habitations. Sur ces deux sites il ne reste que très peu de vergers encore présents. Au contraire, l'ENS de Vigneulles est peu dégradé et les vergers sont encore présents sur tout le coteau *(cf : Tableau 3)*. La recherche de la maîtrise foncière et d'usage a montré que ces vergers appartenaient principalement à des **Carte 1: Localisation des 3** 

propriétaires privés et qu'aucun n'étaient gérés **ENS vergers de la Meuse**par un organisme environnemental. Sachant que

MC - 31/07/13 - MapInfo Profes nal 11.5.3. - Source : CG 55

les 3 ENS n'ont pas de nouvelles données depuis 1994 et que 2 des 3 sites sont fortement dégradés, l'avis sur le classement pour ces 3 ENS est « à revoir ». Les vergers de Triaucourt et de Mussey devront faire l'objet de prospections complémentaires pour confirmer que l'intérêt du site n'existe plus, alors qu'au contraire le verger de Vigneulles devra avoir des prospections supplémentaires pour confirmer la présence d'espèces patrimoniales qui étaient déjà sur le site en 1994.

Afin d'illustrer la méthodologie d'actualisation et ses résultats, l'actualisation de l'ENS « Vergers de Triaucourt » va être décrite ci-dessous.

## - **Exemple de l'actualisation de l'ENS « 55 D12 : Vergers de Triaucourt »**

L'ENS « Vergers de Triaucourt » se situe en Argonne, à l'Ouest du département. Ces anciens vergers, exploités traditionnellement, ont été choisis comme exemple de vergers à intérêt ethnobotanique et ornithologique dans l'Argonne. Ils proviennent d'une ancienne tradition fruitière de fabrication de cidre et d'eau de vie, liée à l'Abbaye de Beaulieu [17].

Le site présente un intérêt ethnobotanique important grâce à la présence de variétés de poires anciennes comme la « poire de St-Rouin » et la « Carisé » et de pommes locales comme la « Réau », ou la « Jean Tondeur » [17]. En ce qui concerne l'intérêt ornithologique du site, des espèces, non nicheuses, ont été observées en 1994 par la LPO. C'est le cas du Faucon hobereau *(Falco subbuteo)*, de la Pie-grièche écorcheur *(Lanius collurio)* inscrite en annexe 1 de la Directive 79/409/CEE dite Directive Oiseaux et de la Huppe fasciée *(Upupa epops) (cf : photo 2)* [17], toutes trois protégées au niveau national.

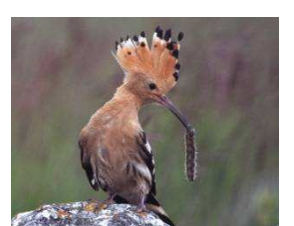

**Photo 2: Huppe fasciée**  *© J-L. Corsin*

#### o Recueil de données concernant l'ENS « Vergers de Triaucourt »

Dans la base de données du Département, aucune donnée récente n'était disponible. L'association MNE et l'AREFE ont été contactées, mais ils ne détenaient aucune information sur le site.

Grâce à une analyse par SIG via le logiciel MapInfo, il a pu être déterminé si l'ENS se superposait avec d'autres périmètres environnementaux. L'ENS vergers de Triaucourt est concerné par un seul autre périmètre environnemental qui est une ZICO « Etangs d'Argonne » qui se superpose, en partie, avec le périmètre de l'ENS.

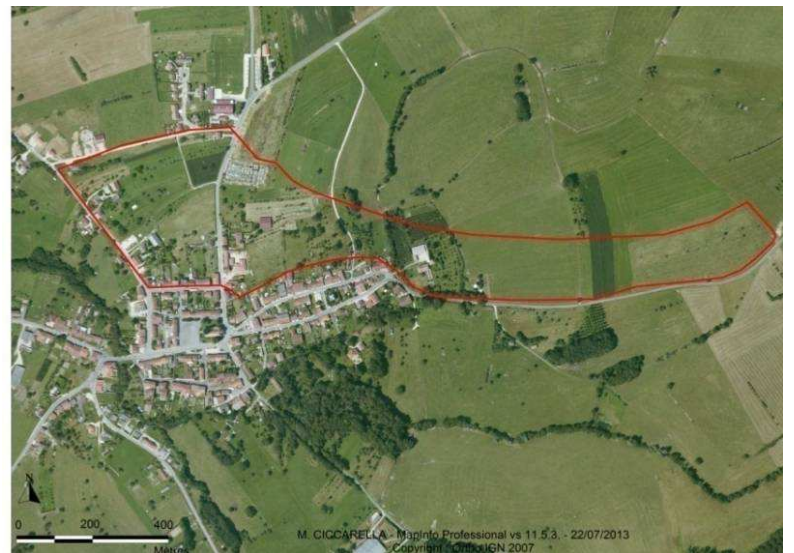

**Carte 2: Périmètre de l'Espace Naturel Sensible "Vergers de Triaucourt"**

L'étude des photographies satellites par SIG a permis de donner un premier aperçu de la conservation des milieux après 15 ans. Les photographies aériennes de 2007 montrent qu'il ne reste plus beaucoup de vergers sur le site. A l'Est, le site est totalement recouvert par des prairies et des cultures *(cf : Carte 2)*.

Une visite de l'ENS a été faite le 14 mai 2013 afin de réaliser un état des lieux du site. Les principales conclusions sont les suivantes :

- L'ENS couvre une partie du village de Triaucourt, dont le cimetière. De nouvelles habitations ont été construites au nord du site, au détriment des vergers.

- Les principaux vergers se trouvent principalement dans les jardins des particuliers.

- Aucun verger ne se trouve à l'Est du site, qui est recouvert par des prairies et des cultures. De part ces conclusions, un nouveau périmètre du site a pu être défini.

#### o Actualisation du périmètre de l'ENS « Vergers de Triaucourt » et recherche cadastrale

L'actualisation de la délimitation de l'ENS a été faite en reprenant le périmètre actuel et en l'ajustant au cadastre. Les parcelles à l'Est du site étant couvertes par des prairies et des cultures, elles ont été supprimées. Avec ces ajustements, la surface de l'ENS passerait de 25,5 ha à 14,6 ha. La superposition de l'ancien périmètre et du nouveau, après actualisation, est représentée sur la Carte 3.

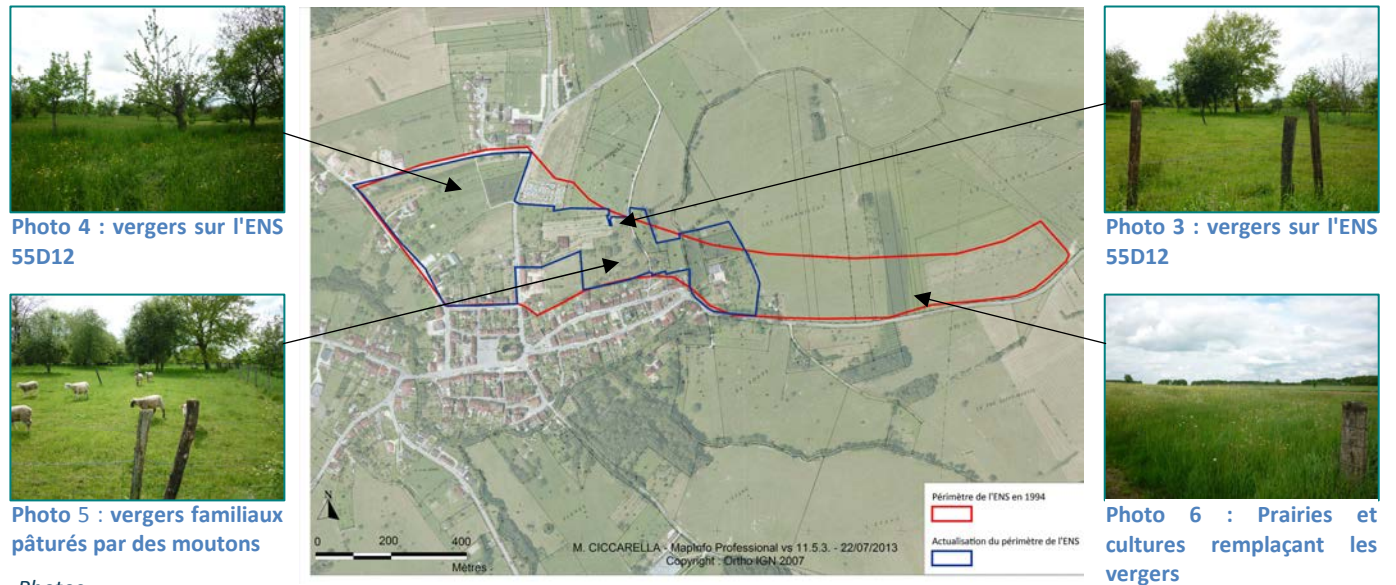

*Photos © M. Ciccarella* 

**Carte 3: Superposition de l'ancien et du nouveau périmètre de l'ENS « Vergers de Triaucourt »** 

Puis pour chaque parcelle les informations cadastrales ont été complétées.

#### o Rédaction de la fiche de synthèse de l'ENS « Vergers de Triaucourt »

La fiche de synthèse met en évidence le manque de nouvelles données et la faible densité de vergers sur le site. Au vue de ces éléments l'avis pour le maintien de ce site serait plutôt défavorable. L'avis sur le classement de cet ENS est « **site à revoir** ». Des inventaires seront à réaliser afin de déterminer si l'ENS est maintenu ou supprimé de l'inventaire départemental des ENS. Les inventaires à réaliser en priorité sont les inventaires ethnobotanique et ornithologique (*cf : Tableau 2*). Une attention particulière devrait être portée sur les espèces d'oiseaux rares et inféodées à ce milieu : la Chouette chevêche d'Athéna *(Athene noctua)*, le Rouge-queue à front blanc *(Phoenicurus phoenicurus)*, le Torcol fourmilier *(Jynx torquilla)*, la Huppe fasciée *(Upupa epops)* et la Pie-grièche à tête rousse *(Lanius senator)*.

#### o Rédaction des fiches ENS

La fiche descriptive a été actualisée selon les données récoltées et le nouveau périmètre. Sachant que pour ce site il n'y a pas de nouvelles données faune et flore, cette partie est en attente d'actualisation. La fiche interne est quant à elle non actualisée pour les sites dont l'avis sur le classement est « site à revoir ». En effet les données récoltées ne sont pas assez importantes pour rédiger correctement cette fiche.

#### **Les Espaces Naturels Sensibles « marais »**

Chaque ENS marais a fait l'objet d'une actualisation. Une synthèse des résultats est présentée dans le Tableau 4. Le détail des résultats pour chaque ENS est présenté en annexe 6.

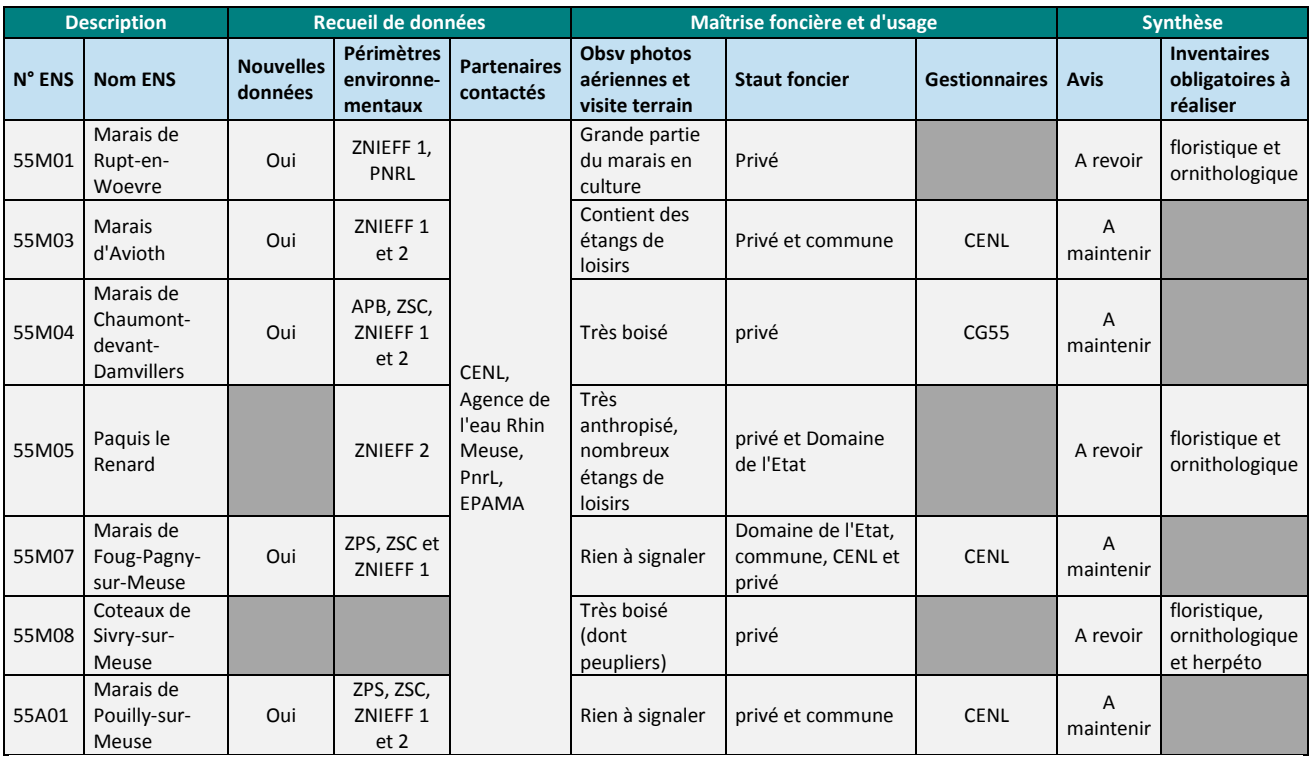

**Tableau 4 : Synthèse des résultats de l'actualisation des 7 ENS marais** 

L'inventaire des ENS de la Meuse comprend 7 ENS marais. Ils sont situés au Nord et à l'Est du département *(cf : Carte 4).* Ces marais sont des milieux plutôt bien connus et protégés. Sur les 7 ENS marais, 3 sont en Natura 2000, 5 en ZNIEFF 1, 1 se situe sur le territoire du PNRL, 1 a un arrêté de protection biotope et 4 font l'objet d'un plan de gestion (3 par le CENL et 1 par le CG)

*(cf :Tableau 4).* Pour 5 des 7 ENS marais de nouvelles données ont pu être recueillies, que ce soit au sein du Département ou auprès des partenaires environnementaux *(cf :Tableau 4).* Les observations des photographies aériennes et les visites de terrain ont permis d'apporter des informations supplémentaires, notamment sur l'occupation du sol des marais et sur les activités qui se déroulent sur les sites.

Après étude des différentes données, les avis sur les classements des 7 ENS marais sont les suivants *(cf : Tableau 4)* :

- 4 ENS « à maintenir » ont pu être actualisés grâce au recueil de données. - 3 ENS « à revoir » dont le marais de Rupt-en-Woevre qui a des données récentes mais qui sont insuffisantes pour actualiser le site. Les 2 ENS restants (Paquis le renard et Coteaux de Sivry-sur-Meuse) n'ont aucunes données depuis 1994.

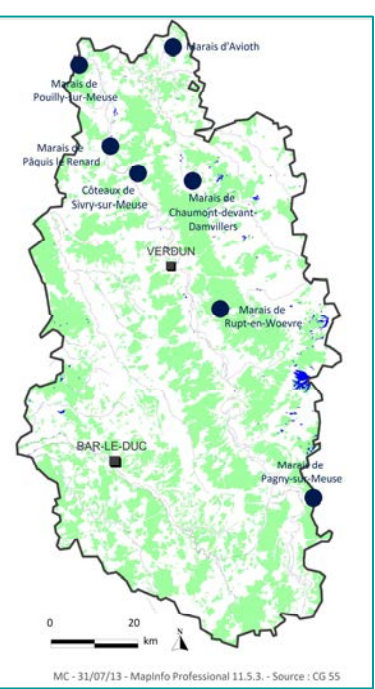

**Carte 4 : Localisation des 7 ENS marais de la Meuse**

Ces 3 ENS « à revoir » devront faire l'objet d'inventaires naturalistes

complémentaires afin d'actualiser les données de 1994. Les inventaires à réaliser obligatoirement seront des inventaires floristiques et ornithologiques sauf pour le marais de Sivry-sur-Meuse qui aura un inventaire herpétologique supplémentaire. Celui-ci aura pour but de confirmer la disparition du Crapaud calamite *(Epidalea calamita)*, espèce pionnière et protégée au niveau national, présente sur le marais en 1994 [18].

Afin d'illustrer la méthodologie d'actualisation et ses résultats, l'actualisation de l'ENS « Marais de Pagny-sur-Meuse » va être décrite ci-dessous.

## - **Exemple de l'actualisation de l'ENS « 55 M07 : Marais de Pagny-sur-Meuse »**

Le marais de Foug / Pagny-sur-Meuse comporte la plus grande tourbière alcaline de Lorraine ce qui lui confère un caractère exceptionnel [19]. En 1994, il abritait tous les habitats typiques et rares des tourbières alcalines dont de nombreux habitats d'intérêt européen ainsi qu'un cortège remarquable d'espèces floristiques et faunistiques avec de nombreuses espèces protégées et rares en Lorraine [20]. Ce site est protégé depuis 1980 et fait l'objet d'une gestion expérimentale par pâturage depuis 1987 [21]. Il est à noter que ce site est situé sur deux départements : la Meuse et la Meurthe-et-Moselle ce qui explique qu'il soit à la fois dans l'inventaire des ENS de la Meuse et dans l'inventaire des ENS de la Meurthe-Et-Moselle.

#### o Recueil de données concernant l'ENS « Marais de Pagny-sur-Meuse »

De nombreuses données concernant le marais ont pu être récoltées au sein du Département : Plan de gestion (2009 - 2015) du marais rédigé et mis en œuvre par le CENL [21], DOCOB de la Zone de Protection Spéciale (ZPS) et de la Zone Spéciale de Conservation (ZSC) du Marais de Pagny-sur-Meuse animé par le communauté de communes (CODECOM) de Void [22], une étude sur le suivi écologique de la tourbière [23]

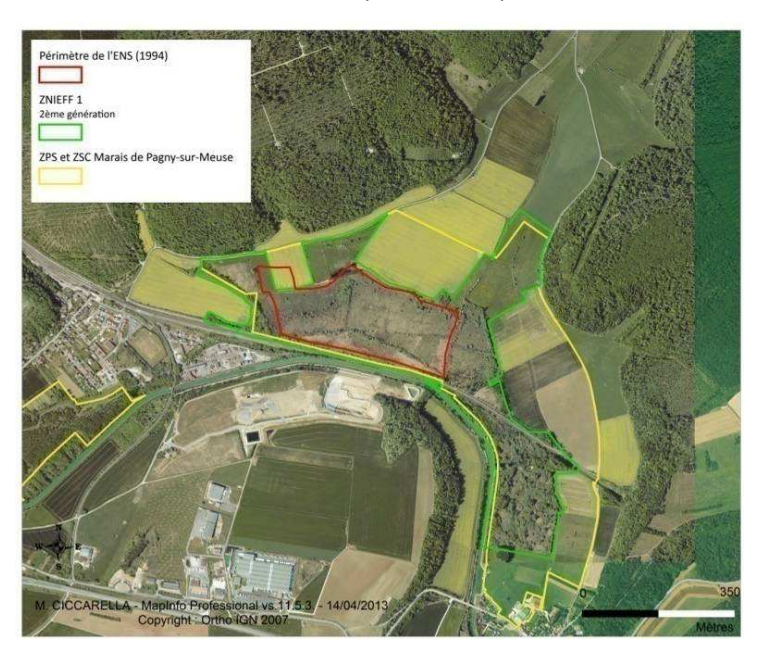

**Carte 5: Superposition de l'ENS "Marais de Pagny-sur-Meuse" avec d'autres périmètres environnementaux**

et une plaquette de communication sur l'ENS réalisée par le CENL [24].

Le Conseil Général de Meurthe-et-Moselle nous a communiqué leur fiche ENS « Marais de Foug et Pagny-sur-Meuse » [25] ainsi qu'une couche SIG avec le périmètre du site. Enfin, des données espèces provenant des ZNIEFF ont pu être récupérées auprès de la Direction Régionale de l'Environnement, de l'Aménagement et du Logement (DREAL) Lorraine [26].

En ce qui concerne les périmètres environnementaux, l'ENS « Marais de Pagnysur-Meuse » se superpose avec la ZPS et la ZSC « Pagny-sur-Meuse » et la ZNIEFF 1 « Marais de Lay-st-Rémy et Pagny-sur-Meuse » (*cf : Carte 5*).

Les photographies aériennes de 2013 (*cf : Carte 5*) ont pu montrer que le marais existe toujours. Par contre elles ont mis en évidence un manque de cohérence de la délimitation de l'ENS par rapport au milieu. Le marais est beaucoup plus étendu que l'ENS.

La visite de l'ENS, faite le 24 avril 2013, a permis de vérifier les actions mises en œuvre pour gérer durablement le milieu et accueillir du public : pâturage permanent par des Konik Polski *(cf : Photo 10)*, sentier *(cf : Photo 11)* et abri avec panneaux pédagogiques *(cf : Photo 13)*. La gestion de ce site a permis de favoriser l'apparition dès 1992, des premiers pieds d'une orchidée rare en Lorraine, la Liparis de Loesell *(Liparis loeselii) (cf : Photo 7),* et de maintenir des espèces protégées telles que la Laîche paradoxale *(Carex* 

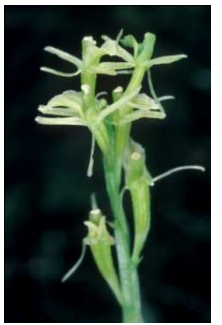

**Photo 7 : Liparis de Loesell** *© CG55*

*appropinquata)*, l'Agrion de mercure *(Coenagrion mercuriale)*, le Cuivré des marais *(Lycaena dispar)* ou la Piegrièche écorcheur *(Lanius collurio)*.

#### o Actualisation du périmètre de l'ENS « Vergers de Pagny-sur-Meuse» et recherche cadastrale

L'actualisation de la délimitation de l'ENS a été faite grâce au périmètre déjà actualisé par le Conseil Général de Meurthe-et-Moselle et au périmètre de la ZNIEFF1 2ème génération, qui sont d'ailleurs identiques. Ensuite le périmètre a été ajusté au cadastre. Le site, ainsi délimité, est donc plus grand que le périmètre ZNIEFF car il ne coupe pas les parcelles *(cf : Carte 6).*

L'Espace Naturel Sensible « Marais de Foug/Pagny-sur-Meuse » a désormais une superficie de 119,07 ha contre 35,54 ha sur les fiches ENS de 1994 et est situé de part et d'autre de la limite départementale entre la Meuse et la Meurthe-et-Moselle.

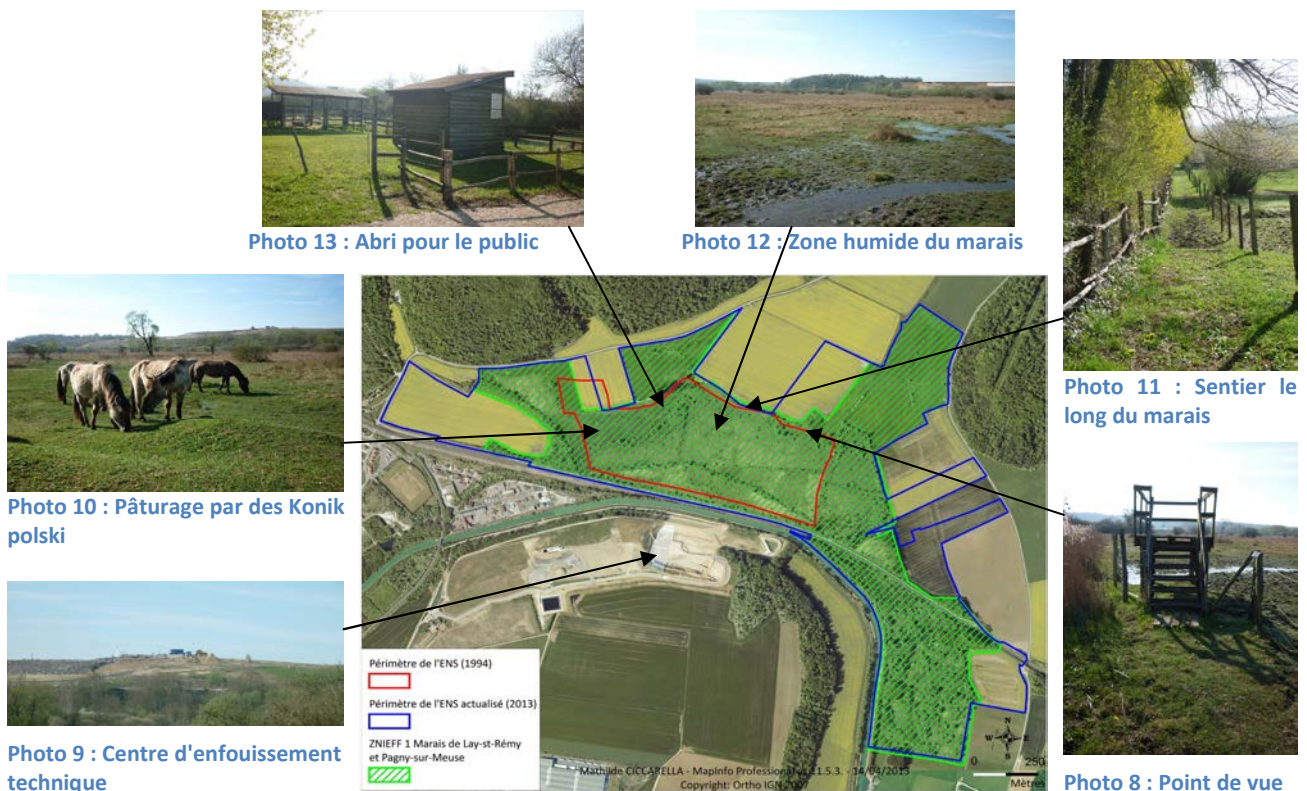

*Photos © M. Ciccarella* 

#### o Rédaction de la fiche de synthèse de l'ENS « Marais de Pagny-sur-Meuse» **Carte 6: Nouveau périmètre de l'ENS « Marais de Pagny-sur-Meuse »**

La fiche de synthèse rédigée pour ce site prend en compte les données récoltées afin de donner un avis sur le classement de cet ENS. Le site est géré depuis les années 1980 et des inventaires naturalistes sont réalisés tous les ans, dans le cadre du plan de gestion mis en place par le CENL. Ce site dispose d'assez de données pour l'actualiser et son intérêt national est toujours présent, il est donc déclaré « **site à maintenir** ».

#### o Rédaction de la fiche type ENS et de la fiche interne

Les fiches ENS descriptive et interne ont été actualisées selon les données récoltées et le nouveau périmètre. Ces fiches, actualisées, se trouvent respectivement en annexe 7 et 8.

La première étape de l'actualisation des ENS « vergers » et « marais » consistant à mettre à jour les données des ENS inscrits à l'inventaire en 1994 vient d'être réalisée. La deuxième étape, qui est d'enrichir l'inventaire départemental des ENS de nouveaux sites, va être décrite ci-dessous.

## **2.2. ENRICHISSEMENT DE L'INVENTAIRE DÉPARTEMENTAL DE NOUVEAUX SITES « VERGERS » ET « MARAIS »**

Comme évoqué précédemment (cf : § 2.1.1) les vergers et les marais sont des typologies sous représentées dans l'inventaire compte tenu de leur intérêt scientifique et patrimonial. La politique des ENS a comme objectif d'élargir l'inventaire pour ces deux milieux [5]. Cette extension devra faire l'objet d'une démarche formalisée.

## **2.2.1. Méthodologie**

L'enrichissement de l'inventaire départemental de nouveaux sites de typologies « vergers » et « marais » s'est fait par la présente méthode.

## **Formalisation de la démarche d'inscription de nouveaux sites**

## - **Réalisation d'une fiche type « projet d'inscription »**

Une fiche type « projet d'inscription » a été produite afin de cadrer au mieux les demandes d'inscription de nouveaux sites à l'inventaire que pourrait recevoir le Département.

Cette fiche reprend les grandes parties de la fiche descriptive des ENS avec la présentation du site, l'intérêt environnemental du site, les caractéristiques du site et un tableau avec des informations relatives au foncier et aux usages. A cela s'ajoutent les coordonnées de la personne ou de l'organisme qui sollicite la demande d'inscription et les pièces jointes à fournir (carte cadastrale avec la délimitation du site, justificatif des conventions et des baux, inventaires naturalistes et les données environnementales complémentaires).

Elle a été testée par le CENL pour le projet d'inscription du site « Etang de Longeau » qui est une zone humide comprenant des étangs, un marais et le ruisseau du Longeau.

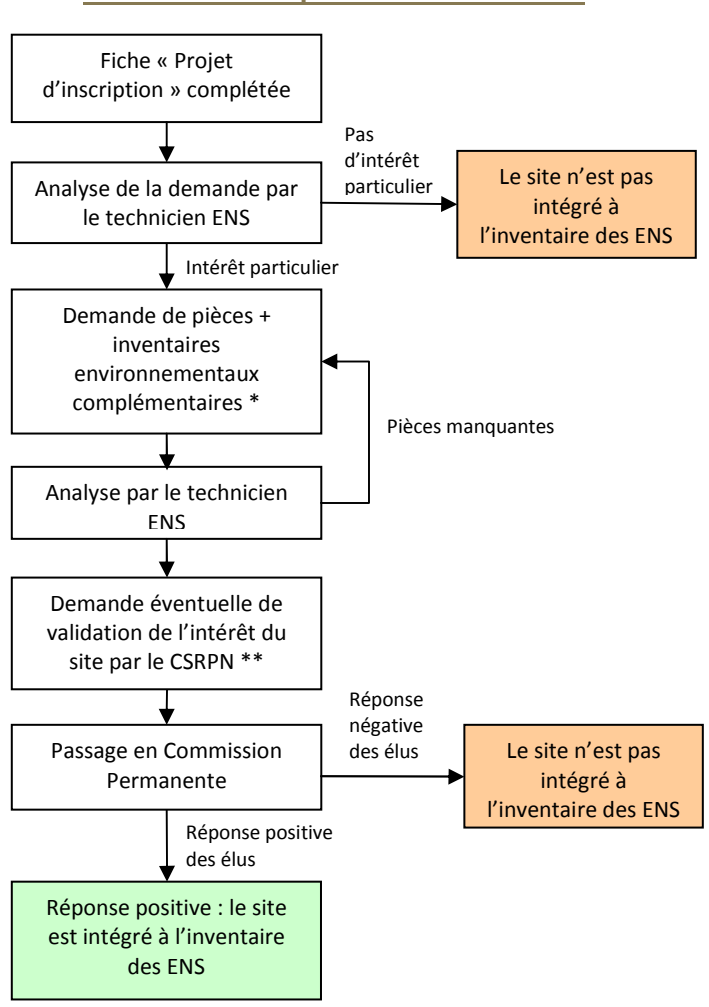

## - **Procédure d'inscription d'un nouveau site**

**Identification d'espaces naturels à inscrire**

L'identification de nouveaux sites s'est faite grâce aux partenaires environnementaux qui ont une connaissance approfondie du territoire. Pour les milieux « marais » et « vergers » les partenaires contactés ont été : l'AERM, le CENL, le PNRL, MNE et l'AREFE.

Dans le cadre de la rédaction de la politique départementale en faveur des ENS [5], des associations telles que le CENL et MNE avaient déjà attirés l'attention des Services Départementaux sur des sites qui mériteraient d'être présents dans l'inventaire des ENS. Ils ont donc été recontactés afin de savoir si ces sites avaient toujours un potentiel pour être inscrit en ENS.

Afin que tous les sites soient soumis à la même démarche d'inscription, une procédure d'inscription a été formalisée *(cf : Figure 2).* 

La fiche « Projet d'inscription » doit permettre de formaliser les demandes et de donner un premier avis. Si le site a un potentiel alors des données supplémentaires pourront être demandées par l'agent du Département afin de donner un avis définitif sur le site. Une consultation du Conseil Scientifique Régional du Patrimoine Naturel (CSRPN) peut éventuellement être demandée.

Enfin pour que le site soit définitivement inscrit à l'inventaire il faut que le projet de classement soit validé en Commission Permanente.

**Figure 2: Procédure d'inscription d'un site à l'inventaire des Espaces Naturels Sensibles de la Meuse**

\* : Des subventions à hauteur de 80 % peuvent être accordées afin de réaliser les inventaires environnementaux nécessaires au classement d'un site.

\*\* : La validation du projet d'inscription d'un site par la Commission Scientifique Régionale du Patrimoine Naturel (CSRPN) n'est pas obligatoire mais fortement conseillée.

#### **Recueil de données et études de terrain**

Une fois les sites identifiés et pour remplir au mieux la fiche « projet d'inscription », un recueil de données a été fait pour chaque site. Dans un premier temps, il a été déterminé si les sites étaient concernés par des périmètres environnementaux. Si c'est le cas alors une recherche de données relative à chaque périmètre a été effectuée. Dans un second temps, les partenaires qui ont proposé les sites ont été contactés pour récupérer les données qu'ils auraient éventuellement en leur possession.

Puis une prospection de terrain a été réalisée. Elle a permis de délimiter le périmètre, de déterminer l'attrait paysager, les menaces, l'existence de mesures de gestion, la valorisation potentielle du site, l'usage et les activités sur le site et de photographier les sites.

Grâce au recueil de données, la fiche « projet d'inscription » a été complétée et un premier avis favorable ou défavorable à la poursuite de la procédure d'inscription d'un site en ENS a été donné.

#### **2.2.2. Résultats**

#### **De nouveaux sites à inscrire à l'inventaire**

Le CENL, MNE et le PNRL ont proposé 7 sites pouvant potentiellement être inscrits à l'inventaire et qui feront l'objet d'une procédure d'inscription *(cf : Tableau 5).*

|                               | Nom du site                                    | <b>Milieu</b>            | <b>Commune</b>                     | Proposé<br>par | <b>Zonages</b><br>environnementaux | Recueil de données                      | <b>Avis</b>                                                  |
|-------------------------------|------------------------------------------------|--------------------------|------------------------------------|----------------|------------------------------------|-----------------------------------------|--------------------------------------------------------------|
| Verger                        | Verger de<br>Villécloye                        | Verger                   | Villéclove                         | <b>MNE</b>     | ZSC, ZNIEFF 1 et 2,<br><b>ENS</b>  | Oui ([26], [26])                        | Favorable, mais déjà dans un<br>ENS "pelouse"                |
|                               | Verger de<br>Belleville-sur-<br>Meuse          | Verger                   | Belleville-<br>sur-Meuse           | <b>MNE</b>     |                                    |                                         | Défavorable, arbres plantés il<br>n'y a que 2 ans            |
|                               | Verger e de St-<br>Agnant-sous-les-<br>cotes   | Verger                   | Apremont-<br>la-Forêt              | <b>MNE</b>     |                                    |                                         | Favorable                                                    |
| Marais /<br>source<br>tufeuse | <b>Marais Saint-</b><br>Laurent-sur-<br>Othain | <b>Marais</b>            | Saint-<br>Laurent-sur-<br>Othain   | <b>CENL</b>    |                                    | Oui ([27])                              | Favorable                                                    |
|                               | Vallon de la<br>Corvée rouge                   | Source<br>tufeuse        | Apremont-<br>la-Forêt              | PNRL           | ZNIEFF 1 et 2                      | Oui ([25], [29])                        | Favorable                                                    |
|                               | Val de Marsoupe                                | Source<br>tufeuse        | Saint-Mihiel                       | PNRL           | ZNIEFF 1, ENS                      | Oui ([25], [29], [30],<br>[31]          | Favorable. Se superpose avec<br>une partie d'un ENS "forêt". |
|                               | Etangs de<br>Longeau                           | Marais,<br><b>Etangs</b> | Hannonville-<br>sous-les-<br>Cotes | <b>CENL</b>    | ZNIEFF <sub>1</sub>                | CENL a rempli la fiche<br>d'inscription | Favorable : en attente<br>d'inscription depuis 2008          |

**Tableau 5 : Sites proposés par des partenaires et soumis à la procédure d'inscription à l'inventaire des ENS** 

Le Tableau 5 synthétise les résultats de la procédure d'inscription des 7 sites. Ces sites comprennent 3 vergers, 3 marais et 1 zone humide. Des données ont été recueillies directement auprès des partenaires qui proposaient les sites. Pour les sites étant en ZNIEFF des données espèces ont pu être récoltées au sein du Département [26].

Une visite de terrain a été réalisée pour chacun des sites en compagnie des demandeurs. Puis un avis de classement a été donné. Sur les 7 sites seul le verger conservatoire de Belleville-sur-Meus obtient un avis défavorable. Les vergers recherchés étaient des anciens vergers haute-tige familiaux pouvant accueillir, entre autres, des espèces cavernicoles. Or pour ce verger conservatoire les arbres fruitiers n'avaient que 2 ans et beaucoup étaient en mauvais état.

**Exemple d'un site proposé pour être inscrit à l'inventaire : Marais de St-Laurent-sur-Othain**

Le site du Marais de St-Laurent-sur-Othain a été proposé par le CENL. Ils ont connu ce site lors des prospections menées dans le cadre du programme INTERREG Iva « Bassin de la Chiers » [28]. Il se situe au nord du département de la Meuse sur la commune de St-Laurent-sur-Othain.

 Des données ont pu être recueillies auprès du CENL sur le marais de St-Laurent-sur-Othain provenant du programme INTERREG « Bassin de la Chiers ». Ces données ont permis de décrire le milieu et de connaître les espèces présentes sur le site. Ainsi, le marais de Saint-Laurent-sur-Othain est un marais alcalin avec des zones de sources tufeuses pétrifiantes avec formation de travertins [28]. Cet habitat est d'intérêt communautaire prioritaire EUR15 et déterminant ZNIEFF de niveau 1. Il abrite une faune riche et variée avec la présence d'espèces comme l'Agrion de mercure *(Coenagrion mercuriale)* inscrit à l'annexe 2 de la directive 92/43/CEE dite directive européenne Habitats, Faune, Flore (DHFF) et protégé au niveau National [32] et aussi le Vertigo de Des moulins *(Vertigo moulinsiana)* également inscrit à l'annexe 2 de la DHFF [32].

Une avifaune d'intérêt régional est aussi présente sur le site avec la Rousserolle verderolle *(Acrocephalus palustris)*, le Phragmite des joncs *(Acrocephalus schoenobaenus)*, la Pie-grièche écorcheur *(Lanius collurio)*, l'Hypolaïs polyglotte *(Hippolais polyglotta*), le Tarier pâtre *(Saxicola rubicola*) ou encore la Chouette effraie *(Tyto alba)* [28].

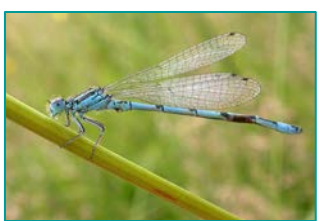

**Photo 14 : Agrion de mercure**  *© G.San Martin (www.wikipedia.fr)* 

Ce site est le seul marais alcalin de la zone INTERREG « Bassin de la Chiers » et est une zone riche pour l'avifaune et un secteur propice pour l'Agrion de mercure *(cf : Photo 14)* [28].

Les données récoltées ont permis de compléter la fiche « projet d'inscription ». Cette fiche est présentée en annexe 9. Puis un avis sur le classement a été émis prenant en compte les faits suivants :

- présence d'un habitat d'intérêt communautaire et rare en Meuse (source tufeuse),

- présence de nombreuses espèces dont certaines d'intérêt régional,

- demande d'acquisition de parcelles par le CENL et donc une possibilité de gestion et de protection du site.

L'avis est donc favorable pour que le site soit soumis à la prochaine étape de la procédure qui est la demande de pièces complémentaires *(cf : Figure 2).*

Dans la partie 2, les typologies d'ENS « vergers » et « marais » ont été actualisées. Les données des sites inscrits à l'inventaire de 1994 ont été mises à jour et de nouveaux sites sont engagés dans une procédure d'inscription. Mais cette actualisation devra être étendue à tous les ENS de l'inventaire départemental. Ainsi, dans la partie 3, deux méthodologies seront proposées pour actualiser l'ensemble des sites de l'inventaire des ENS de la Meuse.

## **PARTIE 3: VERS UNE ACTUALISATION DE L'ENSEMBLE DE L'INVENTAIRE**

L'objectif de cette partie était de proposer des méthodologies d'actualisation de l'inventaire départemental des ENS. Après analyse, 2 méthodologies différentes ont été identifiées.

#### **3.1. PROPOSITION DE DEUX METHODES D'ACTUALISATION DE L'INVENTAIRE DES ENS DE 1994**

Deux méthodes destinées à actualiser l'inventaire des Espaces Naturels Sensibles de la Meuse vont être proposées ci-dessous:

- **Méthode 1** : faire correspondre l'inventaire des Espaces Naturels Sensibles à celui des Zones Naturelles d'Intérêt Ecologique, Faunistique et Floristique (ZNIEFF),

- **Méthode 2** : sur la base d'une méthode propre au Département, actualiser tous les sites Espaces Naturels Sensibles.

## **3.1.1. Méthode 1 : L'inventaire des ENS correspond à l'inventaire des ZNIEFF**

#### **Les ZNIEFF, un inventaire national du patrimoine naturel**

Les ZNIEFF sont des zones écologiques où se trouvent des habitats et des espèces remarquables par rapport au milieu environnant. Elles sont de deux types :

- Les ZNIEFF de type 1 qui sont des « secteurs de superficie en général limitée, définis par la présence d'espèces, d'associations d'espèces ou de milieux rares, remarquables ou caractéristiques du patrimoine naturel national ou régional » [33].

- Les ZNIEFF de type 2 qui sont des « grands ensembles naturels riches ou peu modifiés, ou offrant des potentialités biologiques importantes » [33]. Contrairement aux ZNIEFF de type 1, les ZNIEFF 2 ont une surface élevée et contiennent plusieurs unités écologiques. Elles forment généralement une zone tampon autour des ZNIEFF 1. Elles se distinguent du territoire environnant par un ensemble d'espèces et d'habitats plus riche et un degré d'artificialisation plus faible [34].

L'inventaire des ZNIEFF fut lancé en 1982 par le Service du Patrimoine Naturel (SPN) du Museum National d'Histoire Naturelle (MNHN). Depuis quelques années une actualisation des ZNIEFF par région est en cours ce qui a conduit la Lorraine a actualisé et validé ces ZNIEFF de deuxième génération en avril 2013.

#### **Méthodologie de l'actualisation de l'inventaire des ENS**

La méthode proposée pour actualiser l'inventaire des Espaces Naturels Sensibles est de faire correspondre l'inventaire des ENS à celui des ZNIEFF 1 de la Meuse.

*Remarque : Les ZNIEFF 2 qui représentent de trop vastes territoires par rapport aux surfaces des ENS ne seront pas pris en compte.* 

Pour actualiser l'inventaire par cette méthode, deux étapes sont nécessaires :

- **Superposition des périmètres des sites ENS sur ceux des sites ZNIEFF**

Les périmètres des ENS vont être superposés à ceux des ZNIEFF grâce à un S.I.G. Trois cas vont découler de cette superposition :

#### o L'ENS correspond à une ZNIEFF

Lorsque les périmètres de l'ENS et de la ZNIEFF se superposent, **l'ENS est maintenu** dans l'inventaire. Le périmètre de l'ENS sera dans un premier temps calqué sur celui de la ZNIEFF, puis dans un second temps, ajusté au cadastre.

#### o L'ENS ne correspond à aucune ZNIEFF

Lorsque le périmètre de l'ENS ne se superpose à aucun périmètre d'une ZNIEFF, **l'ENS est supprimé** de l'inventaire.

#### o La ZNIEFF ne correspond à aucun ENS

Lorsque le périmètre d'une ZNIEFF ne se superpose avec aucun périmètre d'un ENS, **l'ENS est créé** et ajouté à l'inventaire. Son périmètre correspondra à celui de la ZNIEFF puis sera ajusté au cadastre.

- **Actualisation des données environnementales des sites ENS grâce aux fiches ZNIEFF**

Chaque site ENS aura ses deux fiches ENS mises à jour. Les données faunistiques et floristiques des sites seront actualisées grâce aux fiches ZNIEFF.

#### **Modalités de mise en œuvre**

L'actualisation de l'inventaire par cette méthode pourra être mise en œuvre soit en externe, par un prestataire, ou soit en interne par un contractuel, par des stagiaires ou par des services civiques. Chaque modalité de mise en œuvre a un coût et une durée différente et comporte ses avantages et ses inconvénients.

Pour calculer plus facilement le coût de chaque étape de l'actualisation, la méthode 1 a été appliquée, globalement, à l'inventaire des ENS. Les résultats de la superposition des périmètres des sites ENS à ceux des sites ZNIEFF sont les suivants:

- 51 ZNIEFF 1 ne correspondent pas à des ENS donc 51 ENS sont créés,
- 122 ENS correspondent à des ZNIEFF donc ils sont maintenus,
- 91 ENS ne correspondent pas à des ZNIEFF donc ils sont supprimés.

 L'actualisation de l'inventaire par cette méthode ne prend pas en compte les ENS géologiques qui ont été inscrits à l'inventaire pour des caractéristiques autres que la présence d'espèces et d'habitats remarquables ni les 67 ENS complémentaires non cartographiés. Ils seront donc supprimés.

Le coût de chaque modalité est calculé différemment selon si l'actualisation est réalisée en externe ou en interne.

Pour une actualisation par un prestataire, le coût de chaque étape est calculé comme ceci :

nombre de jours nécessaires pour réaliser l'étape \* prix d'une journée de travail d'un chargé de mission

Pour une actualisation en interne seul le nombre de jours nécessaires à l'actualisation est estimé. Celui-ci détermine ensuite la durée du contrat qui sera proposé par le Conseil général. Le coût de l'actualisation correspondra au coût du contrat auquel s'ajoutent les frais de fonctionnement.

Les résultats des estimations financières et des avantages et inconvénients de chaque modalité sont les suivants :

**Tableau 6: Tableau récapitulatif des modalités de mise en œuvre de la méthode 1 pour l'actualisation de l'inventaire départemental des ENS** 

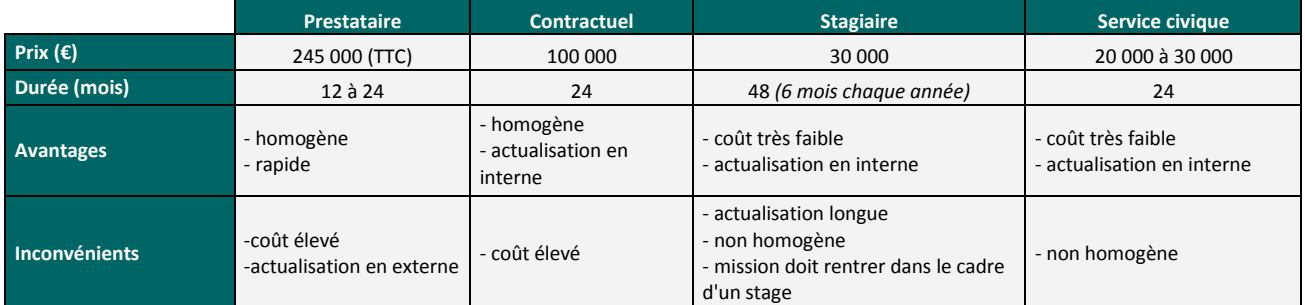

*Les détails des calculs qui ont permis d'aboutir à ces résultats se trouvent en annexe 10*

L'actualisation par un prestataire est de loin la méthode la plus coûteuse mais elle comporte des avantages certains comme l'homogénéité de l'actualisation de l'inventaire qui sera faite par une seule et même personne (ou équipe) et la rapidité de l'étude.

Les principaux avantages provenant d'une actualisation en interne est que le coût est moins élevé qu'une actualisation par un prestataire et que l'étude se fait directement au sein du Service Environnement-Energie du Département. Par contre l'actualisation par des stagiaires ou par des services civiques rendront l'actualisation non homogène. Des biais pourront se retrouver lors de l'actualisation et de la rédaction des fiches ENS.

Afin d'actualiser l'inventaire des ENS de la Meuse, la méthode 1 consistant à superposer l'inventaire des ZNIEFF à celui des ENS, vient d'être présentée. Désormais la deuxième méthode d'actualisation va être expliquée.

#### **3.1.2. Méthode 2 : Actualisation globale des Espaces Naturels Sensibles**

**Méthodologie de l'actualisation de l'inventaire des ENS**

Le principe de la méthode 2 est de réactualiser les 258 Espaces Naturels Sensibles de la Meuse en s'appuyant sur la bibliographie et sur une nouvelle campagne d'inventaires.

L'actualisation des 258 Espaces Naturels Sensibles du département par cette méthode nécessite plusieurs étapes :

- **Un recueil de données** : toutes les données disponibles sur chaque site ENS devront être collectées. Elles peuvent être recueillies au sein même de la base de données du Département, auprès des partenaires environnementaux et lors de prospections de terrain.

- **Une synthèse des données récoltées** : chaque site fera l'objet d'un bilan de connaissances (paysage / environnement / faune / flore / menace …). Puis un avis sera donné sur le classement du site à l'inventaire. Les 3 avis pouvant être donnés seront soit « à maintenir », soit « à supprimer » ou soit « à revoir ». Les ENS dont l'avis est « à revoir » devront faire l'objet d'inventaires naturalistes complémentaires afin de compléter les données sur ces sites et de les actualiser.

- **La réalisation des inventaires naturalistes complémentaires**: les inventaires naturalistes complémentaires à réaliser ont été classés par priorité selon les milieux écologiques de l'ENS.

- **Un avis sur le classement** : une fois tous les sites actualisés, un avis définitif sera émis sur leurs classements à l'inventaire des ENS de la Meuse. Chaque site sera alors maintenu ou supprimé.

- **Un nouveau périmètre** : chaque ENS maintenu à l'inventaire verra son périmètre actualisé et cartographié selon les unités de gestion et le cadastre.

- **Actualisation des fiches ENS**: enfin chaque ENS aura ses deux fiches ENS actualisées avec les nouvelles données récoltées.

#### **Modalité de mise en œuvre**

L'actualisation de l'inventaire des ENS par cette méthode nécessite forcément de passer par un prestataire pour réaliser les phases d'inventaires. Ce prestataire pourra soit réaliser toute l'actualisation ou être associé à un contractuel, à des stagiaires ou à des services civiques.

Plusieurs modalités de mise en œuvre sont possibles:

- **un prestataire** : le prestataire réalise complètement l'actualisation de l'inventaire.

- **un prestataire par typologie de milieux** : chaque typologie d'ENS sera actualisée par un prestataire, à raison d'une typologie par an.

- **un contractuel et un prestataire** : le contractuel sera chargé de réaliser toutes les étapes de l'actualisation hormis la phase de terrain. Il sera aussi chargé de suivre le déroulement des inventaires de terrain réalisés par le prestataire.

- **des stagiaires et un prestataire / des services civiques et un prestataire** : même principe que précédemment sauf que contrairement à la modalité "un contractuel et un prestataire", pour ces modalités plusieurs stagiaires ou services civiques successifs seront nécessaires.

Pour déterminer le coût et la durée de l'étude pour chaque modalité il a été nécessaire de détailler chaque étape de l'actualisation puis de réaliser une analyse globale des ENS de la Meuse. Cette analyse globale avait pour but de connaître approximativement le nombre d'ENS dont les données sont complètes et qui ne nécessiteront pas d'inventaires complémentaires et ainsi en déduire ceux qui auront au contraire besoin d'études supplémentaires. Le but étant d'estimer plus facilement le coût de l'actualisation.

#### **Tableau 7: Synthèse de l'analyse globale des ENS par typologie de milieux**

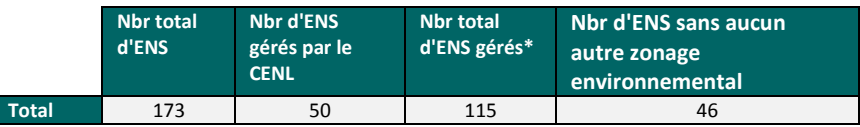

L'analyse globale des ENS de la Meuse a été effectuée grâce à un premier recueil de données sur les sites. Les résultats de ce recueil de données sur les ENS sont présentés dans le Tableau 7. Les ENS « site

*\* : le nombre total de sites gérés correspond aux ENS qui font l'objet soit d'un plan de gestion du CENL, soit d'un Aménagement forestier, soit d'un Plan Simple de Gestion ou encore d'un DOCOB.* 

géologique » et « rivières » de part leurs spécificités sont exclus des résultats. Ainsi le total d'ENS ayant fait l'objet d'un recueil de données est au nombre de **173 au lieu de 258**.

Cette analyse a permis d'estimer plus facilement les coûts de chaque étape de l'actualisation. Pour chaque étape, deux cas sont possibles, un "pessimiste" et un "optimiste" *(cf : Tableau 8).* Cela a permis de donner une fourchette de prix dans laquelle le coût de l'étude devrait se trouver.

#### **Tableau 8: Exemple du chiffrage d'une étape de l'actualisation de l'inventaire par un prestataire**

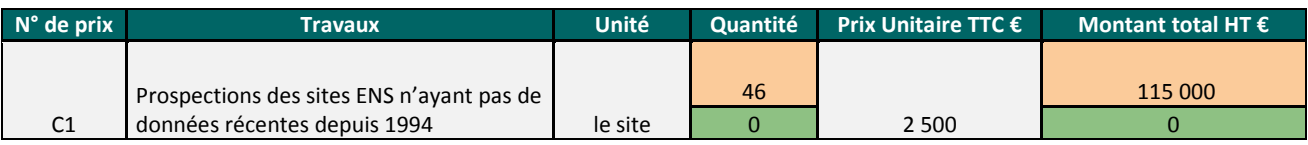

Pour cet exemple *(cf : Tableau 8)* issu du tableau détaillé de l'estimation de l'actualisation de l'inventaire en annexe 11, le cas "pessimiste" est celui où 46 ENS n'ont aucunes données récentes et devront alors faire l'objet d'inventaires naturalistes. Ce nombre de 46 ENS correspond aux 46 ENS sans aucun autre zonage environnemental du Tableau 7.

Le cas "optimiste" est que 0 ENS ont besoin d'une phase de terrain complète car sur les 46 ENS sans zonage, tous ont eu des données recueillies grâce à de la bibliographie.

Ceci a permis d'estimer que le nombre d'ENS qui auront **réellement** besoin d'une phase d'inventaires se trouve entre 0 et 46 ENS. Ces estimations ont été faites pour chaque étape de l'actualisation et les détails se trouvent en annexe 11.

Les résultats des estimations financières et les avantages et inconvénients de chaque modalité sont présentés dans le Tableau 9.

**Tableau 9: Tableau récapitulatif des modalités de mise en œuvre de la méthode 2 pour l'actualisation de l'inventaire départemental des ENS** 

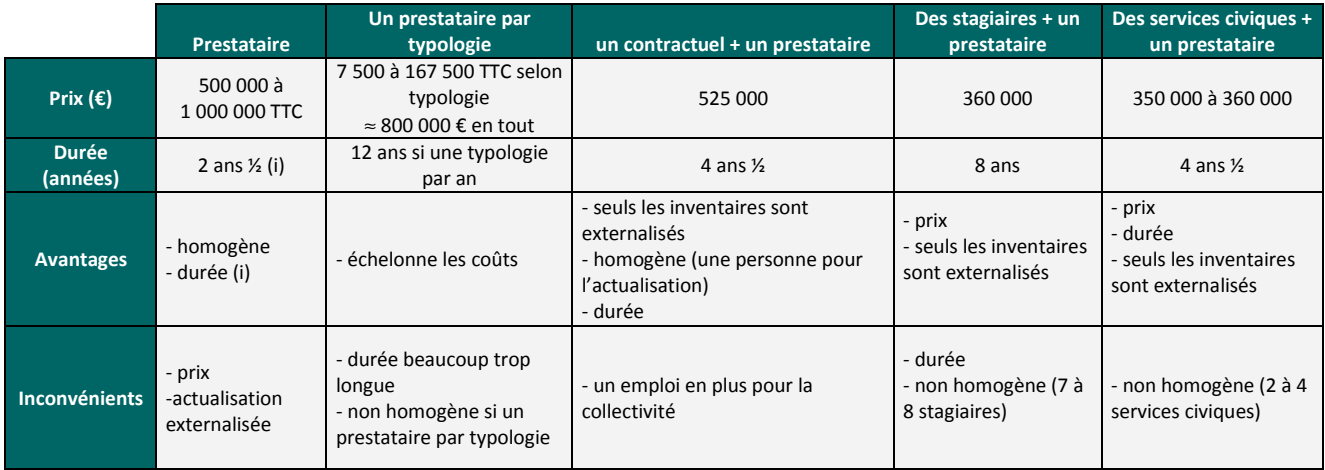

(i) la durée estimée est pour une actualisation réalisée par 5 chargés de mission à temps plein.

Les différentes modalités ont un coût qui peut aller de 350 000 € à 1 000 000 € soit du simple au triple. La durée de l'étude est aussi un facteur à prendre en compte car une actualisation sur 12 années par exemple est beaucoup trop longue par rapport à l'évolution des milieux naturels.

La meilleure modalité compte tenu de sa durée, de son coût, de ses avantages et de ses inconvénients est celle d'opter pour un contractuel associé à un prestataire pour les inventaires naturalistes.

## **3.2. PERSPECTIVES DE LA MODERNISATION DE L'INVENTAIRE**

L'actualisation de l'inventaire des ENS est le premier enjeu de la politique départementale en faveur des ENS. De ce premier enjeu découle les deux enjeux suivants qui sont « mieux préserver les sites et les habitats prioritaires » et « mettre en valeur et mieux faire connaître les ENS aux meusiens ».

L'actualisation de l'inventaire des ENS ne sera donc pas une finalité mais le début d'une politique active en faveur des ENS. Une fois les données naturalistes de chaque site actualisées, des mesures devront être mises en place sur chaque ENS afin d'actualiser leurs connaissances, les préserver, les mettre en valeur et les faire connaître aux meusiens. Pour cela, les deux autres enjeux de la politique devront être menés à bien.

## **3.2.1. Mieux préserver les sites et les habitats prioritaires**

La préservation des sites pourra se faire grâce au soutien financier du Département auprès des acteurs de l'environnement qui pourront réaliser des actions de gestion et de valorisation sur les ENS.

Un programme d'intervention pourra être réalisé afin de définir les sites prioritaires et les actions à mettre en œuvre. Afin de désigner les sites prioritaires la méthode suivante pourra être utilisée :

## - **Attribution de notes à chaque ENS**

Chaque ENS pourra faire l'objet de deux notes :

- Une « note de biodiversité » qui sera la somme des notes des critères principaux de la bio-évaluation réalisée pour chaque site.

- Une « note d'intervention » qui sera la somme des critères d'intervention de la bio-évaluation.

## - **Hiérarchisation des ENS**

Ensuite les sites seront, dans un premier temps, classés selon leur note de biodiversité, dans un ordre décroissant.

Les 30 premiers sites de la liste, soit les 30 ENS qui ont la note de biodiversité la plus élevée seront choisis comme sites prioritaires. Puis ces 30 sites prioritaires seront classés selon leur note d'intervention, dans un ordre décroissant ce qui permettra de cibler les sites qui ont le plus gros potentiel en terme d'intervention.

### - **Programme d'intervention**

Un programme d'intervention sera mis en place pour les 30 sites prioritaires classés. Ce programme devra être mis en œuvre sur 2 ou 3 ans et permettra à ces 30 sites d'être l'objet de mesures de préservation et de valorisation.

Puis il sera fait de même pour les 30 sites suivants tous les 2/3 ans jusqu'à ce que tous les Espaces Naturels Sensibles soient gérés.

*Remarque : il a été choisi un nombre de 30 sites prioritaires. Ce nombre représente un idéal mais il pourra être adapté selon le déroulement du programme d'intervention.* 

#### **3.2.2. Mettre en valeur et mieux faire connaître les ENS aux meusiens**

Un autre des objectifs de la politique départementale en faveur des ENS est de communiquer sur ses enjeux et sur les possibilités d'intervention du Département auprès des partenaires.

Pour cela un plan de communication devra être établi. Il comprendra les aspects suivants :

## - **Charte graphique des ENS**

Une charte graphique « Espace Naturel Sensible de la Meuse » pourra être créée. Elle permettra de donner une cohérence à toutes les productions du Département en relation avec les Espaces Naturels Sensibles afin de :

- donner une identité graphique aux Espaces Naturels Sensibles,

- permettre aux usagers d'identifier facilement les ENS et de se repérer sur les différentes signalétiques,

- mettre à disposition un document uniforme pour les porteurs de projets relatifs aux ENS.

## - **Supports de communication**

Des plaquettes de communication pourront être réalisées et destinées principalement aux partenaires et aux collectivités afin de présenter:

- la nouvelle politique départementale en faveur des Espaces Naturels Sensibles approuvée en avril 2013,

- le bilan d'activité annuel des Espaces Naturels Sensibles.

D'autres supports de communication destinés au grand public comme des panneaux pédagogiques, de la signalétique, des brochures pourront être réalisés.

## - **Site internet**

La page des Espaces Naturels Sensibles sur le site internet du Conseil Général pourra être mise à jour. Elle permettra de mettre en ligne tous les documents concernant les ENS, que ce soit des documents administratifs ou des documents de communication.

## **3.2.3. Planning des enjeux de la politique départementale en faveur des ENS**

Le calendrier prévisionnel de la réalisation des enjeux de la politique (cf : Figure 3) permet de donner un aperçu des études et des productions à réaliser lors des 5 prochaines années afin d'atteindre les objectifs de la nouvelle politique. Il se base sur une durée d'actualisation de l'inventaire de 2 ans et demi et reprend toutes les différentes mesures présentées dans les paragraphes précédents. Pour un gain de temps, certaines productions ne découlant pas de l'actualisation de l'inventaire pourront être réalisées en même temps que celui-ci.

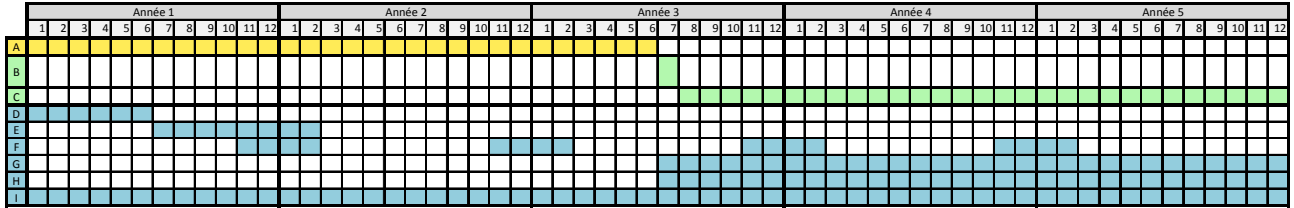

**Figure 3: Calendrier prévisionnel de la réalisation des enjeux de la politique départementale en faveur des ENS** 

Les 3 couleurs correspondent aux 3 enjeux de la politique en faveur des ENS : jaune : actualisation de l'inventaire / vert : *préservation des sites et des habitats / bleu : mettre en valeur et faire connaitre les ENS. Les lettres correspondent aux différentes étapes : A : Actualisation de l'inventaire des ENS / B : Attribution de notes pour chaque ENS et hiérarchisation / C : Valorisation et gestion des 30 premiers ENS prioritaires / D : Plaquette de communication sur la nouvelle politique / E : Charte graphique / F : Bilan d'activité annuel / G : Support pédagogique / H : Signalétique / I : Mise à jour du site internet.* 

Ainsi l'actualisation de l'inventaire des ENS est une première étape indispensable pour mettre à jour les connaissances sur les sites ENS ce qui permettra ensuite de mettre en place des actions de gestion et de valorisation pertinentes afin de préserver les zones de biodiversité du territoire meusien.

### **PARTIE 4: DISCUSSION**

#### **Atouts et limites de l'actualisation des ENS vergers et marais inscrits à l'inventaire en 1994**

L'actualisation des ENS « vergers » et « marais » qui a été réalisée a le mérite d'être rapide et de nécessiter peu de moyens. Les données sont récoltées au sein de la base de données du Département ou auprès des partenaires et une seule visite de terrain est réalisée. L'actualisation du périmètre prend en compte la localisation des données espèces, quand celles-ci sont disponibles, et est souvent calqué sur les autres périmètres environnementaux (ZNIEFF et Natura 2000).

Cette méthode est satisfaisante lorsque les sites sont intégralement gérés, par le CENL par exemple, ou qu'ils bénéficient d'un Document d'Objectif Natura 2000 réellement animé. Dans ce cas, les plans de gestion permettent de mettre à jour les connaissances sur le site. Les inventaires naturalistes réalisés dans le cadre des suivis d'espèces sont suffisants pour connaître globalement les espèces remarquables présentes sur le site.

Par contre, lorsque le site n'est pas géré, l'actualisation ne se base que sur les données récoltées et sur la visite de terrain. Sur ces sites, le plus souvent, peu ou pas de données sont récoltées. Alors seule la visite de terrain permet de mettre à jour le site. Cette visite de terrain ne comprend pas d'inventaires naturalistes et se base sur l'appréciation générale de l'observateur pour évaluer les différents critères tels que l'attrait paysager ou les menaces qui pèsent sur le site. Elle ne permet pas de mettre à jour les espèces présentes sur le site. Quant à l'actualisation du périmètre, elle n'est pas faite sur la base de données récentes et suffisamment précises. L'actualisation de ces sites, par cette méthode, est dans ce cas insuffisante et des inventaires naturalistes seront indispensables pour actualiser les sites et savoir si l'attrait de l'ENS est toujours présent, 20 ans après son inscription, ou non.

Les zones humides du département de la Meuse sont plutôt bien connues grâce à la réalisation de plusieurs études comme l'inventaire et la caractérisation des annexes hydrauliques du fleuve Meuse [35] réalisé par la Fédération de la Meuse pour la Pêche et la Protection des Milieux Aquatiques (FDPPMA 55) et l'Office

National de l'Eau et des Milieux Aquatiques (ONEMA). De part leur rareté sur le territoire et leurs menaces, les marais sont des sites qui bénéficient souvent d'une gestion par un organisme environnemental. C'est pourquoi l'actualisation de la typologie « marais » a permis de mettre complètement à jour les connaissances de 4 ENS sur les 7 ENS marais et partiellement de 1 ENS. Pour les ENS restants, ils seront actualisés dans le cadre de l'inventaire des annexes hydrauliques du département de la Meuse réalisé par le CENL en 2013 et 2014. A terme les ENS « marais » seront donc tous actualisés par cette méthode.

En ce qui concerne les ENS verger, l'actualisation des sites n'a pas été concluante. Malgré l'importance de ce milieu dans le patrimoine meusien [8] et les menaces de coupe et d'intensification de production qui pèsent sur les vergers à hautes-tiges, aucun de ces ENS n'est géré ou dispose de nouvelles données depuis 1994. L'actualisation de ces sites n'a pas pu être réalisée et les visites de terrain ont montré que la plupart des vergers présents autrefois sur les sites ont disparus. Cela a permis de faire prendre conscience que ces sites, appartenant quasiment exclusivement à des particuliers, ont un besoin urgent d'une gestion pour qu'ils ne disparaissent pas complètement au détriment de variétés fruitières anciennes patrimoniales et d'espèces inféodées à ces milieux comme la Chouette chevêche d'Athéna ou le Torcol fourmilier.

L'actualisation des ENS réalisées lors de ce stage a permis de mettre à jour les connaissances sur les ENS marais et a mis en évidence la dégradation des ENS vergers qui ne sont pas gérés depuis 1994. Cette méthode d'actualisation est une première étape qui permet de faire un état des lieux de la connaissance sur les sites, mais elle reste insuffisante pour les ENS qui ne bénéficient pas de plan de gestion avec un suivi d'espèces.

#### **Méthodologie d'actualisation de l'inventaire des ENS**

Deux méthodologies d'actualisation de l'ensemble de l'inventaire des ENS ont été présentées dans ce rapport. La méthode 1 est de faire correspondre l'inventaire des ENS à l'inventaire des ZNIEFF et la méthode 2 est d'actualiser l'ensemble des ENS grâce à de la bibliographie et à des prospections de terrain.

La méthode 1 a des avantages comme le coût et la rapidité de l'actualisation, mais elle a également de nombreux inconvénients quant à la pertinence de la méthode pour une actualisation de l'inventaire des ENS. Tout d'abord, l'inventaire des ZNIEFF est un inventaire basé que sur des données ponctuelles récoltées par les associations et organismes environnementaux. Ainsi, si des territoires sont inexplorés, aucune donnée ne sera recueillie et il n'y aura pas de ZNIEFF créée. L'inventaire des ZNIEFF n'est pas un inventaire exhaustif. Donc si un ENS n'a pas de ZNIEFF correspondante cela ne veut pas forcément dire que l'ENS n'a aucun intérêt mais qu'il se trouve peut être dans un territoire inexploré.

Ensuite, les ZNIEFF ne sont déterminées que sur des critères espèces et habitats. Or d'autres critères interviennent dans la définition des ENS comme la rareté du milieu dans le département, la qualité paysagère ou le potentiel pédagogique du site. En ce sens, il ne serait pas pertinent de faire correspondre ces deux inventaires car ils n'ont pas la même définition.

Les ZNIEFF 2ème génération ont été validées en 2013. Mais il existe une couche « fantôme » contenant les ZNIEFF provisoirement supprimées ou en voie de création car les données sont insuffisantes. Ces ZNIEFF nécessitent des investigations de terrain complémentaires afin de les créer ou les supprimer définitivement. Donc la couche SIG des ZNIEFF n'est pas définitive ce qui implique que l'actualisation des ENS par cette méthode peut être faussée et des ENS peuvent être supprimés à tort.

Enfin, un des objectifs de la politique des ENS est d'augmenter le nombre d'ENS « vergers » car ils représentent le patrimoine meusien, or l'inventaire des ZNIEFF ne comprend pas ou très peu de vergers. Cette méthode supprimerait ainsi tous les vergers de l'inventaire des ENS.

La méthode 1 a été choisie comme une des méthodes possibles pour l'actualisation de l'inventaire des ENS car plusieurs Départements, dont la Moselle, ont fait correspondre leurs ENS à l'inventaire des ZNIEFF. Malgré des avantages certains, cette méthode est peu compatible avec la définition des ENS et les enjeux de la nouvelle politique départementale en faveur des ENS. La méthode 2, qui correspond globalement à la méthode utilisée pour l'inventaire des ENS en 1994, serait plus pertinente.

#### **Les ENS, atouts et limites d'un périmètre environnemental parmi d'autres**

En France, de nombreux zonages environnementaux existent (PNR, ZNIEFF, NATURA 2000, RNR, RNN ...), ayant chacun un but commun, protéger et/ou faire connaître la biodiversité du territoire. Les ENS font partis de ce panel et ont pour objectif de faire connaître, préserver et mettre en valeur les milieux naturels de chaque département. Dans le département de la Meuse, les ENS permettent de financer, grâce à la Taxe d'Aménagement, les partenaires environnementaux pour la gestion et la valorisation des sites. Ils ont aussi un grand rôle à jouer dans la sensibilisation des différents publics au patrimoine naturel meusien. Pour que la sensibilisation soit optimale, il est nécessaire de communiquer les données au plus grand nombre [36]. En ce sens, chaque élu local a en sa possession les fiches ENS de sa commune. Les données sur les ENS sont aussi prises en compte lors de l'instauration ou la révision des Plans Locaux d'Urbanisme (PLU), lors des études d'impacts et lors des évaluations des incidences Natura 2000. Cette prise en compte des milieux naturels remarquables du Département par tout un chacun est indispensable à leur préservation [37], [38].

Par contre la principale limite de l'outil ENS, est qu'il ne bénéficie pas de protections réglementaires. Le seul moyen de protection dont dispose le Département est la matrise foncière avec le droit de préemption. Contrairement au réseau Natura 2000, par exemple, les ENS ne bénéficient pas d'évaluation des incidences obligatoires lors de projets pouvant avoir un impact sur les milieux naturels. Cet outil possède des atouts considérables pour la protection et la mise en valeur des espaces naturels du département avec notamment la Taxe d'Aménagement qui permet d'entreprendre de nombreuses actions en faveur de la biodiversité, mais aussi des limites provenant d'une absence de réglementation.

## **CONCLUSION**

Le département de la Meuse recèle de nombreux sites Espaces Naturels Sensibles, fragiles et menacés, qui se distinguent par leur valeur patrimoniale en terme de faune, de flore et de qualité paysagère. La mise en place par le Conseil Général d'une nouvelle politique départementale en faveur des ENS confirme l'engagement volontariste du Département pour la préservation et l'ouverture au public des milieux remarquables de la Meuse. La nouvelle politique détermine les futures actions à mettre en place comme l'actualisation de l'inventaire de 1994, outil de connaissance indispensable à la mise en œuvre d'actions pour la gestion et la préservation des ENS. C'est dans le cadre de cette nouvelle politique que les deux typologies d'ENS, marais et vergers, ont été actualisées durant ce stage. Cette actualisation a permis de mettre à jour la connaissance des ENS inscrits à l'inventaire en 1994 et de soumettre 7 nouveaux sites à la procédure d'inscription pour enrichir l'inventaire. Puis deux méthodologies pour l'actualisation des 258 ENS de la Meuse ont été présentées. La première consiste à faire correspondre l'inventaire des ENS à celui des ZNIEFF et la deuxième à actualiser tous les ENS grâce à de la bibliographie et à des prospections de terrain. Elles devront permettre aux Services Départementaux de choisir la méthode la plus appropriée d'actualisation des ENS afin d'optimiser d'une part, la préservation des sites et des habitats prioritaires et d'autre part, leur mise en valeur. Cette actualisation des ENS permettra, ensuite, de réaliser des actions concrètes sur le terrain et de faire connaître aux meusiens la biodiversité exceptionnelle de leur département.

*Je tiens à faire remarquer l'enrichissement, tant au niveau professionnel que personnel, que m'a apporté ce stage. Il m'a permis de découvrir le fonctionnement d'une collectivité territoriale qu'est le Département, d'enrichir mes connaissances en terme de gestion et de valorisation des milieux naturels, de rencontrer de nombreux acteurs de l'environnement et aussi de prendre conscience des nombreuses formalités administratives nécessaires à une bonne gestion des milieux naturels. Ce stage m'a aussi permis de maîtriser un nouveau S.I.G., MapInfo, qui m'était jusque là totalement inconnu et d'approfondir mes connaissances sur le réseau Natura 2000.* 

*Enfin, la diversité des problématiques gérées par le Département m'a permis, grâce à de nombreux échanges avec les agents, d'éveiller ma curiosité sur de nouveaux sujets comme le projet d'inscription au patrimoine mondial de l'UNESCO des paysages et sites de mémoire de la Grande Guerre ou les projets transfrontaliers soutenus par le Département.* 

#### **BIBLIOGRAPHIE**

- [1] Aufray R., Rovillé M. « CNRS/sagascience Extinction des espèces et crises d'extinction ». Disponible sur : < http : //www.cnrs.fr/cw/dossiers/dosbiodiv/
- [2] « Conseil Général de la Meuse ». Disponible sur : < http://www.meuse.fr/ >
- [3] République Française. « Vie publique : au coeur du débat public ». Disponible sur : < http://www.vie-publique.fr/ >
- [4] Conseil Général de la Meuse. *Le nouveau Conseil général de la Meuse, une Assemblée, un exécutif et des enjeux pour un mandat de 3 ans*. 2012. (Hors Série Meuse 55).
- [5] Conseil Général de la Meuse. *Politique des Espaces Naturels Sensibles de la Meuse*. 2013.
- [6] Conservatoire des Sites Lorrains. *Inventaire des Espaces Naturels Sensibles de la Meuse*. 1994.
- [7] Conseil Général de la Meuse. *Rapport Conseil Général : Nouvelle politique départementale des Espaces Naturels Sensibles*. 2013.
- [8] Meuse Nature Environnement. *Meuse, terre de vergers : le patrimoine variétal meusien*. 2006. 113 p.ISBN : 2-9525806-0-X.
- [9] Ministère de l'Ecologie, de l'Energie, du Développement durable et dela Mer. *Les zones humides : un enjeu national - Bilan de 15 ans de politiques publiques*. 2009.
- [10] Conservatoire des Sites Lorrains. *Inventaire départemental des Espaces Naturels Sensibles Fiches Espace Naturel Sensible des typologies vergers et marais*. 1994.
- [11] Conseil Général de la Meuse et al. *Espaces Naturels Remarquables de Lorraine Typologies marais (M) et vergers (D)*. 1999.
- [12] Fève F. *Oiseaux de Lorraine: Les identifier, les connaître, les observer, les accueillir...* Editions Serpenoise, 2010. 319 p.ISBN : 9782876928602.
- [13] Renner M., Vitzthum S. *Amphibiens et reptiles de Lorraine*. Editions Serpenoise, 2007. 272 p.ISBN : 9782876927360.
- [14] Müller S. *Les Plantes protégées de Lorraine: Distribution, écologie, conservation*. Biotope, 2006. 376 p.ISBN : 9782914817080.
- [15] Nogret J.-Y., Vitzthum S. *Insectes remarquables de Lorraine & d'Alsace*. Editions Serpenoise, 2011. 248 p.ISBN : 9782876928558.
- [16] Nogret J.-Y., Vitzthum S. *Guide complet des papillons de jour de Lorraine et d'Alsace*. Editions Serpenoise, 2012. 296 p.ISBN : 9782876928992.
- [17] Conservatoire des Sites Lorrains. *Inventaire départemental des ENS Fiche ENS Vergers de Triaucourt*. 1994.
- [18] Conservatoire des Sites Lorrains. *Inventaire départemental des ENS Fiche ENS Côteaux de Sivry-sur-Meuse*. 1994.
- [19] Conseil Général de la Meuse et al. *Espaces Naturels Remarquables de Lorraine Marais de Pagny-sur-Meuse*. 1999.
- [20] Conservatoire des Sites Lorrains. *Inventaire départemental des ENS Fiche ENS Marais de Pagny-sur-Meuse*. 1994.
- [21] Conservatoire des Sites Lorrains. *Plan de gestion 2009 2015 du marais de Pagny-sur-Meuse (55) et de Foug (54)*. 2008.
- [22] Conservatoire des Sites Lorrains. *Document d'Objectifs (DOCOB) du site Natura 2000 FR4100216 - Marais de Pagny-sur-Meuse*. 2000.
- [23] Richard P. *Quatorze années de suivi écologique de la tourbière alcaline de Pagny-sur-Meuse*. 2003.
- [24] Conservatoire des Sites Lorrains. *La tourbière alcaline de Pagny-sur-Meuse*. 2007.
- [25] Conseil Général de Meurthe-et-Moselle. *Espace Naturel Sensible Marais de Pagny-sur-Meuse*. 2011.
- [26] DREAL. *Bilan des espèces (déterminantes, confidentielles ou autre) présentes dans chaque ZNIEFF de type 1 - Lorraine*. 2013.
- [27] Conservatoire des Sites Lorrains, Office National des Forêts, Commission de Protection des Eaux, du Patrimoine, de l'Environnement, du Sous-sol et des Chiropères de Lorraine. *Document d'Objectifs (DOCOB) du site Natura 2000 FR4100155 - Pelouses et milieux cavernicoles de la vallée de la Chiers et de l'Othain, buxaie de Montmédy*. 2008.
- [28] Conservatoire des Sites Lorrains. *Programme INTERREG CHIERS Site ZH Marais du Wacieu, Grand Failly (54) et St Laurent sur Othain (55)*. 2011.
- [29] Société Lorraine d'Entomologie. *Inventaire entomologique en vue de la modernisation des ZNIEFF du PNR Lorraine*. 2008.
- [30] ESOPE. *Inventaires ornithologiques en vue de la modernisation de 18 ZNIEFF du Parc naturel régional de Lorraine, Programme 2007/08*. 2009.
- [31] ECOLOR. *Modernisation des ZNIEFF, Programme 2007/2008 Inventaires botaniques*. 2009.
- [32] « INPN ZNIEFF : recherche de données ». Disponible sur : < http://inpn.mnhn.fr/zone/znieff/recherche >
- [33] *Circulaire n°91-71 du 14 mai 1991 à l'attention des préfets de région*. 1991.
- [34] ELISSALDE-VIDEMENT L. et al. *Guide méthodologique sur la modernisation de l'inventaire des zones naturelles d'intérêt écologique,faunistique et floristique.* 2004.
- [35] Fédération de la Meuse pour la Pêche et la Protection du Milieux Aquatique. *Inventaire et caractérisation des annexes hydrauliques du fleuve Meuse dans le département de la Meuse (55)*. 2009.
- [36] Mace G. M., Baillie J. E. M. « Los Indicadores de Biodiversidad al 2010: Retos para la Ciencia y la Política ». *Conserv. Biol.* 2007. Vol. 21, n°6, p. 1406–1413.
- [37] Weber D., Hintermann U., Zangger A. « Scale and trends in species richness: considerations for monitoring biological diversity for political purposes ». *Glob. Ecol. Biogeogr.* 2004. Vol. 13, n°2, p. 97–104.
- [38] Delbaere B. « European Policy Review: Starting to Achieve the 2010 Biodiversity Target ». *J. Nat. Conserv.* 22 octobre 2004. Vol. 12, n°2, p. 141‑142.

#### o **Logiciels utilisés:**

S.I.G. : MapInfo Professional vs 11.5.3. Logiciel cadastral : GestCAD55 vs 1.50.
# ANNEXES

- **ANNEXE 1** : Organigramme du Conseil Général
- **ANNEXE 2** : Carte des Espaces Naturels Sensibles de la Meuse
- **ANNEXE 3** : Tableau récapitulatif des différents zonages environnementaux
- **ANNEXE 4** : Fiche technique d'évaluation des sites
- **ANNEXE 5** : Fiche descriptive Espace Naturel Sensible

**ANNEXE 6** : Tableau synthétique des résultats de l'actualisation des ENS «vergers» et «marais»

**ANNEXE 7** : Actualisation de la fiche descriptive Espaces Naturels Sensibles - Exemple de l'ENS 55M07 : « Marais de Pagny-sur-Meuse »

**ANNEXE 8** : Actualisation de la fiche interne Espaces Naturels Sensibles - Exemple de l'ENS 55M07 : « Marais de Pagny-sur-Meuse »

**ANNEXE 9** : Fiche « Projet d'inscription d'un site à l'inventaire départemental des ENS » - Exemple du Marais de Saint-Laurent-sur-Othain

**ANNEXE 10** : Estimation financière de l'actualisation de l'inventaire des ENS par la méthode 1

**ANNEXE 11** : Estimation financière de l'actualisation de l'inventaire des ENS par la méthode 2

#### **ANNEXE 1: ORGANIGRAMME DU CONSEIL GENERAL**

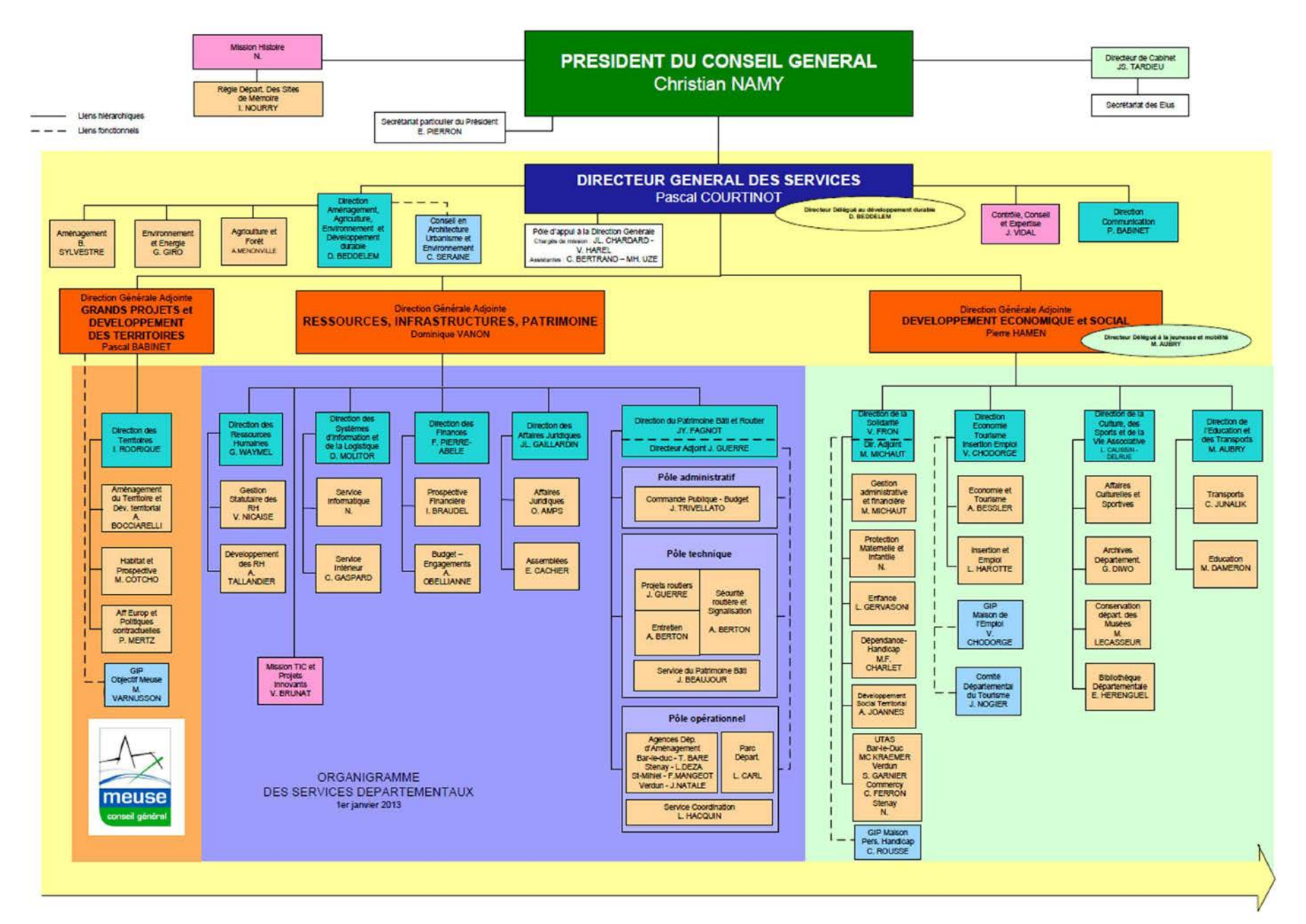

### **ANNEXE 2 : CARTE DES ESPACES NATURELS SENSIBLES DE LA MEUSE**

# LES ESPACES NATURELS SENSIBLES DE LA MEUSE

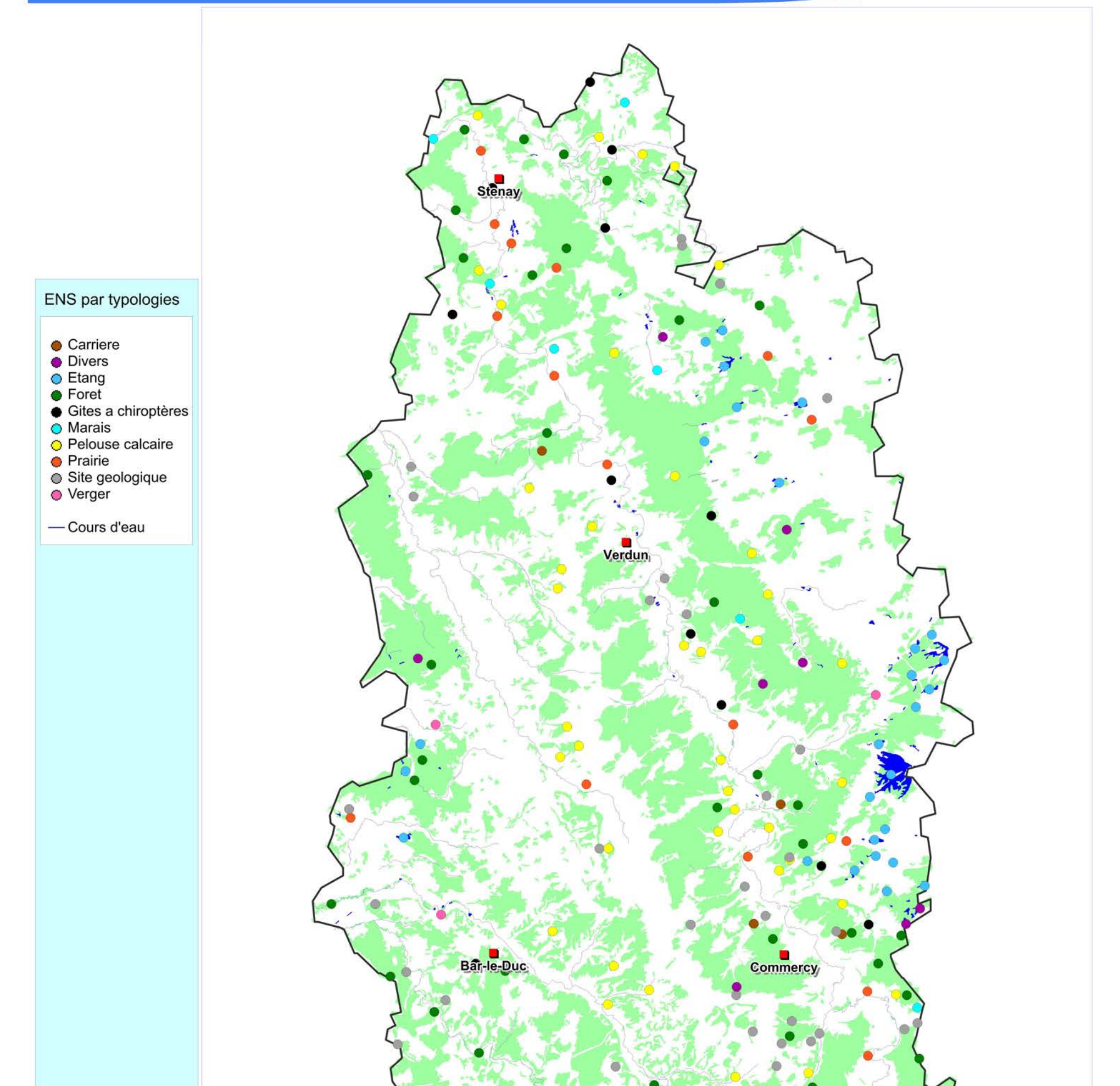

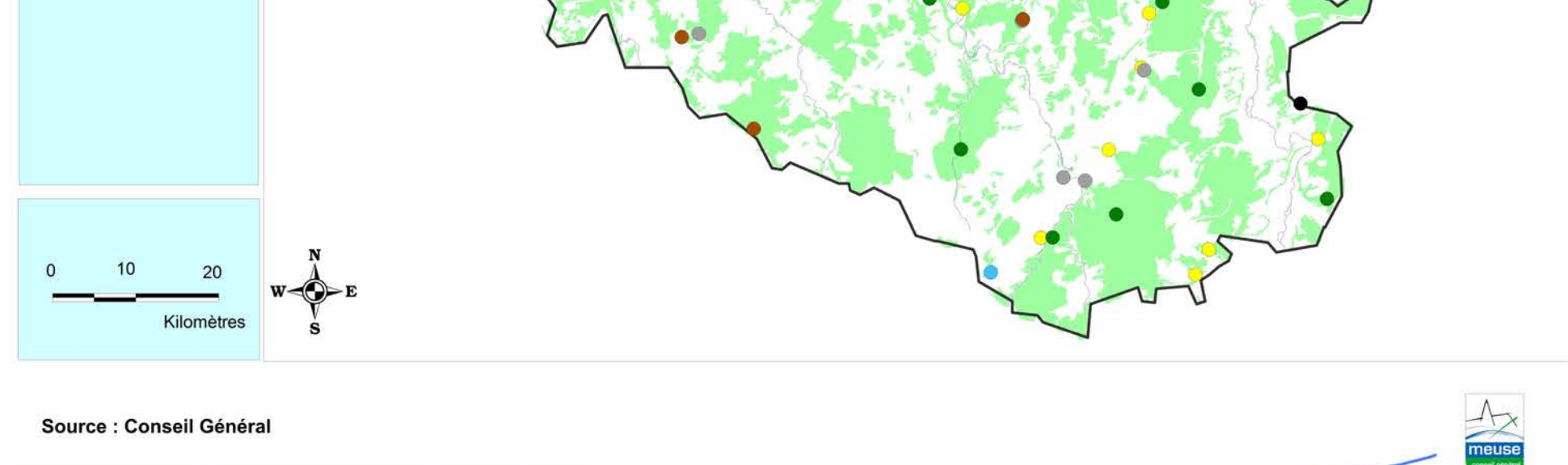

MC Service SEE - 23/07/2013 - MapInfo Professional vs 11.5.3. Reproduction interdite

# **ANNEXE 3 : TABLEAU RÉCAPITULATIF DES DIFFÉRENTS ZONAGES ENVIRONNEMENTAUX DE LA MEUSE**

 *D'après l'annexe 1 de la politique départementale en faveur des ENS* 

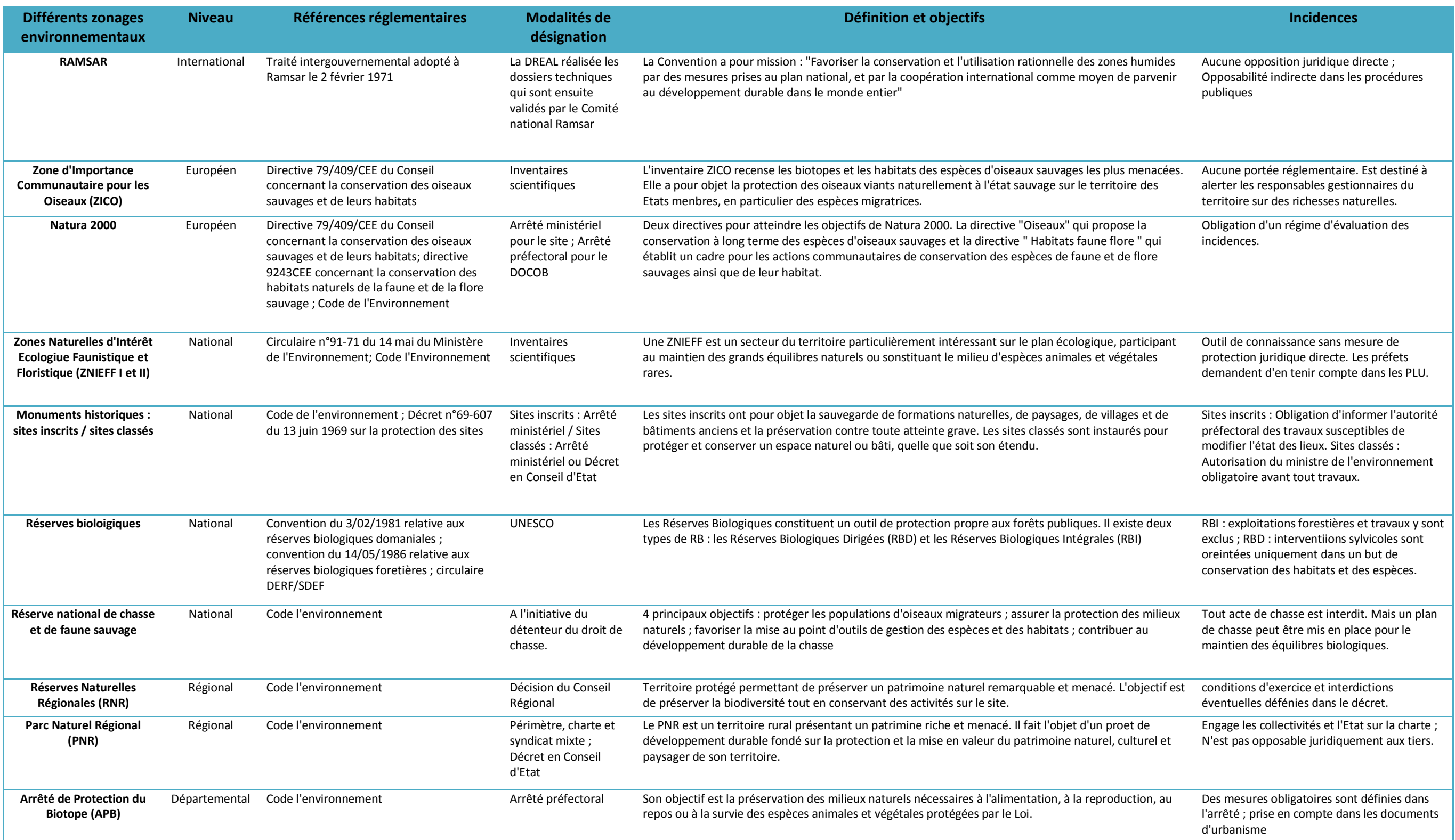

### **ANNEXE 4 : FICHE TECHNIQUE D'EVALUATION DES SITES**

#### **Espaces Naturels Sensibles de la Meuse**

#### **Fiche technique d'évaluation des sites**

NB. : Il est nécessaire de remplir une fiche par site et par visite

**I. La visite du site** 

Date de la visite : Horaires de la visite :

Nom du ou des observateur(s) ainsi que la structure :

Le site existe-tot toujours ?

#### **II. Les caractères remarquables du site**

#### **II.1. Les espèces**

Selon le dernier inventaire effectué sur le site, les espèces sont-elles toujours présentes ?

Remplir le tableau suivant :

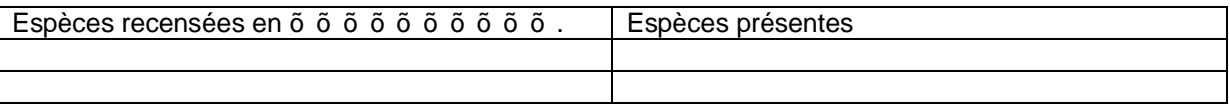

Effectuer des relevés GPS Prendre des photographies

Quels sont les inventaires complémentaires sur les espèces à réaliser ?

#### **II.2. Les habitats**

Selon le dernier inventaire effectué sur le site, les habitats sont-ils toujours présents ?

Remplir le tableau suivant :

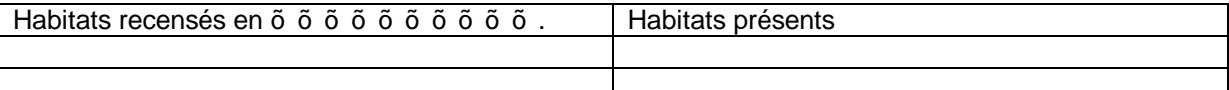

Effectuer des relevés GPS Prendre des photographies

Quels sont les inventaires complémentaires sur les habitats à réaliser ?

#### **II.3. Les fonctionnalités écologiques**

Estimer rapidement les fonctionnalités écologiques du site

#### **II.4. Les menaces**

Estimer rapidement les menaces qui pèsent sur le site

#### **II.5. L'attrait paysager**

Estimer rapidement loattrait paysager

#### **II.6. Le périmètre du site**

Au vu des éléments précédents et dans la mesure du possible, effectuer un relevé GPS du périmètre du site. Sinon, prévoir la cartographie du site sur ortho photo plan au 1/5 000ème.

#### **III. La gestion du site**

#### III.1. Loanalyse du foncier

Effectuer les recherches nécessaires afin de déterminer les propriétés foncières du site et remplir le tableau suivant :

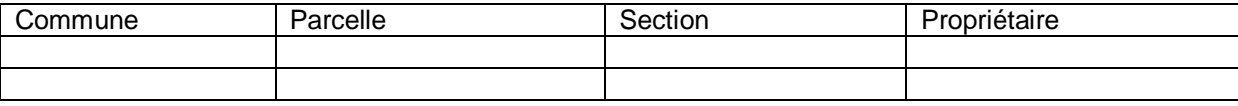

#### **III.1. Le (les) plan(s) de gestion**

Si une gestion est réalisée sur le site, déterminer sur quelles parcelles elle a lieu et les structures oeuvrant pour cette gestion ; remplir le tableau suivant :

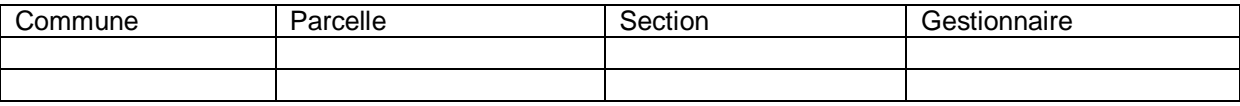

Récupérer le ou les plans de gestion ayant été mis en place jusquà présent.

Le site fait-il lopbjet doune gestion adaptée aux habitats et aux espèces ?

Est-il nécessaire de revoir la gestion du site ? Si oui, comment ?

#### **III.2. Les travaux de gestion**

Existe-to un ou plusieurs programme(s) de travaux sur le site ?

Si oui, indiquer à quelle phase de réalisation se situent les travaux ?

Quelles sont les structures qui réalisent les travaux ?

Remplir le tableau suivant :

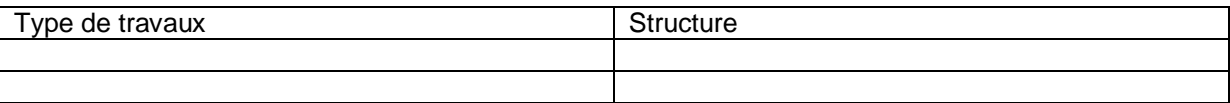

Les travaux de gestion suivent-ils correctement le ou les plan(s) de gestion ?

Est-il nécessaire de revoir les travaux de gestion du site ?

#### **IV. La valorisation du site**

#### **IV.1. La valorisation potentielle**

Estimer rapidement les possibilités de valorisation du site

Indiquer des pistes de réflexion pour une valorisation future.

- Aménagement du site (sentiers, panneaux, observatoireõ)?
- Animation ?

#### **IV.2. La valorisation effective**

Le site fait-il actuellement lopbjet doune valorisation ? Quelles structures en ont la charge ?

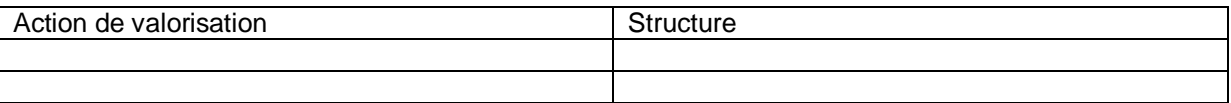

Récupérer les programmes de valorisation du site ayant été mis en place jusquà présent.

La valorisation du site est-elle satisfaisante ? Correspond-elle aux programmes préconisés ?

Comment peut-elle être améliorée ?

**ANNEXE 5 :** 

**FICHE DESCRIPTIVE ESPACE NATUREL SENSIBLE** 

# **Espaces Naturels Sensibles**

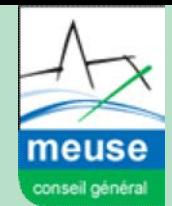

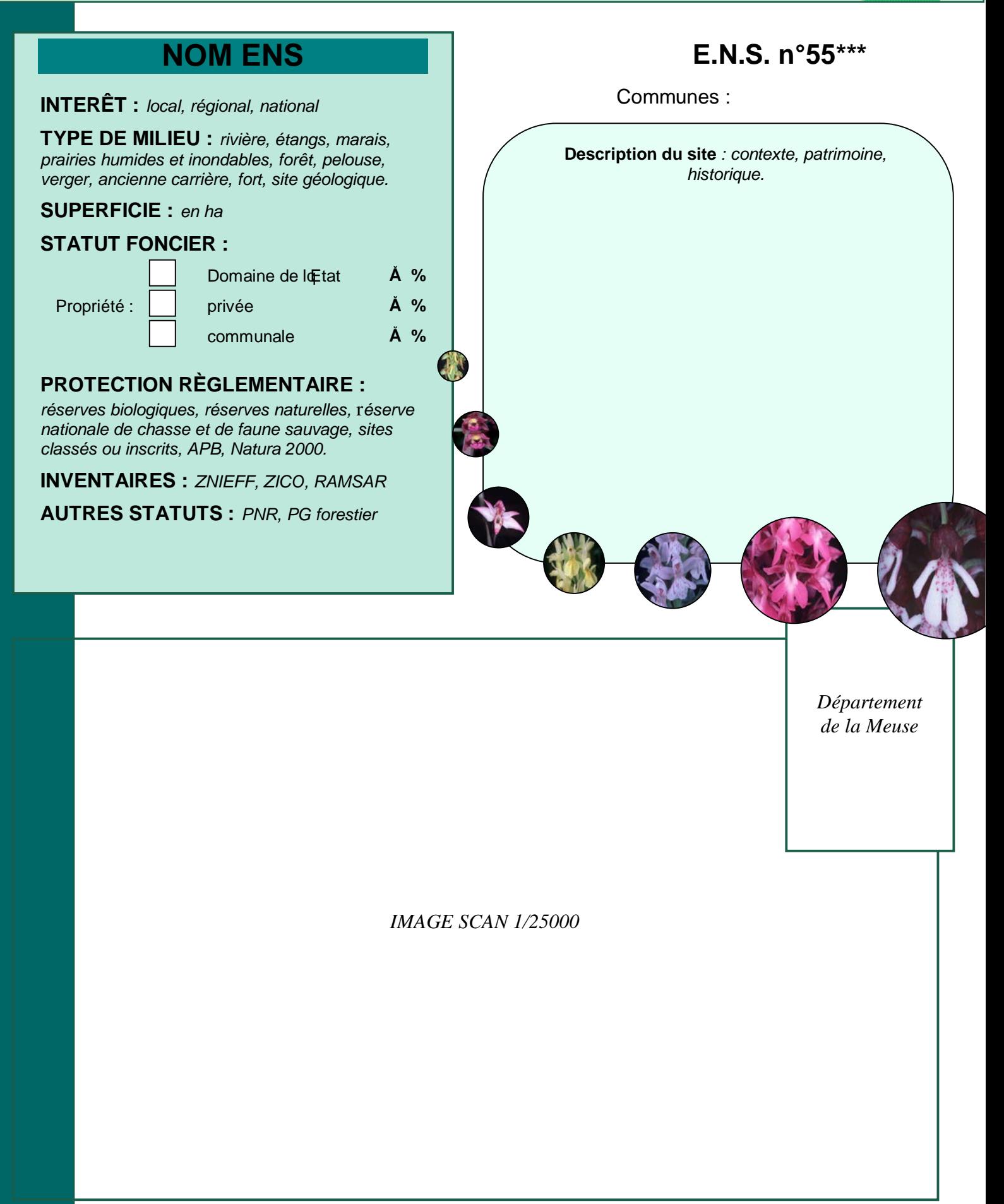

# **Nom de**

#### **DESCRIPTION DU MILIEU**

**Paysage :** *environnement (monuments, villages..), types de milieux présents autour du site mais également le ressenti du site (ambiance, couleur…).* 

**Hydraulique :** *présence de cours d'eau ou non.*

**Evolution des milieux naturels :** *évolution du site au cours du temps et les tendances évolutives pour les prochaines années.*

**Usage et activités sur le site :** *activités économiques (agriculture, exploitation forestière), activités de loisirs (chasse, pêche, activités sportives …),..* 

### **RECOMMANDATIONS**

*Menaces avérées ou potentielles et recommandations pour la gestion du site* 

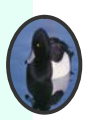

#### **GESTION ENVIRONNEMENTALE DU SITE**

#### **Gestionnaire(s) :**

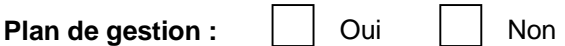

Si oui, approuvé le : Réf : *nom du PG/auteur/organisme.*

% du site couvert par le plan de gestion :

#### **Mesures de gestion mises en Ê uvre :**

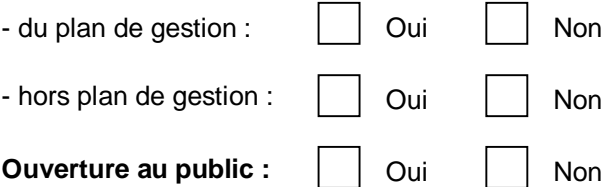

#### **Informations complémentaires :**

*Pour aller plus loin sur la connaissance du site : Bibliographie, études (PG, inventaires …), site internet …*

# **lief in the set of the set of the set of the set of the set of the set of the set of the set of the set of the set of the set of the set of the set of the set of the set of the set of the set of the set of the set of the**

Citer les principaux habitats et espèces remarquables du site qui ont amené le site à être classé en E.N.S.

# **ANNEXE 6 : TABLEAU SYNTHÉTIQUE DES RÉSULTATS DE L'ACTUALISATION DES ENS «VERGERS» ET «MARAIS»**

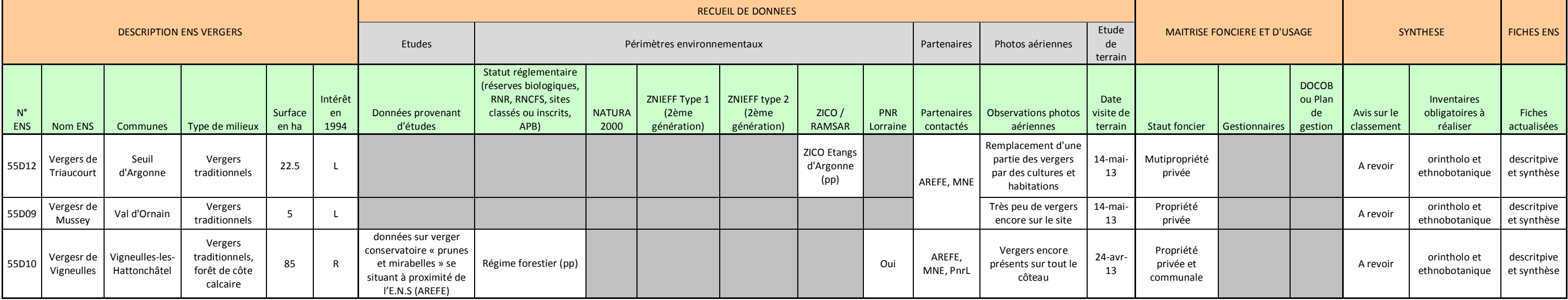

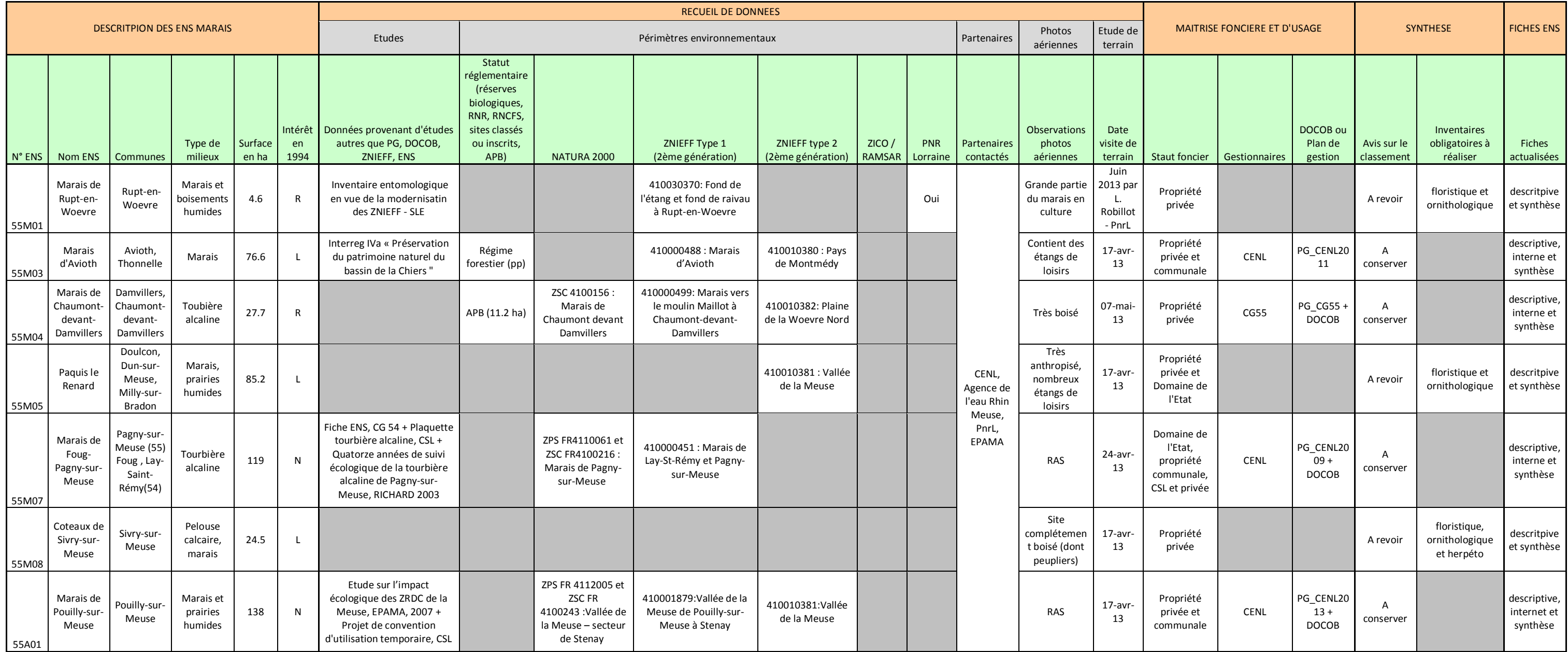

## **ANNEXE 7 :**

# **ACTUALISATION DE LA FICHE DESCRITPIVE ESPACES NATURELS SENSIBLES**

**Exemple de l'ENS 55M07 : « Marais de Pagny-sur-Meuse »** 

# **Espaces Naturels Sensibles**

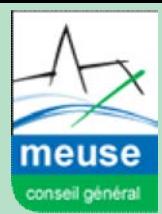

## **MARAIS DE FOUG/ PAGNY-SUR-MEUSE**

**INTERÊT :** national

**TYPE DE MILIEU :** marais

#### **SUPERFICIE :** 119,07 ha

#### **STATUT FONCIER :**

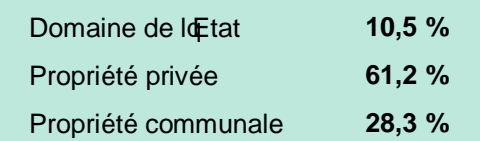

#### **PROTECTION RÈGLEMENTAIRE :**

NATURA 2000 : ZPS FR4110061 et ZSC FR4100216 « Marais de Pagny-sur-Meuse »

#### **INVENTAIRES :**

ZNIEFF de type 1 « n° 410000451 : Marais de Lay-St-Rémy et Pagny-sur-Meuse »

#### **AUTRES STATUTS :**

Aucun

## **E.N.S. n°55M07**

Communes : PAGNY-SUR-MEUSE (55), LAY-ST-REMY (54), FOUG (54)

#### **Description du site** *:*

Avec une superficie de 119,07 ha, les marais situés sur les communes de Pagny-sur-Meuse (55), Lay-St-Rémy (54) et Foug (54) constituent la plus grande tourbière alcaline de Lorraine.

Cette tourbière soest formée par accumulation de mousses végétales mortes, dont la décomposition était stoppée par loengorgement, pendant plus de 10 000 ans. Elle a une grande capacité de stockage doeau et permet doépurer et de réguler les cours do eau du site. Son sol tourbeux, toujours gorgé do eau. mais jamais submergé, a permis à des habitats typiques et rares de se développer.

Labondance despèces floristiques et faunistiques rares et protégées a renforcé lontérêt de ce site.

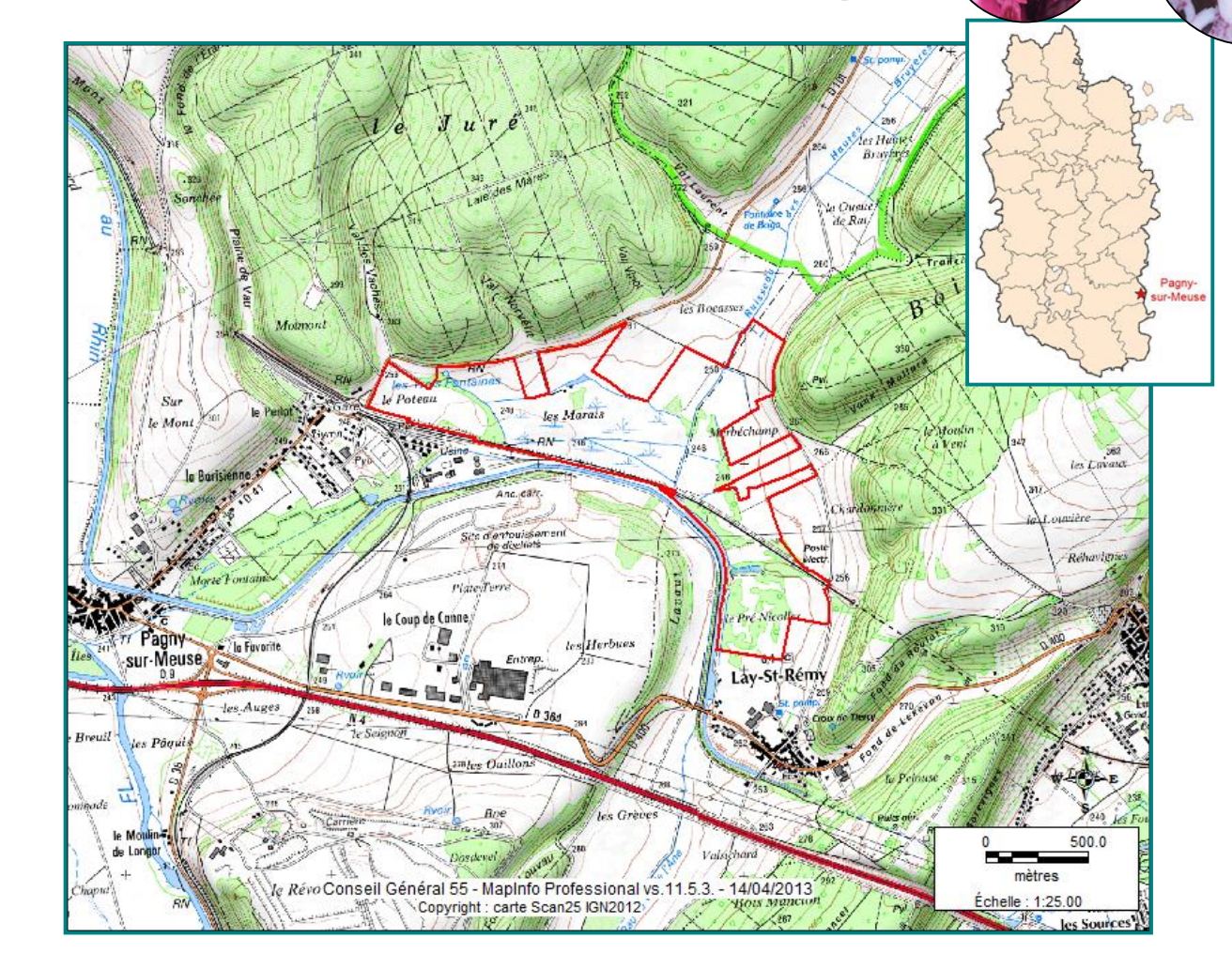

# **MARAIS DE FOUG/ PAGNY-SUR-MEUSE INTÉRÊT DU SITE**<br>**PAGNY-SUR-MEUSE**

#### **DESCRIPTION DU MILIEU**

Paysage : Le marais est entouré de prairies et cultures et est longé par la voie SNCF Paris-Strasbourg ainsi que par le Canal de la Marne au Rhin. Aux abords du site se trouve le Centre technique doenfouissement qui altère considérablement le paysage.

**Hydraulique :** Le réseau hydrographique du marais est composé des ruisseaux de Lay-St-Rémy et de Trondes dont le confluent est le ruisseau du marais Celui-ci traverse d'Est en Ouest le marais et récolte à sa sortie le ruisseau des Sources. Les eaux des ruisseaux sont plutôt de bonne qualité sauf celui de Lay-St-Rémy, pollué par les rejets ménagers du village.

**Evolution des milieux naturels : Copst vers 1830 que** les ruisseaux et fossés actuels ont été créés afin doutiliser le marais à des fins agricoles. Une partie du marais était cultivée et loautre pâturée entre la 2<sup>nde</sup> guerre mondiale et loannée 1976. Depuis les années 50, le recouvrement du site par les ligneux a augmenté doun facteur 8.

**Usage et activités sur le site :** 2 à 3 battues au sanglier sont faites tous les ans et quelques promeneurs locaux viennent, ponctuellement, profiter du « sentier découverte » du site.

#### **RECOMMANDATIONS**

Comme toute zone humide, le site es sensible à tout changement du fonctionnement hydraulique.

La fermeture des milieux, lorsque des mesures de gestion sont absentes, est également une menace.

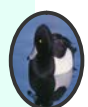

Pour conserver les habitats, une fauche ainsi que du pâturage extensif par des chevaux de race Konik polski sont réalisés. Des travaux de coupe/dessouchage permettent de limiter la colonisation des saules.

Ces mesures doivent donc être poursuivies.

# **habitats – faune – flore**

Les marais de Foug/Pagny-sur-Meuse présentent tous les habitats typiques et rares en Lorraine des tourbières alcalines avec plusieurs Molinaie-Jonçaies et une Cladiaie, qui sont dointérêt européen et déterminantes ZNIEFF de niveau 1.

La grande valeur patrimoniale de ce site vient également de sa richesse floristique avec 12 espèces protégées présentes appartenant à la flore supérieure, comme l'orchidée Liparis de Loesell qui est rare en Lorraine, Il abrite aussi la seule station de Laîche paradoxale et la plus importante population de Lorraine de Troscart des marais.

La faune est quant à elle bien connue et très diversifiée avec plus de 400 espèces recensées dont 7 sont dantérêt communautaire:le Milan noir, la Pie grièche écorcheur, la Lamproie de Planer, le Chabot, l'Agrion de Mercure, le Vertigo de Des moulins et le Sonneur à ventre jaune.

Le site abrite aussi deux autres espèces, protégées au niveau national : le Cuivré des marais et la Couleuvre à collier ainsi que tout un cortège avifaunistique remarquable.

#### **GESTION ENVIRONNEMENTALE DU SITE**

**Gestionnaire(s) :** Conservatoire des espaces naturels de Lorraine.

**Plan de gestion :**

Si oui, approuvé en : 2011

22 Oui I Non

22 Oui I Non

**22** Oui | Non

Oui Non

Réf : Plan de gestion (2009-2015) « Les marais de Pagny-sur-Meuse et de Foug » réalisé par le CENL.

ØĀ

% du site couvert par le plan de gestion : **44,4 %**

#### **Mesures de gestion mises en Ê uvre :**

- du plan de gestion :

- hors plan de gestion :

**Ouverture au public :** 

#### **Informations complémentaires :**

Ce site fait également parti de lonventaire des Espaces naturels sensibles du département de Meurthe-et-Moselle sous le nom : « 55M76 : Marais de Lay-st-Rémy et Pagny-sur-Meuse ».

# **ANNEXE 8 : ACTUALISATION DE LA FICHE INTERNE ESPACES NATURELS SENSIBLES**

**Exemple de l'ENS 55M07 : « Marais de Pagny-sur-Meuse »** 

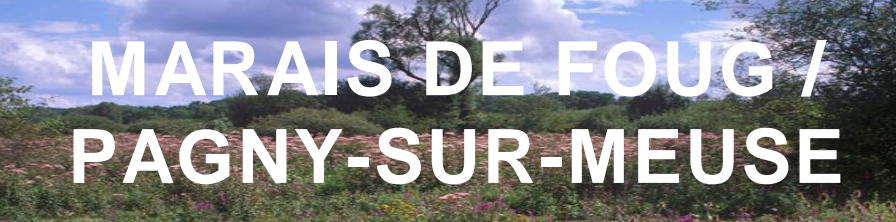

## **n° : 55M07**

**INTÉRÊT :** National

**SUPERFICIE :** 119 ha

**DATE DE CLASSEMENT :** 1994

**PROPRIÉTAIRE(S) :**  Privés, commune de Pouilly-sur-Meuse, commune de Layst-Rémy et Etat.

**GESTIONNAIRE(S) :**  Privés et Conservatoire des espaces naturels de Lorraine.

# **COMMUNES :**

**MARAIS**

PAGNY-SUR-MEUSE LAY-ST-REMY (54) FOUG (54)

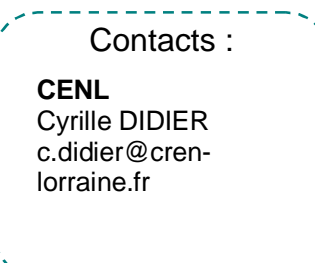

*Date de validation : Avril 2013* 

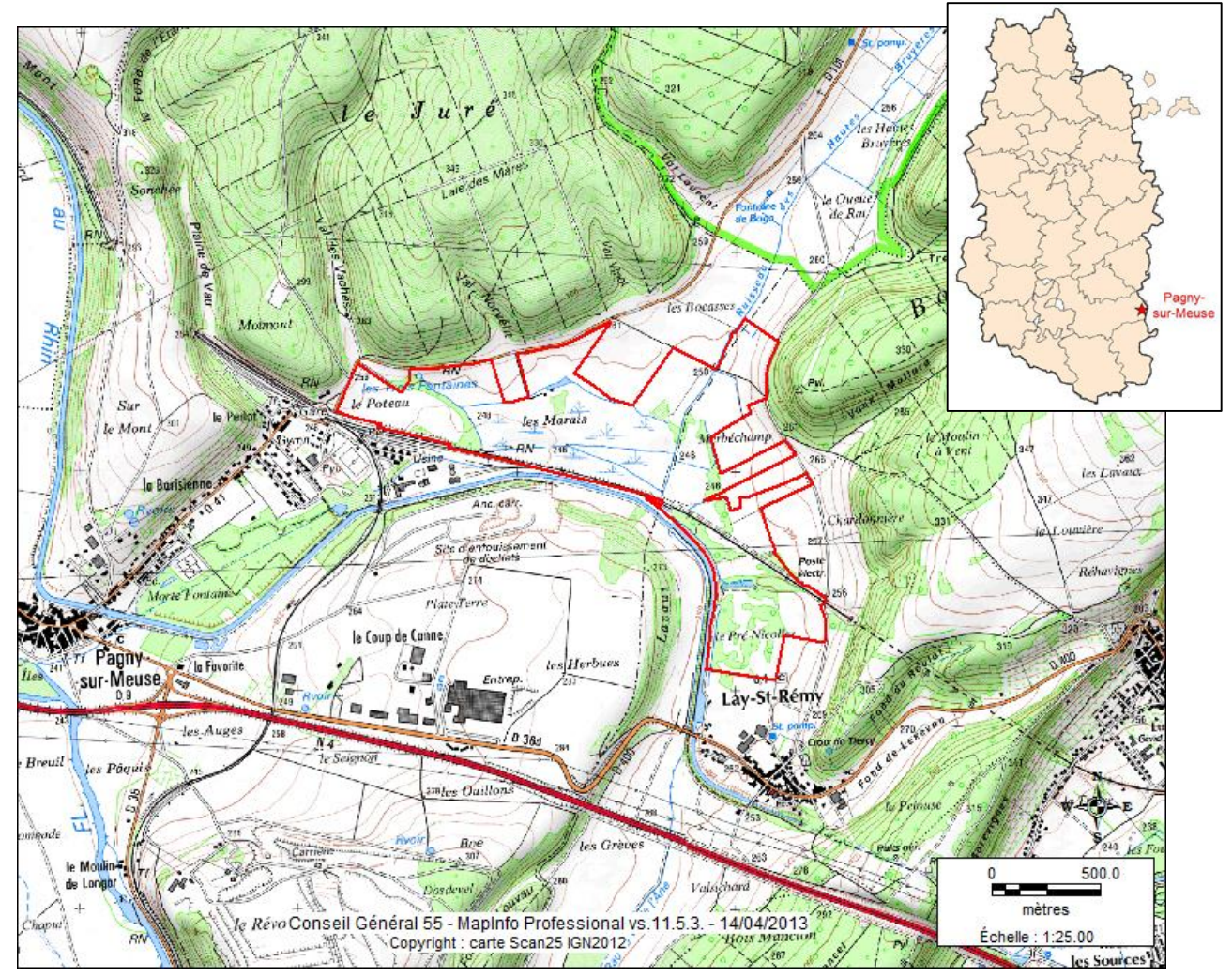

## 1. PRÉSENTATION DU SITE

#### **Résumé :**

Situés en limite du département de la Meuse avec la Meurthe-et-Moselle, les marais de Pagny-sur-Meuse et Lay-St-Rémy, se trouvent dans loancien lit de la Moselle et couvrent une superficie de 119,07 ha. Le site concerne 3 communes : Pagny-sur-Meuse (55), Lay-St-Rémy (54) et Foug (54).

Cette tourbière alcaline, qui est la plus vaste de Lorraine, a été identifiée comme ZNIEFF dans les années 80 et bénéficie depuis de mesures de protection grâce à la location la parcelle communale et à loacquisition de plusieurs parcelles par le CENL.

Le site est également inscrit au réseau Natura 2000 au double titre des Directives « Oiseaux » et « Habitats Faune Flore » sous la dénomination « Marais de Pagny-sur-Meuse ». En effet, un des intérêts majeurs de cette tourbière alcaline est la présence d'habitats typiques et rares tels que les molinaies-jonçaies à petits carex et cladiaies qui sont dontérêt européen.

La grande valeur patrimoniale de ce site vient également de sa richesse floristique avec 12 espèces protégées présentes dont la très rare orchidée Liparis de Loesell mais aussi la seule station de Laîche paradoxale et la plus importante population de Lorraine de Troscart des marais.

La faune est quant à elle très diversifiée avec plus de 400 espèces recensées dont 7 sont d'intérêt communautaire. Coest le cas du Milan noir, la Pie grièche écorcheur, la Lamproie de Planer, le Chabot, l'Agrion de Mercure, le Vertigo de Des moulins et le Sonneur à ventre jaune.

Afin de conserver ce site depxception, il est indispensable de mettre en % uvre des mesures de gestion. Plusieurs actions sont réalisées depuis plusieurs années comme le pâturage permanent par des chevaux de race Konik Polski et des coupes/dessouchages qui permettent de garder les milieux ouverts.

#### **Description du site :**

Avec une superficie de 119,07 ha, les marais situés sur les communes de Pagny-sur-Meuse (55), Lay-St-Rémy (54) et Foug (54) constituent la plus grande tourbière alcaline de Lorraine.

Cette tourbière soest formée par accumulation de mousses végétales mortes, dont la décomposition était stoppée par loppgorgement, pendant plus de 10 000 ans. Elle a une grande capacité de stockage dopau et permet dépurer et de réguler les cours de au du site. Son sol tourbeux, toujours gorgé de au, mais jamais inondable, a permis à des habitats typiques et rares de se développer.

Loabondance doespèces floristiques et faunistiques rares et protégées a renforcé lointérêt de ce site.

**Protection règlementaire** *(réserves biologiques, réserves naturelles, réserve nationale de chasse et de faune sauvage, sites classés ou inscrits, APB, Natura 2000)* :

Site Natura 2000 : ZPS FR4110061 et ZSC FR4100216 « Marais de Pagny-sur-Meuse ».

**Inventaires environnementaux** *(ZNIEFF, ZICO, RAMSAR)* :

ZNIEFF 2<sup>ème</sup> génération de type 1 « n° 410000451 : Marais de Lay-St-Rémy et Pagny-sur-Meuse ».

**Autres statuts** *(PNR, plan de gestion forestier)* :

Aucun

## 2. CARACTÉRISTIQUES ENVIRONNEMENTALES

#### **Milieu physique :**

- Altitude : 246 à 248 m.
- Géologie :

Le sous-sol est composé doargiles de la Woëvre, de marnes sablo micacées et de calcaire gris bleuté. Dans le marais se trouve un mélange de tourbe, de grèze et de sables à galets granitiques. Le site est connu internationalement auprès des géographes pour sa « capture » doune rivière, la Moselle, par érosion régressive ou par déversement (cf : 55G01).

#### Hydrologie :

Le marais est alimenté par des sources mais aussi par la nappe souterraine selon Monsieur GOETGHEBEUR. Il est drainé par des fossés principaux et secondaires.

Climat :

Le climat est océanique avec une tendance continentale. La température mensuelle maximale est de 17,6°C avec des variations interannuelles importantes pour les intersaisons. La moyenne annuelle des précipitations est de 900 mm.

Pente moyenne : -

#### **Paysage :**

Environnement écologique :

Le marais de Pagny-sur-Meuse se compose doune tourbière alcaline, qui soest formée il y a plus de 10 000 ans, par accumulation de mousses végétales mortes. Il occupe loancien lit de la Moselle, datant de l'époque où celle-ci se jetait dans la Meuse, il y a plus de 120 000 ans. Autour se trouve un réseau de prairies et de cultures.

Environnement socio-économique, historique et culturel :

Le site se situe sur 3 communes : Pagny-sur-Meuse (55), Lay-St-Rémy (54) et Foug (54). Il est longé, au Sud, par la voie SNCF Paris-Strasbourg ainsi que par le canal de la Marne. Aux abords du site se trouve le centre technique doenfouissement, qui a connu un agrandissement, et qui génère des nuisances et des pollutions ainsi quane altération du paysage.

#### **Eaux et milieux aquatiques:**

Le réseau hydrographique du marais est composé des ruisseaux de Lay-St-Rémy et de Trondes qui forment le « ruisseau du Marais ». Celui-ci traverse d'Est en Ouest le marais et collecte à sa sortie le ruisseau des Sources. Les eaux des ruisseaux sont plutôt de bonne qualité sauf celui de Lay-St-Rémy, pollué par les rejets ménagers du village.

#### **Evolution des milieux naturels :**

Coest vers 1830 que les ruisseaux et fossés actuels ont été créés afin doutiliser le marais à des fins agricoles. En 1910, le marais est drainé et les fossés sont recreusés. Durant la seconde guerre mondiale une partie du marais était cultivée et loautre pâturée. Loannée 1976 marque loarrêt de lopxploitation agricole du site.

Entre 1953 et 2007, le recouvrement du site par les ligneux a augmenté doun facteur 8. Une réduction des saulaies doit alors être envisagée pour éviter la fermeture du site.

#### **Usage et activités sur le site :**

 2 à 3 battues au sanglier sont organisées tous les ans ce qui implique de sortir les chevaux des enclos. Quelques promeneurs viennent ponctuellement profiter du « sentier découverte » du site.

A noter que le centre technique doenfouissement, situé à côté du site, et qui a subi des extensions génèrent des nuisances et des pollutions.

#### **Intérêt du site :**

*D'après le plan de gestion « Site naturel protégé des Marais de Pagny-sur-Meuse (55) et de Foug (54), 2009-2015 » réalisé par le CENL.* 

Habitats :

Sur le site on retrouve tous les habitats typiques des tourbières alcalines comme les différentes Molinaie-Jonçaies et une Cladiaie.

Flore :

La flore supérieure a un intérêt majeur avec de 12 espèces protégées présentes dont la très rare orchidée Liparis de Loesell mais aussi la seule station de Laîche paradoxale et la plus importante population de Troscart des marais de Lorraine.

Avifaune :

Le peuplement avifaunistique du marais est dominé par les espèces de milieux herbacées comme le Bruant des roseaux, la Rousserolle effarvate et la Linotte mélodieuse.

On peut noter une nette augmentation des espèces des milieux boisés, probablement dû à l'augmentation des milieux forestiers périphériques.

Se trouvent également sur le site, plusieurs couples de Milan noir, probablement attirés par les déchets du centre technique denfouissement.

Mammifères :

Sur le site des espèces chassables communes de la plaine Lorraine avec le Chevreuil, le Sanglier, le Renard roux et le Lièvre sont présentes.

Insectes :

Le cortège entomologique du site est important et très bien connu avec 22 espèces dopdonates, 264 espèces de coléoptères, 30 espèces dénétéroptères, 12 espèces deprthoptères, 11 espèces de trichoptères et 2 espèces déphéméroptères. Parmi ces espèces se trouvent des espèces dentérêt européen comme loAgrion de mercure ou dontérêt régional comme la libellule fauve ou encore le Criquet ensanglanté.

■ Reptiles et batraciens :

Pour les amphibiens, des espèces communes sont régulièrement observées, comme la Grenouille rousse, mais deux espèces dointérêt ne sont pas régulières sur le site : coet le cas du Sonneur à ventre jaune et du Pélodyte ponctué.

Quatre espèces de reptiles sont présentes sur le site, dont deux très communes : Orvet et Couleuvre à collier et deux plus spécifiques : Couleuvre coronelle et lézard vivipare.

Ichtyofaune :

Deux espèces communautaires sont présentes sur le site : la Lamproie de Planer (espèce Directive Habitats) et le Chabot. Mais des pollutions provenant du village de Lay St Rémy pourraient affecter ces populations.

Mollusques :

Plusieurs milliers dandividus de Vertigo de Des Moulins, espèce inscrite à lannexe 2 de la Directive Habitats, ont été inventoriés.

Bio-évaluation : *d'après le plan de gestion « Site naturel et protégé des Marais de Pagny-sur-Meuse (55) et de Foug (54) » réalisé par le CENL.* 

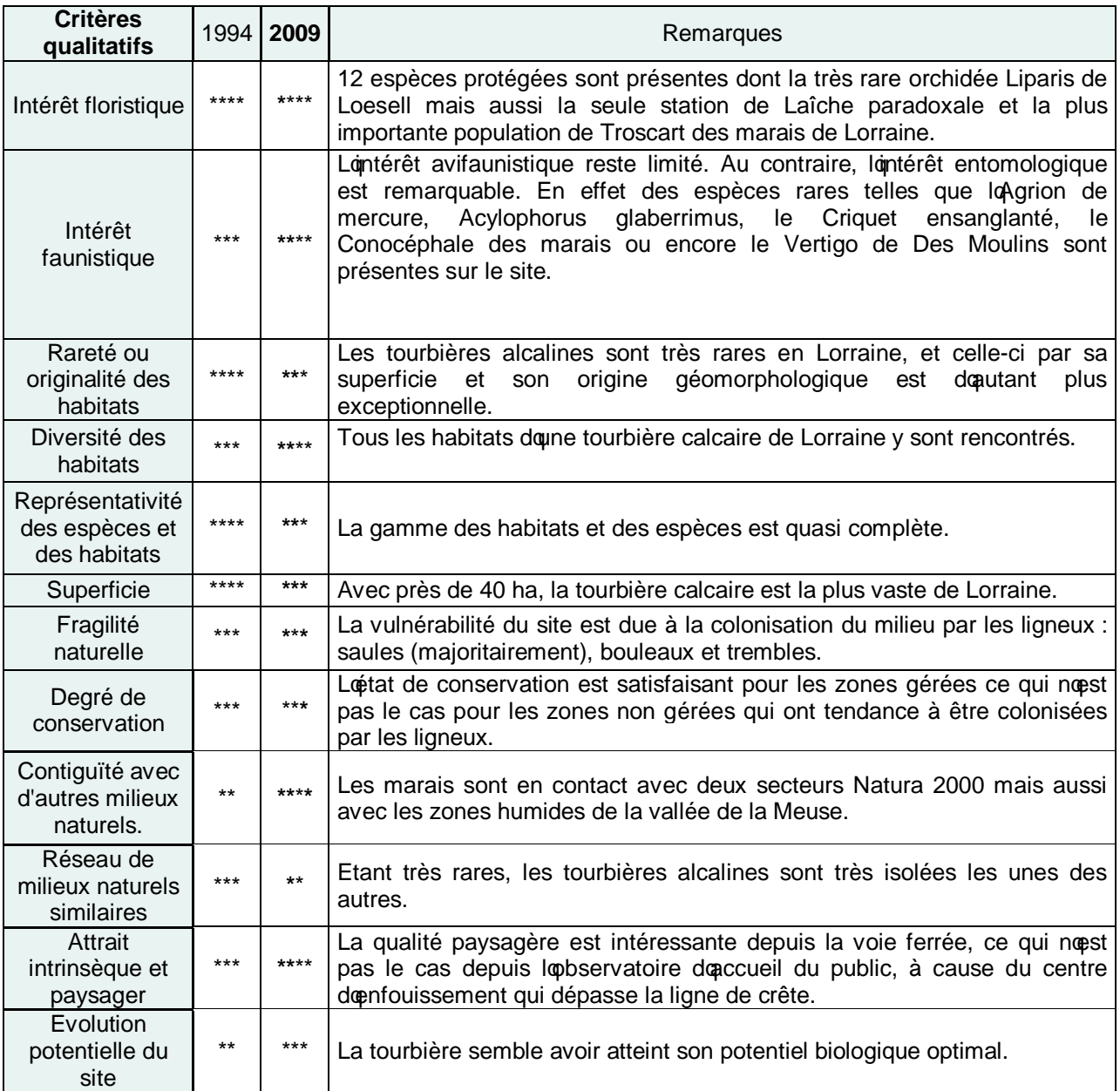

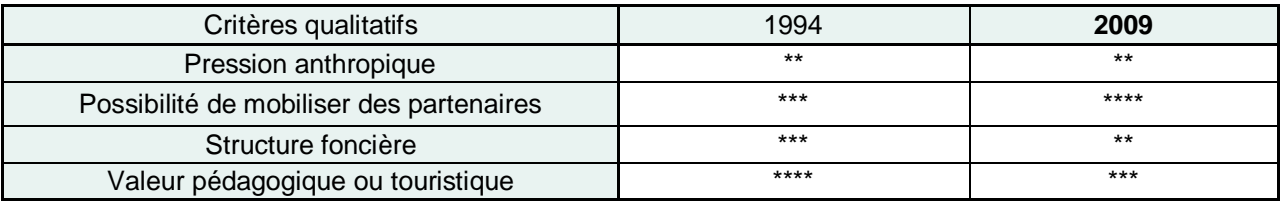

## 3. CARACTÉRISTIQUES FONCIÈRES

#### **Statut foncier:**

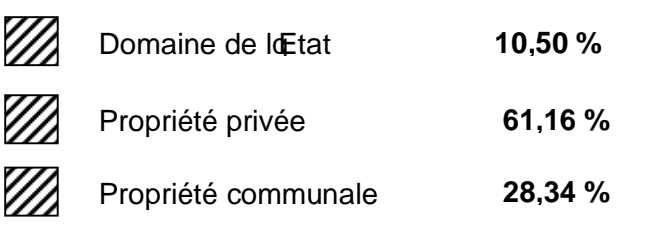

### 4. INTERVENTION SUR LE SITE

#### **Gestion environnementale du site :**

Gestionnaire : Conservatoire des espaces naturels de Lorraine

14, rue de l'église, 57930 Fénétrange. Tél : 03.87.03.00.90.

Référent : Cyrille DIDIER

Adresse : 7 bis rue de Pont-à-Mousson, 54470 THIAUCOURT.

Coordonnées : **[c.didier@cren-lorraine.fr](mailto:c.didier@cren-lorraine.fr)**

- Plan de gestion : XX Oui | Non
- 

Approuvé en : 2009.

Référence : Plan de gestion (2009-2015) « Site naturel protégé des Marais de Pagny-sur-Meuse (55) et de Foug (54) » réalisé par le CENL.

Mesures de gestion mises en %uvre : Oui Non

*Si oui, se référer au tableau de suivi « Mise en œuvre des mesures de gestion»* 

• Accueil du public : 22 Oui | Non

*Si oui, se référer au tableau de suivi : « accueil du public »* 

#### **Recommandations :**

Menaces potentielles ou avérées :

Comme toute zone humide, le site est particulièrement sensible à tout changement du fonctionnement hydraulique.

Les activités agricoles sont également une menace, que ce soit les pratiques agricoles intensives ou l'abandon des terres arables qui impacterait la dynamique du milieu en favorisant la colonisation des ligneux.

Enfin, le Centre de infouissement Technique de Pagny-sur-Meuse peut constituer une menace, directe ou indirecte. L'augmentation du nombre de corvidés attirés par les déchets pourrait impacter négativement les espèces rares.

Mesures pour contrer les menaces signalées :

Afin de conserver les habitats, une fauche ainsi que du pâturage extensif par des chevaux de race Konik polski sont réalisés. Des travaux de coupe/dessouchage permettent de limiter la colonisation des saules.

#### **Etudes complémentaires : (Auteur – organisme – type d'études - date)**

Richard P., « *Quatorze années de suivi écologique de la tourbière alcaline de Pagny-sur-Meuse : de la théorie à la pratique* », Conservatoire des sites lorrains, 2003.

# 5. INFORMATIONS COMPLÉMENTAIRES

Ce site interdépartemental fait parti de lenventaire des Espaces naturels sensibles du département de Meurthe-et-Moselle sous le nom : « 55M76 : Marais de Lay-st-Rémy et Pagny-sur-Meuse ».

#### Bibliographie relative au site:

CENL, P. RICHARD et al., 2009. *Plan de gestion (2009-2015) : Site naturel protégé des Marais de*  Pagny-sur-Meuse/Foug. Etudes et document réalisés avec le soutien fiancier de loAgence de loEau Rhin-Meuse, du Conseil régional de Lorraine et du Conseil Général de la Meuse.

CSL / Conseil Général de la Meuse, 1994. « *Fiche site : Marais de Pagny-sur-Meuse » issue de l'Inventaire des espaces naturels sensibles de la Meuse.*

CSL, F. BRETON, 2000. *Document d'objectifs du site Natura 2000 des Marais de Pagny-sur-Meuse FR4100216*.

DREAL, 2013. *Bilan des espèces présentes dans chaque Z.N.I.E.F.F. de type 1*.

I. CARTES

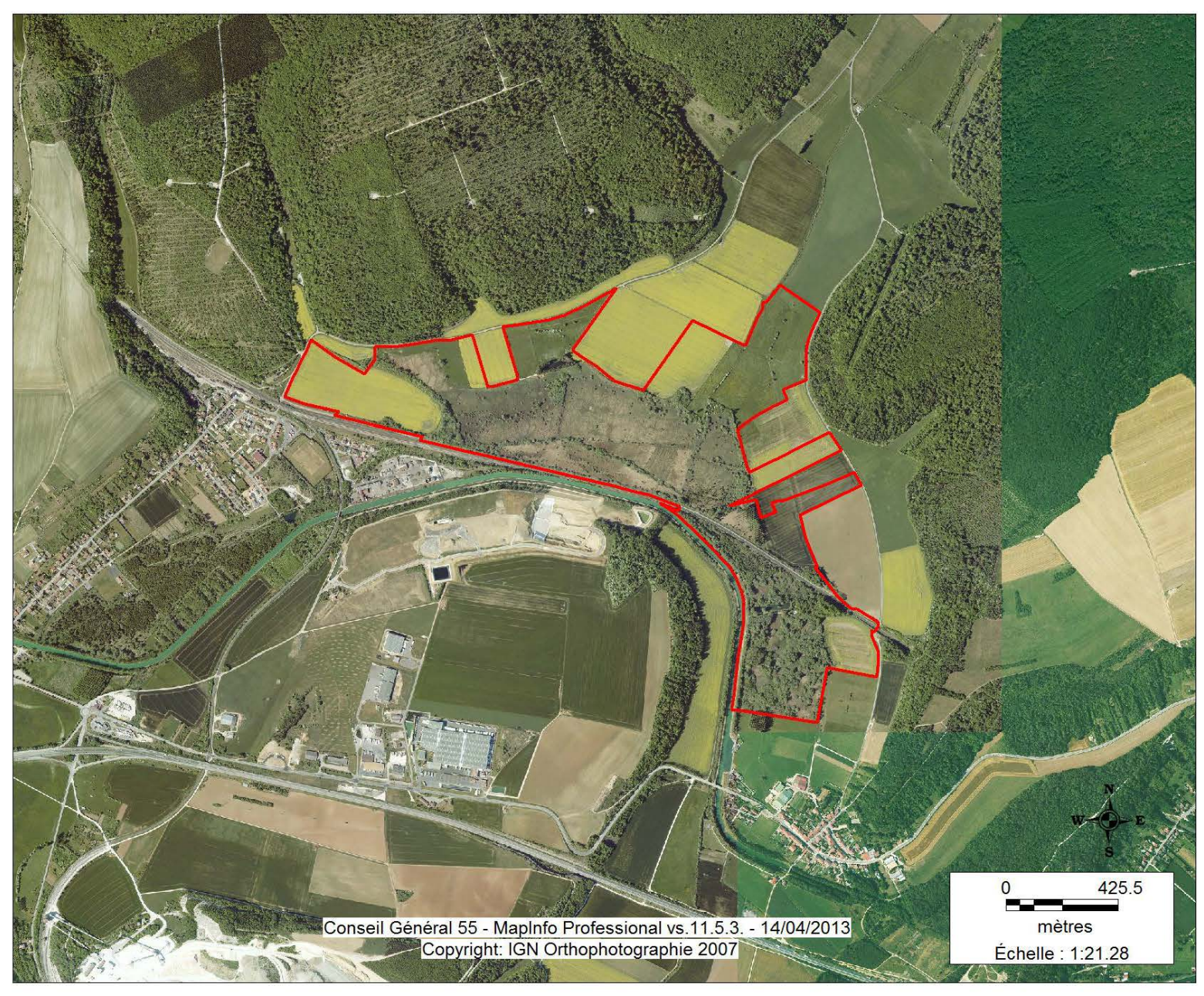

Photo aérienne du Marais de Foug / Pagny-sur-Meuse

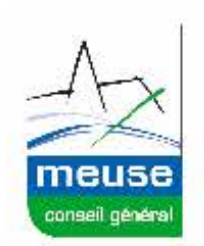

# **Etat parcellaire au 12.04.2013. du marais de Foug 1 Pagny-sur-Meuse**

**Partie 1** 

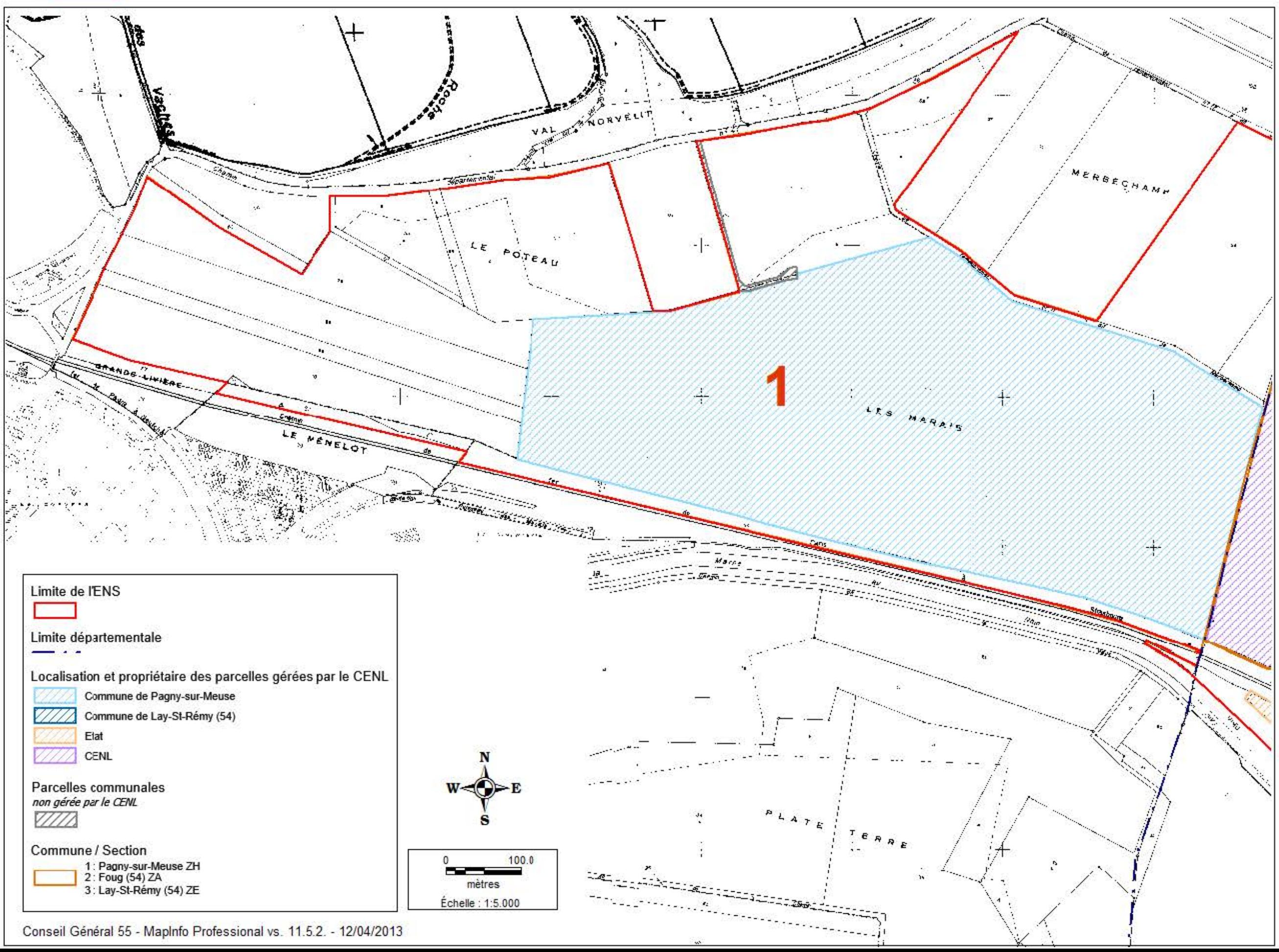

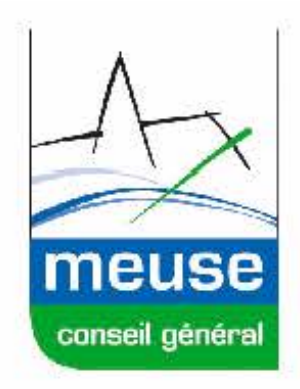

# **Etat parcellaire au 12.04.2013. du marais de Foug 1 Pagny-sur-Meuse**

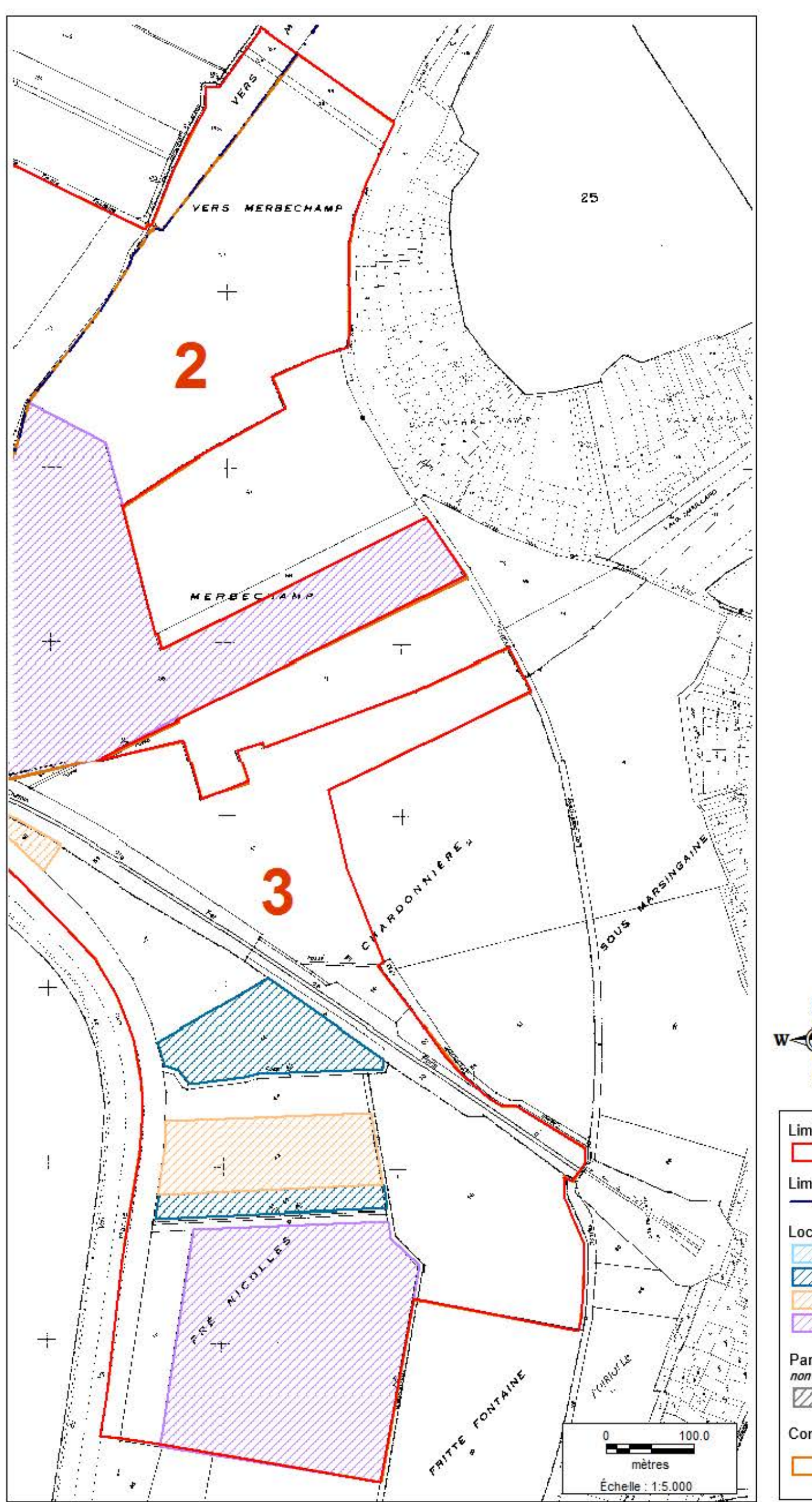

Partie 2

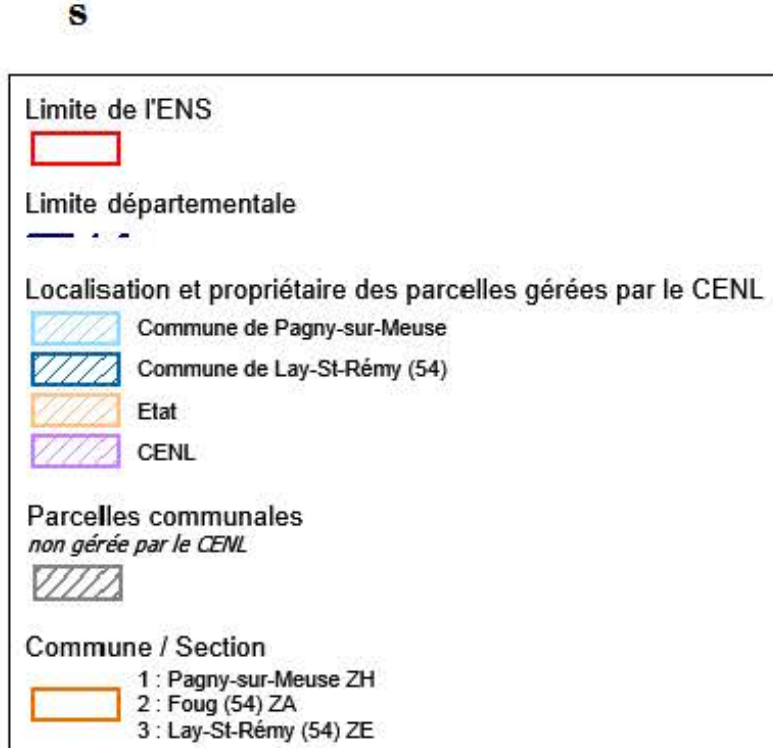

# II. CARACTÉRISTIQUES FONCIÈRES ET USAGES

## **Commune de Pagny-sur-Meuse (55)**

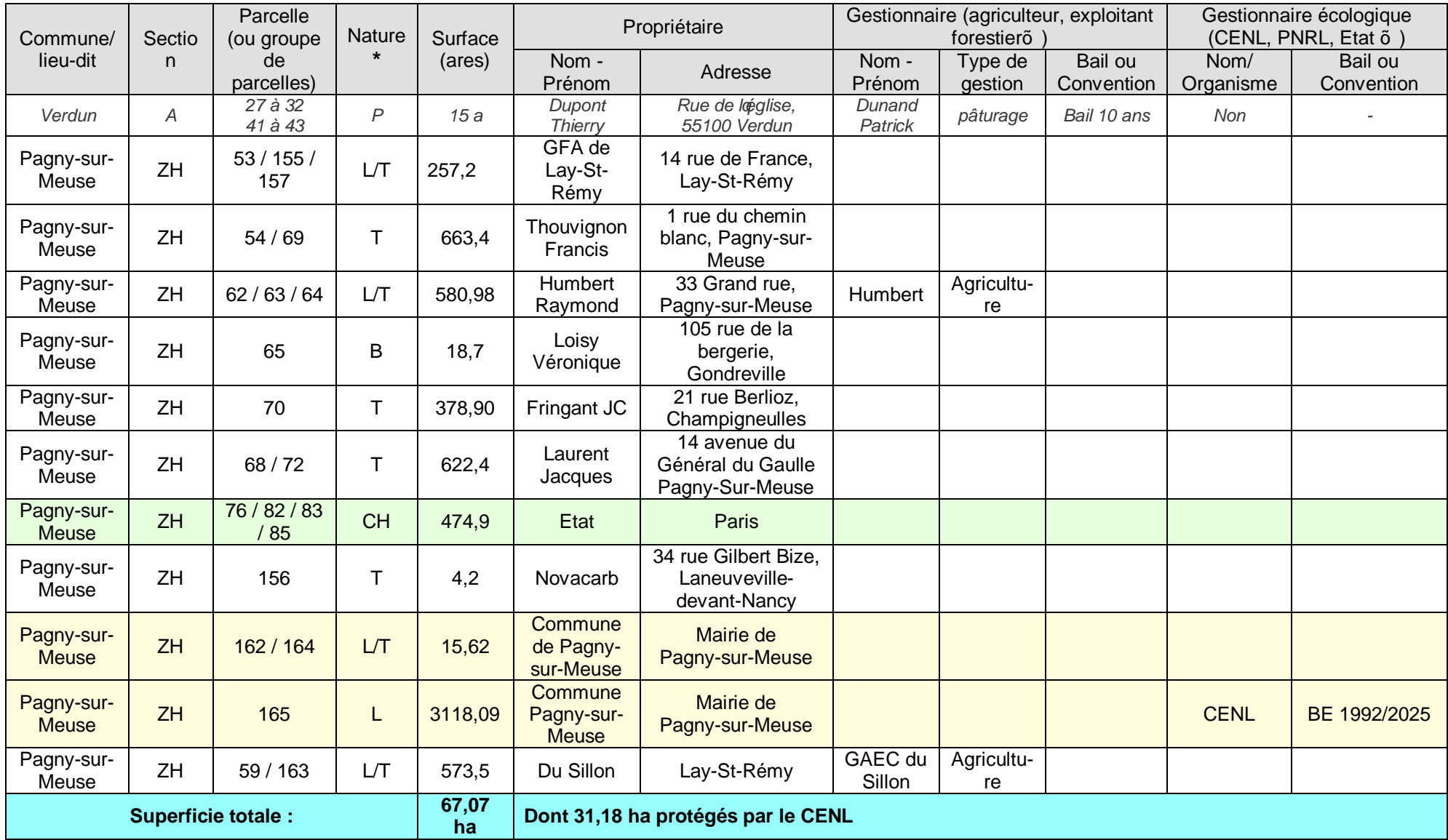

# **Communes de Foug et Lay-St-Rémy (54)**

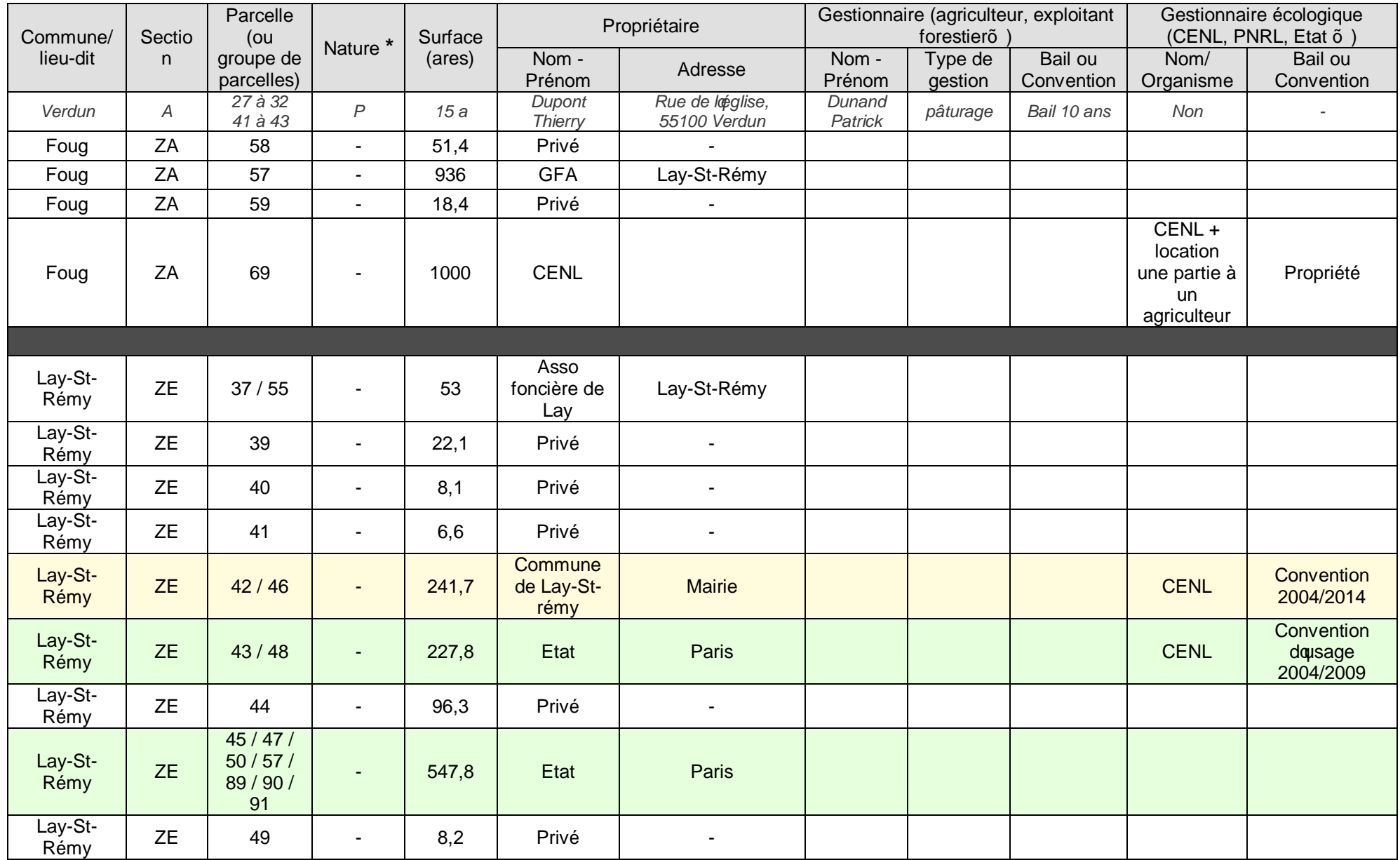
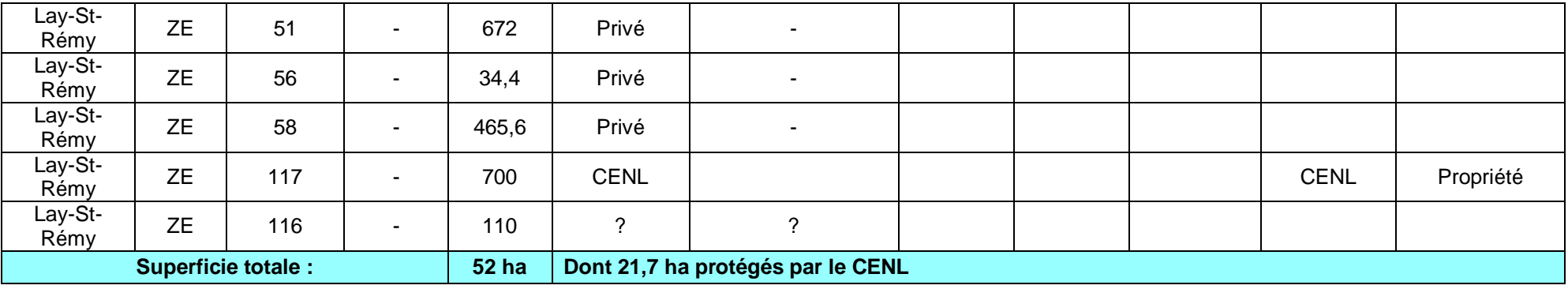

**\* Nature de (ou des) parcelle(s):** 

- sol nu : AB :Terrains à bâtir/ AG :Terrains dogrément/ B : Bois/ BF :Futaies Feuillues/ BM: Futaies Mixtes/ BO :Oseraies/ BP :Peupleraies/ BR :Futaies résineuses/ BS :Taillis sous Futaies/ BT :Taillis simples/ CA :Carrières/ CH :Chemins de fer, canaux de navigation/ E :Eaux/ J :Jardins/ L :Landes/ LB :Landes Boisées/ P :Prés/ PA :Pâtures ou Pâturages/ **PC** :Pacages ou Pâtis/ **PE** :Prés d'embouche/ **PH** :Herbages/ **PP** :Prés, Pâtures ou Herbages plantes/ **S** :Sols/ **T** :Terre

**-** *construction* **: H** :Habitation, **HP** :Bâtiment public, **HO** :Ouvrage, **HM** :vestige militaire

# III. LISTE DES HABITATS ET DES ESPÈCES

Cette liste dénabitats ne concerne que les parcelles gérées par le CENL du marais de Foug / Pagny-sur-Meuse.

### **HABITATS**

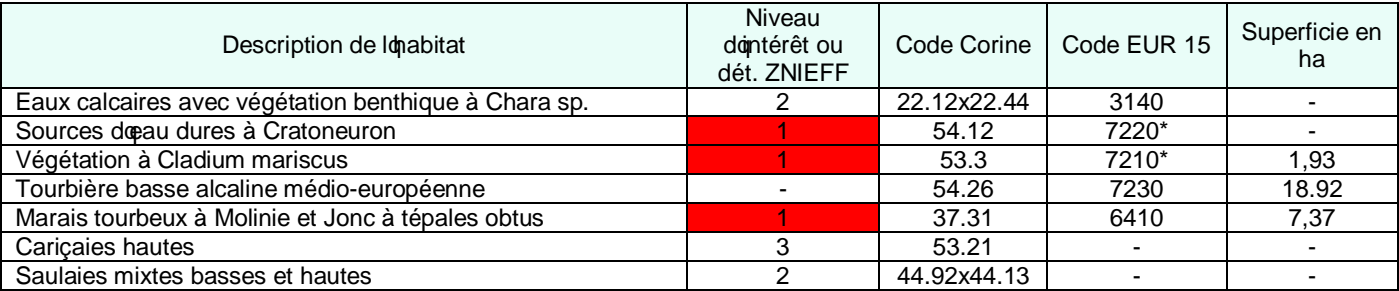

Seules les espèces emblématiques du site, ou dontérêt régional ou national sont inscrites dans les tableaux suivants :

### **FLORE**

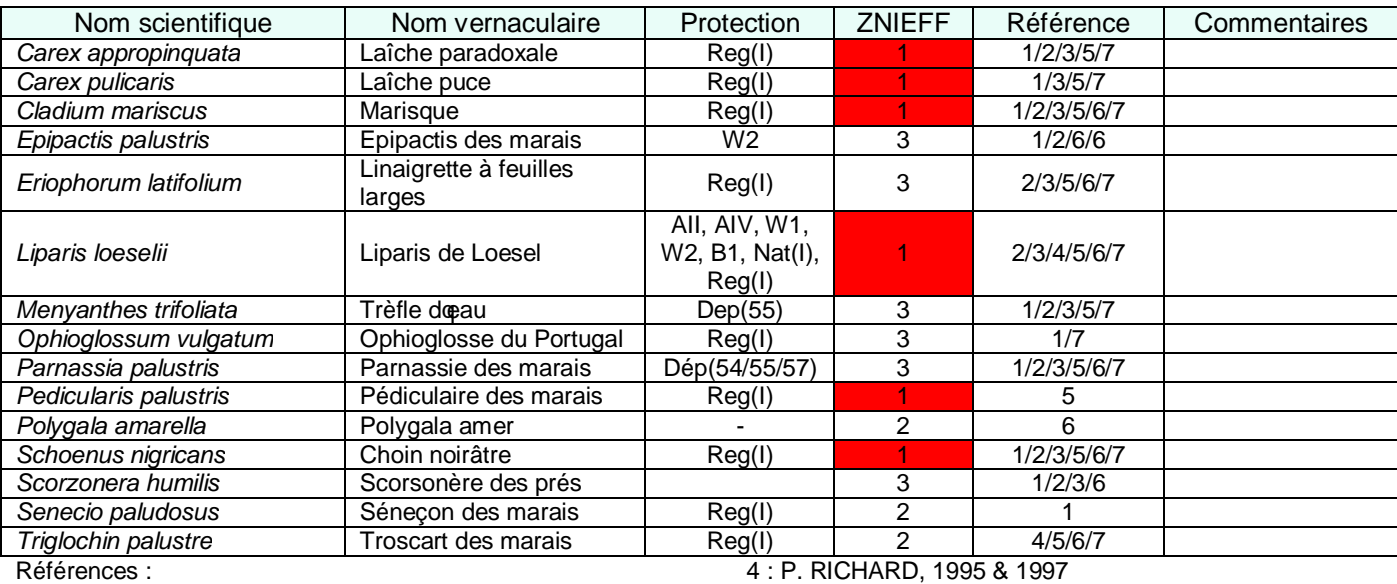

1 : P. RICHARD, 1990

2 : P. RICHARD, 1992

3 : P. RICHARD, 1993

4 : P. RICHARD, 1995 & 1997

5 : P. RICHARD, 1998

6 : P. RICHARD, 2008

7 : P. RICHARD, 2009

### **OISEAUX**

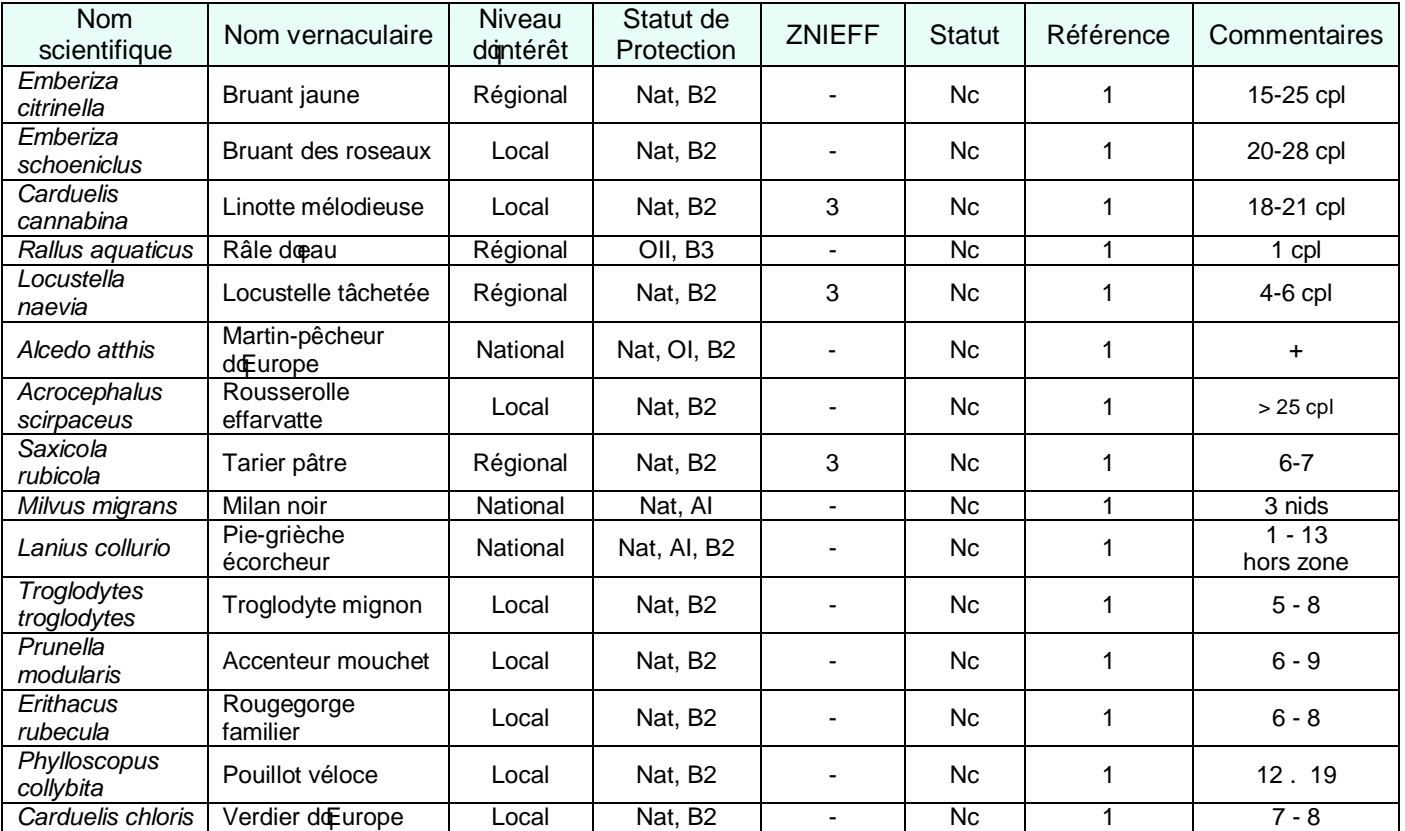

Références :

1 : J. FRANCOIS, 2008

### **INSECTES**

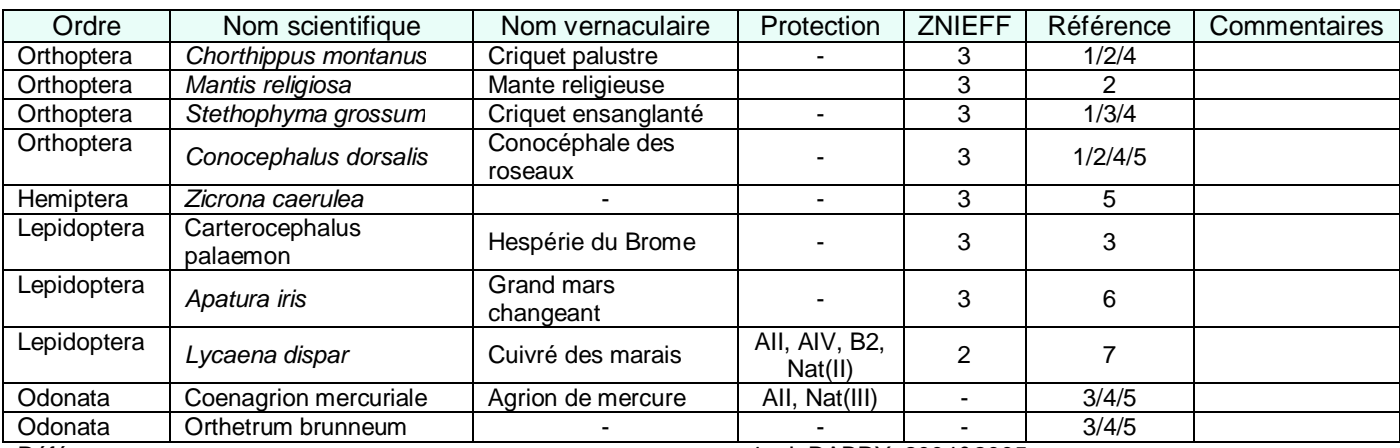

Références :

1 : G. COPPA, 2001

2 : G. JACQUEMIN, 2001

3 : E. SARDET, 2003

4 : J. DABRY, 2004&2005

5 : J. DABRY, 2007

6 : P. RICHARD, 2009

7 : Inventaire ZNIEFF 2013

# **HERPETOLOGIE**

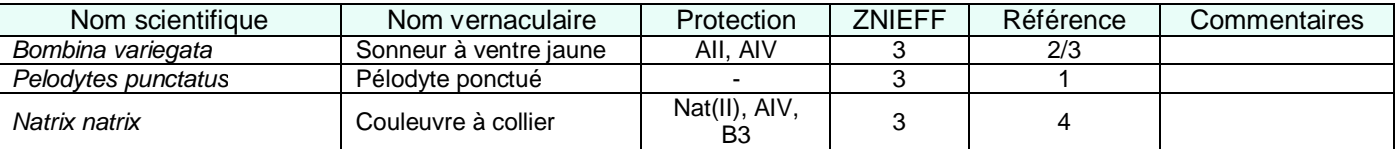

Références :

1 : J.C KOENIG, 1998

2 : J.J. MARQUART, 1992

3 : M. MILLOT, 2002

4 : Inventaire ZNIEFF 2013

# **MOLLUSQUES et POISSONS**

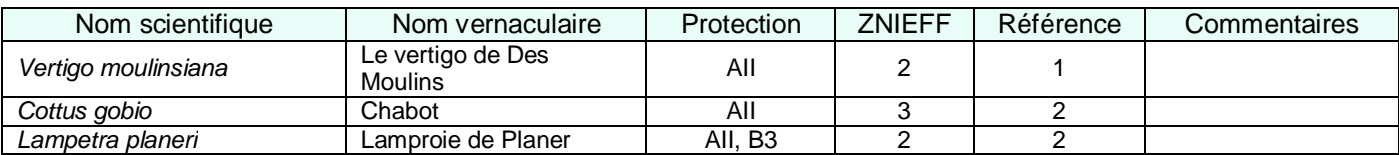

Références : 1 : PG2009-2015 2 : CPS/ONEMA, 2002

Statut de protection :

Nat (flore) : Liste des insectes protégés sur loensemble du territoire français.

Nat (oiseaux) : Espèces dopiseaux nicheurs protégées au niveau national par Arrêté Ministériel du 17 avril 1981 fixant la liste des oiseaux protégés sur le territoire national.

Nat (insectes) : Liste des insectes protégés sur loensemble du territoire français et les modalités de leur protection.

Nat (herpétologie) : Liste des amphibiens et des reptiles protégés sur lensemble du territoire français et les modalités de leur protection.

**Nat (poissons)** : Liste des poissons protégés sur loensemble du territoire français.

**OI/OII** : Espèces nicheuses inscrites aux annexes I et II de la Directive européenne 79/409/CEE du Conseil du 02/05/79 dite Directive « Oiseaux ».

**B2/B3** : Espèces inscrites aux annexes I, II et III de la Convention de Berne de 1979.

**W1/W2/W3** : Espèces inscrites aux annexes I, II et III de la Convention de Washington de 1973.

**AI/AII/AIII/AIV** : Espèces inscrites aux annexes I, II, III et IV de la Directive 92/43/CEE du Conseil du 21 Mai 1992 dite Directive « Habitats » fixant les listes prioritaires de types de unités écologiques (ou habitats) ou despèces pour lesquels les états désignent des sites de conservation.

ZNIEFF Lorraine . Niveau déterminant :

Niveau 1 : espèce prioritaire, rare et/ou localisée, suffit pour la création doune ZNIEFF.

Niveau 2 : espèces rare, ne justifie pas la création donne ZNIEFF que si elle a un statut particulier sur le site.

**Niveau 3** : espèces « moins » rare, considérée comme déterminante si un grand nombre de ces espèces cohabitent ou si son statut sur le site est très particulier (limite d'air, grosse population õ).

Statut dans le site : **Nc** : Nicheur certain. **Npo** : Nicheur possible. **Npro** : Nicheur à proximité. **Mig** : Etape migratoire.

# IV. SUIVI : MISE EN ) UVRE DES MESURES DE GESTION

Doaprès le **plan de gestion (2009-2015) « Site naturel protégé des Marais de Pagny-sur-Meuse (55) et de Foug (54) »** réalisé par le CENL.

Sur les 119 ha du site, seuls 52,88 ha sont protégés et font lopbjet de mesures de gestion par le CENL, soit 44,4 % de loENS.

**ETUDES** 

 $\blacksquare$ 

 $\overline{a}$ 

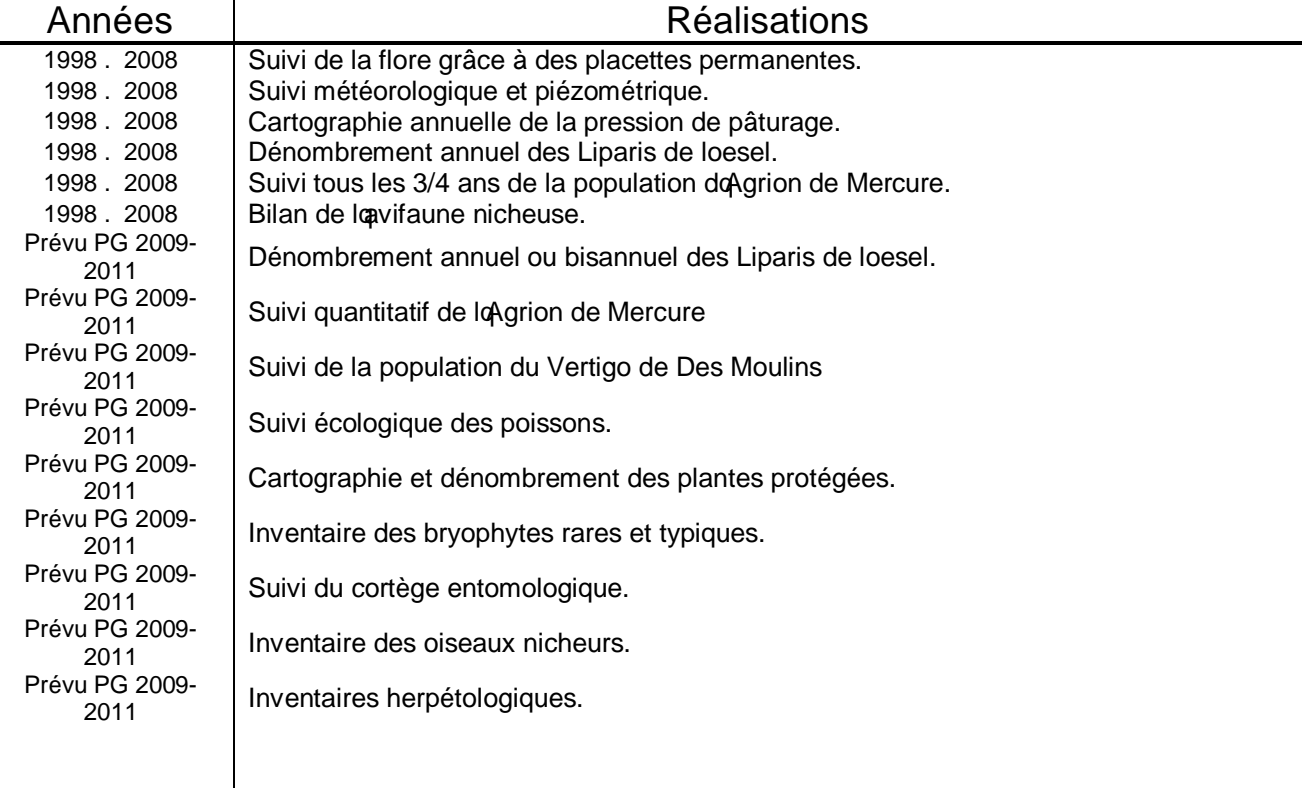

# **TRAVAUX DE GESTION**

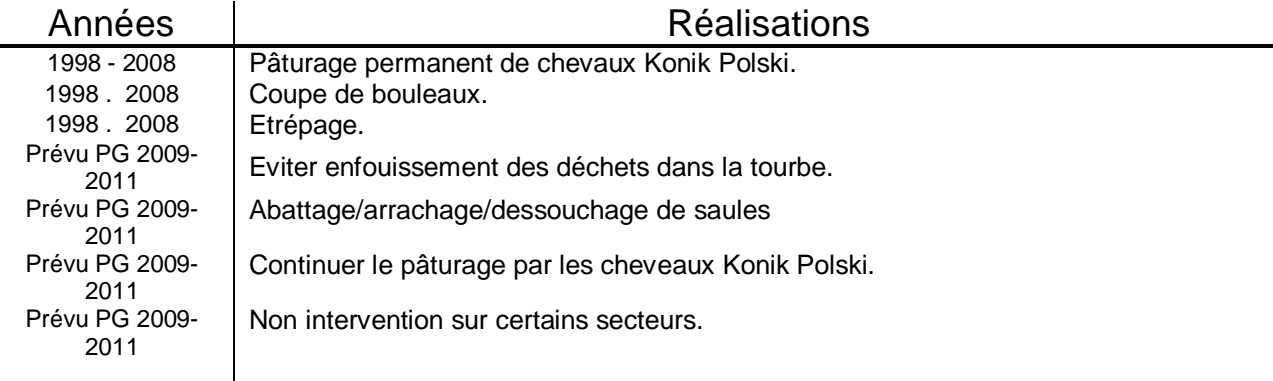

# V. SUIVI ACCEUIL DU PUBLIC

L

### **EQUIPEMENTS ET OUTILS PEDAGOGIQUES**

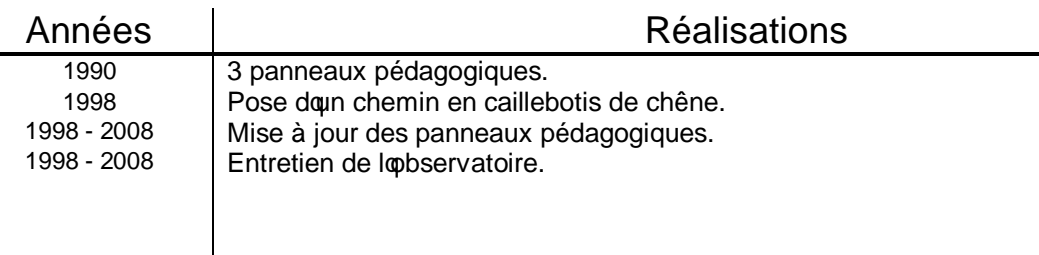

### **- ACTIONS DANIMATION**

#### o **Grand public :**

Sorties encadrées pour des groupes locaux et des spécialistes. Prévu PG (2009-2015) : Animations des publics locaux et publics régionaux. Sorties de groupes de formation.

o **Scolaires :** *(Années)* Prévu PG (2009-2015) : Animations scolaires.

# **ANNEXE 9 :**

# **FICHE « PROJET D'INSCRIPTION D'UN SITE A L'INVENTAIRE DÉPARTEMENTAL DES ENS»**

Exemple du Marais de Saint-Laurent-sur-Othain

# **Projet d'inscription d'un site à l'inventaire départemental des E.N.S.**

#### *Projet de demande d'inscription d'un site à l'inventaire des E.N.S sollicitée par :*

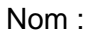

Prénom :

Adresse : 3, rue Robert Schuman . 57400 SARREBOURG

Mail: censarrebourg@cren-lorraine.fr

Tél : 03 87 03 00 90

Organisme représenté : Conservatoire des Espaces Naturels de Lorraine

#### **Site à inscrire :**

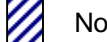

Nouveau site **Extension de la limite doun site ENS** existant

Typologie du milieu *(rivière, étang, marais, prairie humide, prairie inondable ou alluviale, forêt, pelouse, verger, ancienne carrière, fort, site géologique)* : Marais

*Pièces-jointes à fournir (si possible) :*

 Carte de délimitation du site au niveau cadastral à l'échelle : 1/5000ème ou à une échelle appropriée (*les limites des parcelles et leurs numéros doivent être visibles*).

Justificatif des conventions et des baux, si ils existent.

**ZInventaires phytosociologiques, floristiques et faunistiques justifiant lentérêt écologique du site.** 

 Données environnementales complémentaires *(plan de gestion, DOCOB, études topographiques, hydrologiques, […] s'ils existent).* 

# 1. PRÉSENTATION DU SITE

Commune(s) : SAINT-LAURENT-SUR-OTHAIN

Superficie : 3,6 hectares ou 16,7 hectares (en comptant la parcelle ZE 06).

Description du site :

« Le marais alcalin avec zones de sources tufeuses pétrifiantes avec formation de travertins (Habitat dontérêt communautaire prioritaire (Eur15 7220\*; CB 54.12) dét ZNIEFF 1) présente une superficie d'environ 0,5 ha et est situé sur la commune de St-Laurent-sur-Othain dans le département de la Meuse.

Loachat de la parcelle en marais alcalin permettrait, dans le cadre de IdNTERREG « Bassin de la Chiers », de débloquer des fonds pour la gestion et la protection du site.

Coest le seul marais alcalin de la zone INTERREG. Il est une zone riche pour loavifaune et un secteur à C. mercuriale. » Doaprès le CENL.

# 2. INTÉRÊT ENVIRONNEMENTAL DU SITE

**Protection règlementaire actuelle** *(réserves biologiques, réserves naturelles,* r*éserve nationale de chasse et de faune sauvage, sites classés ou inscrits, APB, Natura 2000)* : -

**Inventaires environnementaux existants** *(ZNIEFF, ZICO, RAMSAR)* :

**Outil d'aménagement durable du territoire** *(Trame verte et bleue)* :

**Autres statuts** *(PNR, plan de gestion forestier)* :

#### **Intérêt écologique :**

Habitats et leurs statuts de protection :

Sources tufeuse pétrifiantes avec formation de travertins :

- *Habitat d'intérêt communautaire prioritaire.*
- *Eur15 7220\**
- *CB 54.12*

-

-

-

-

- *Déterminant ZNIEFF de rang 1.* 
	- Espèces et leurs statuts de protection :

Voir les espèces inventoriées en annexe.

#### **Particularités géologiques ou paysagères :**

**Intérêt patrimonial** *(historique, culturel, paysager)* :

Ce marais est le seul de la zone INTERREG.

# 3. CARACTÉRISTIQUES DU SITE

**Caractéristiques foncières du site :** 

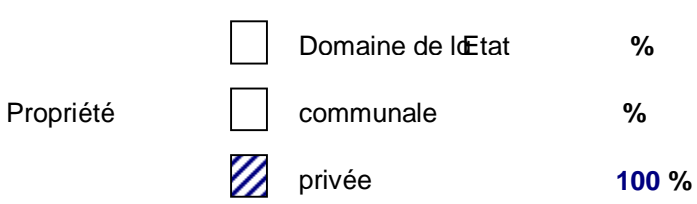

#### **Maitrise foncière du site :**

- $\triangleright$  Pourcentage du site dont le demandeur a la maitrise foncière:
	- en pleine propriété : %
	- en bail : %

Un courrier a été envoyé à M. DUPRE le 25.08.2010 avec une offre de prix pour ses deux parcelles.

#### **Mode de protection :**

-

-

**Usages actuels :** *si usage agricole, mettre le nom de lexploitant agricole et le bail en cours dans le tableau ci-joint (cf : gestionnaire).* 

#### **Gestion environnementale envisagée :**

Le CENL devrait probablement soccuper de la gestion de ce site.

#### **Actions pédagogiques:**

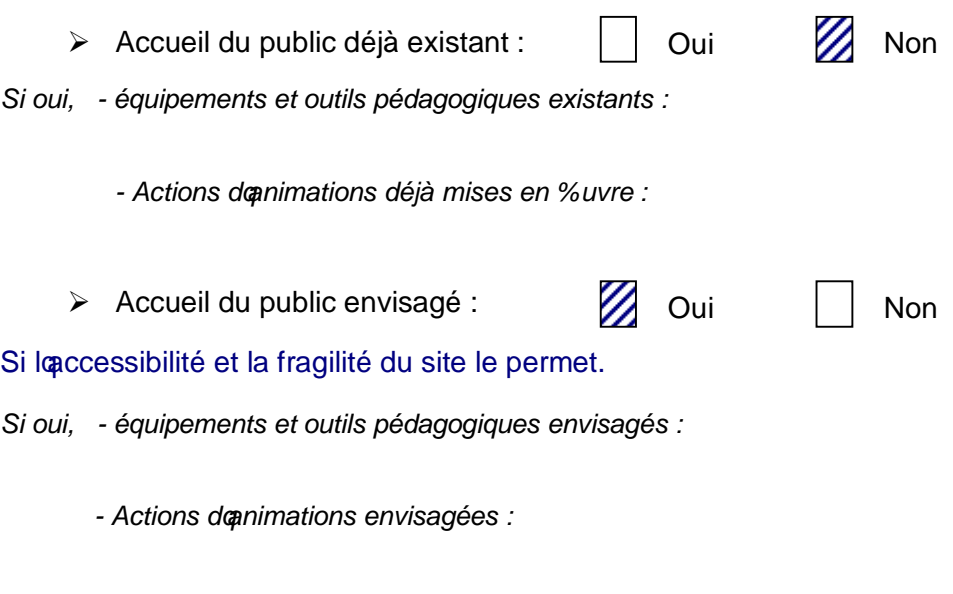

#### *Informations complémentaires :*

# 4. CARACTÉRISTIQUES FONCIÈRES ET USAGES

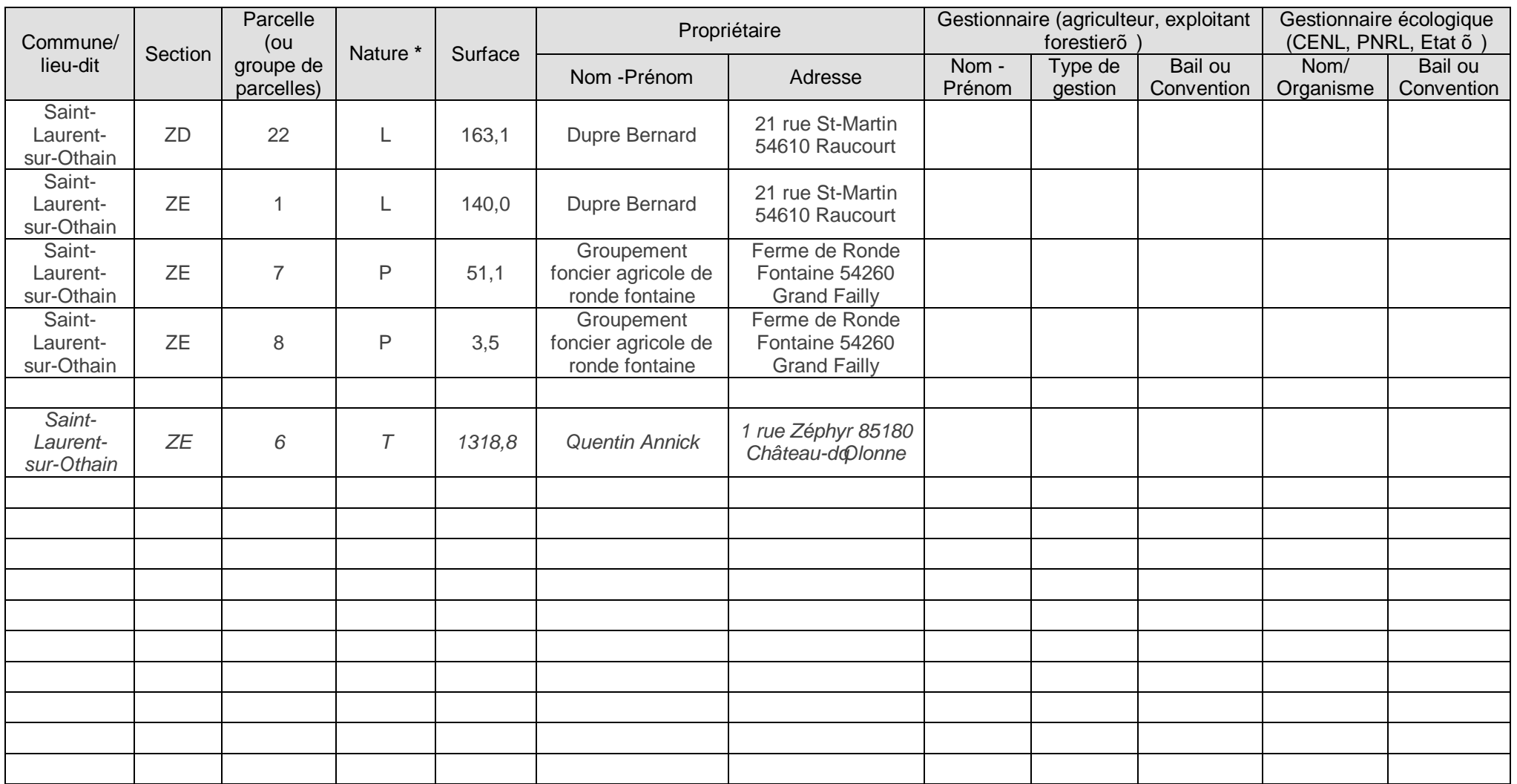

**\* Nature de (ou des) parcelle(s): -** *sol nu* **: AB** :Terrains à bâtir/ **AG** :Terrains d'agrément/ **B** : Bois/ **BF** :Futaies Feuillues/ **BM**: Futaies Mixtes/ **BO** :Oseraies/ **BP** :Peupleraies/ **BR** :Futaies résineuses/ **BS** :Taillis sous Futaies/ **BT** :Taillis simples/ **CA** :Carrières/ **CH** :Chemins de fer, canaux de navigation/ **E** :Eaux/ **J** :Jardins/ **L** :Landes/ **LB** :Landes Boisées/ **P** :Prés/ **PA** :Pâtures ou Pâturages/ **PC** :Pacages ou Pâtis/ **PE** :Prés d'embouche/ **PH** :Herbages/ **PP** :Prés, Pâtures ou Herbages plantes/ **S** :Sols/ **T** :Terre**-** *construction* **: H** :Habitation, **HP** :Bâtiment public, **HO** :Ouvrage, **HM** :vestige militaire

# **ANNEXE 10 : ESTIMATION FINANCIERE DE L'ACTUALISATION DE L'INVENTAIRE DES ENS PAR LA METHODE 1**

#### **1. Estimation financière de l'actualisation de l'inventaire des ENS par un prestataire**

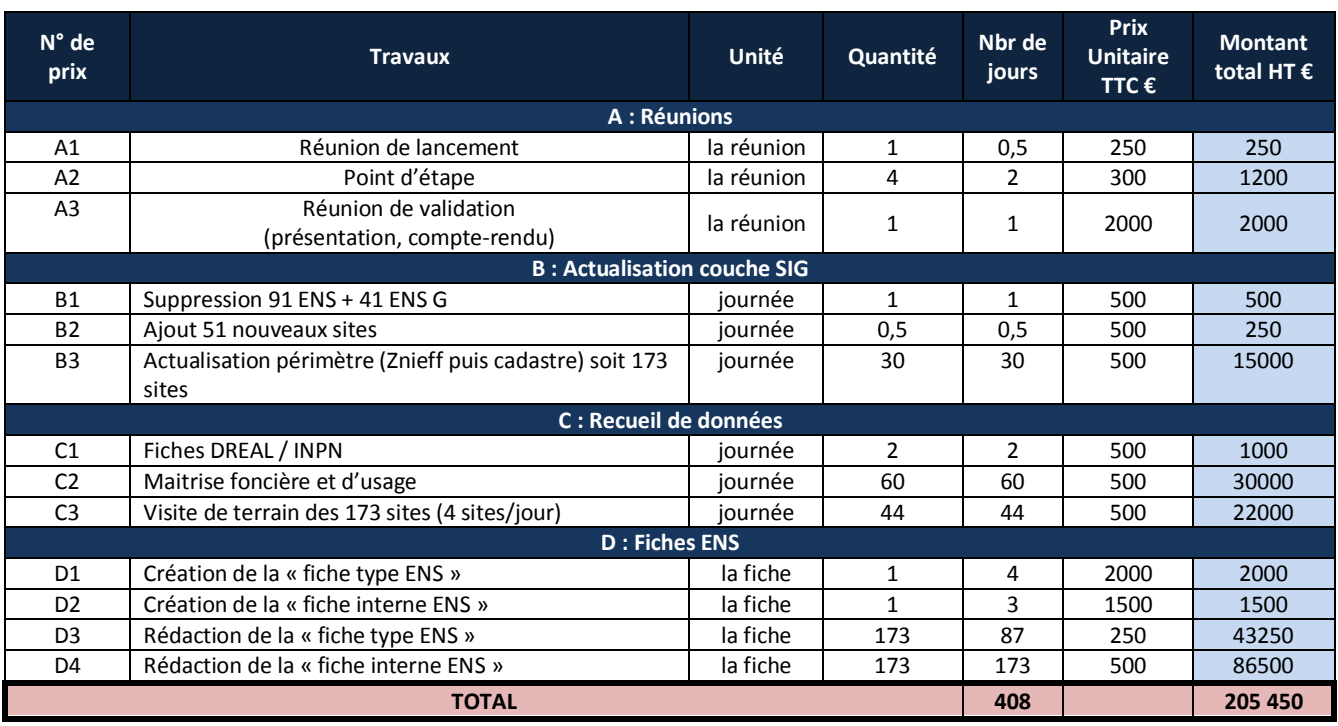

*Le coût d'une journée de travail pour un chargé de mission est de 500 €.* 

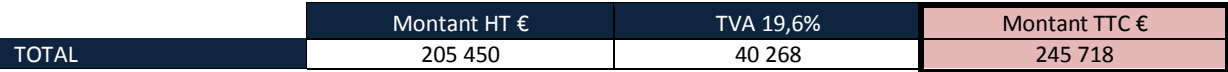

Un prestataire travaille 210 jours par an soit 17,5 jours par mois.

Le temps estimé pour l'actualisation de l'inventaire par une seule personne est de 24 mois soit 2 ans. Si 2 chargés de mission travaillent sur cette actualisation la durée sera de 1 an au lieu de 2 ans. Le Conseil Général pourra effectuer une recherche de subventions pour le financement de l'étude.

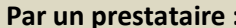

#### **Par un prestataire : 24 mois / 245 000 €**

#### **2. Estimation financière de l'actualisation de l'inventaire des ENS par un contractuel**

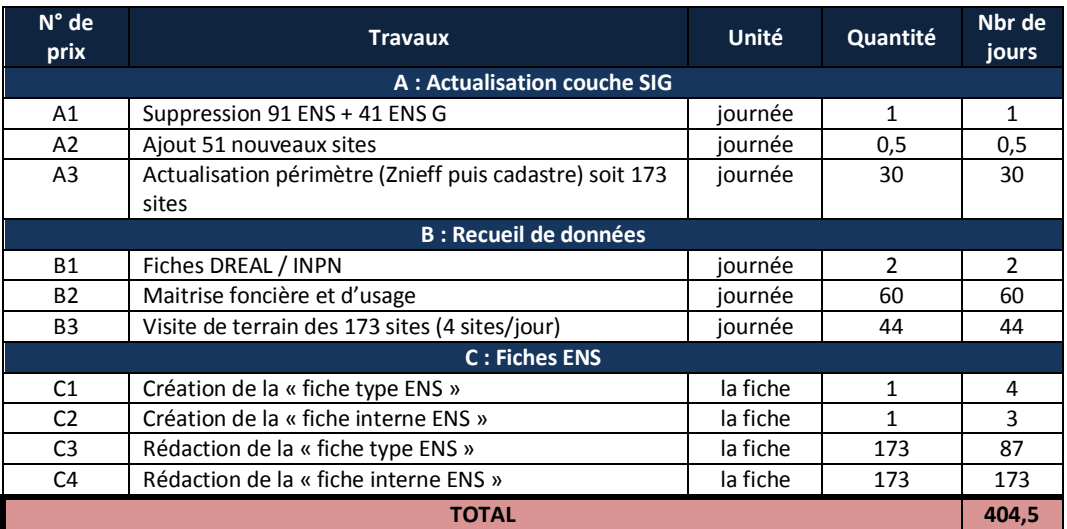

Un contractuel travaille 210 jours par an soit 17,5 jours par mois.

Le temps estimé pour l'actualisation de l'inventaire par cette méthode est de 404,5 / 17,5  $\approx$  23 mois. Sachant qu'il faut le temps de mettre l'étude en route, on peut arrondir le temps de l'étude à 24 mois. Pour une année, le coût d'un salarié est d'environ 40 000€ ajouté à cela 10 000€ de coût de fonctionnement soit pour 2 ans : 100 000 €.

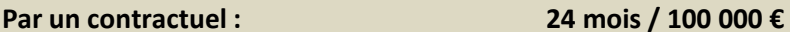

#### **3. Estimation financière de l'actualisation de l'inventaire des ENS par un stagiaire**

*Voir tableaux de l'actualisation par un contractuel.* 

Un stagiaire travaille 240 jours par an soit 20 jours par mois.

Le temps estimé pour l'actualisation de l'inventaire par cette méthode est de 240 / 20  $\approx$  20 mois.

Or un stage de master 2 ne peut avoir une durée supérieure à 6 mois (l'article L. 612-9 du code de l'éducation, issu de la loi du 28 juillet 2011).

Sachant que les stages se déroulent généralement en début d'année civile, cela fera un stagiaire par an pour une durée de 6 mois.

Il faudra 4 stagiaires soit 4 années pour l'actualisation.

Il est à noter qu'il ne doit pas être proposé à un stagiaire de :

*« - remplacer un salarié en cas d'absence, de suspension de son contrat de travail ou de licenciement,* 

*- exécuter une tâche régulière correspondant à un poste de travail permanent (le stagiaire n'a pas d'obligation de production comme un salarié),* 

*- faire face à un accroissement temporaire d'activité,* 

*- occuper un emploi saisonnier. »* 

 *Source : http://vosdroits.service-public.fr/* 

La gratification mensuelle perçue par le stagiaire est de 436,05 €.

Donc pour 1 stagiaire le coût est de (436,05 \* 6 = 2 616 €) + 5 000 € de frais de fonctionnement soit un total de 7 616 € pour un stagiaire de 6 mois.

Pour 4 stagiaires le coût sera de 7 616 \* 4 = 30 464 €.

#### **Stagiaire : 24 mois étalés sur 4 années / 30 000 €**

#### **4. Estimation financière de l'actualisation de l'inventaire des ENS par un service civique** *Voir tableaux de l'actualisation par un contractuel.*

Un service civique travaille 216 jours par an soit 18 jours par mois. Le temps estimé pour l'actualisation de l'inventaire par cette méthode est de 22 mois soit 1 an et 10 mois. Sachant qu'il faut le temps de mettre l'étude en route, on peut arrondir le temps estimé à 24 mois.

Il existe 2 types de service civique pour le territoire français : *Source : http://vosdroits.service-public.fr/* - Engagement de service civique :

- \* Etre âgé entre 16 et 25 ans,
- \* Durée de 6 à 12 mois,
- \* Indemnité de 571,79 € net par mois, dont **100 € par mois** par la collectivité.

- Volontariat de service civique :

- \* Etre âgé de plus de 26 ans,
- \* Durée de 6 à 24 mois,

 \* Indemnité de 106,04 € à 710,11 € selon le temps consacré à la mission. L'intégralité de l'indemnité est versée par la collectivité.

Le service civique le plus utilisé par les collectivités est l'Engagement de service civique. Par contre il a une durée maximale de 12 mois donc il faudra engager 2 services civiques successifs de 12 mois pour mener à bien cette mission.

Avec une gratification mensuelle de 100 € versée par la collectivité pour l'Engagement de service civique, l'actualisation coûtera 24 mois \* 100 € = 2 400€ ajouté à cela les 20 000€ de frais de fonctionnement (soit 10 000 €/an) pour un total de 22 400 €.

En ce qui concerne le volontariat de service civique, un contrat sera nécessaire pour mener à bien les 24 mois de l'étude.

Le coût moyen d'un volontariat civique pour un an est de 430 € par mois \* 12 = 5 160 € ajouté à cela 10 000€ de frais de fonctionnement soit 15 160 € / an.

Ainsi pour deux ans le coût sera de 15 160 \* 2 = 30 320 €.

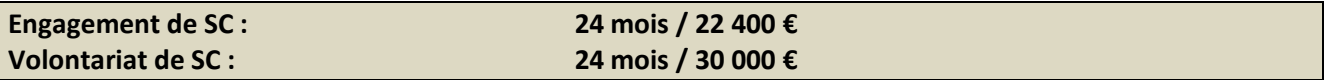

# **ANNEXE 11 : ESTIMATION FINANCIERE DE L'ACTUALISATION DE L'INVENTAIRE DES ENS PAR LA METHODE 2**

# **1. Estimation financière de l'actualisation de l'inventaire des ENS par un prestataire**

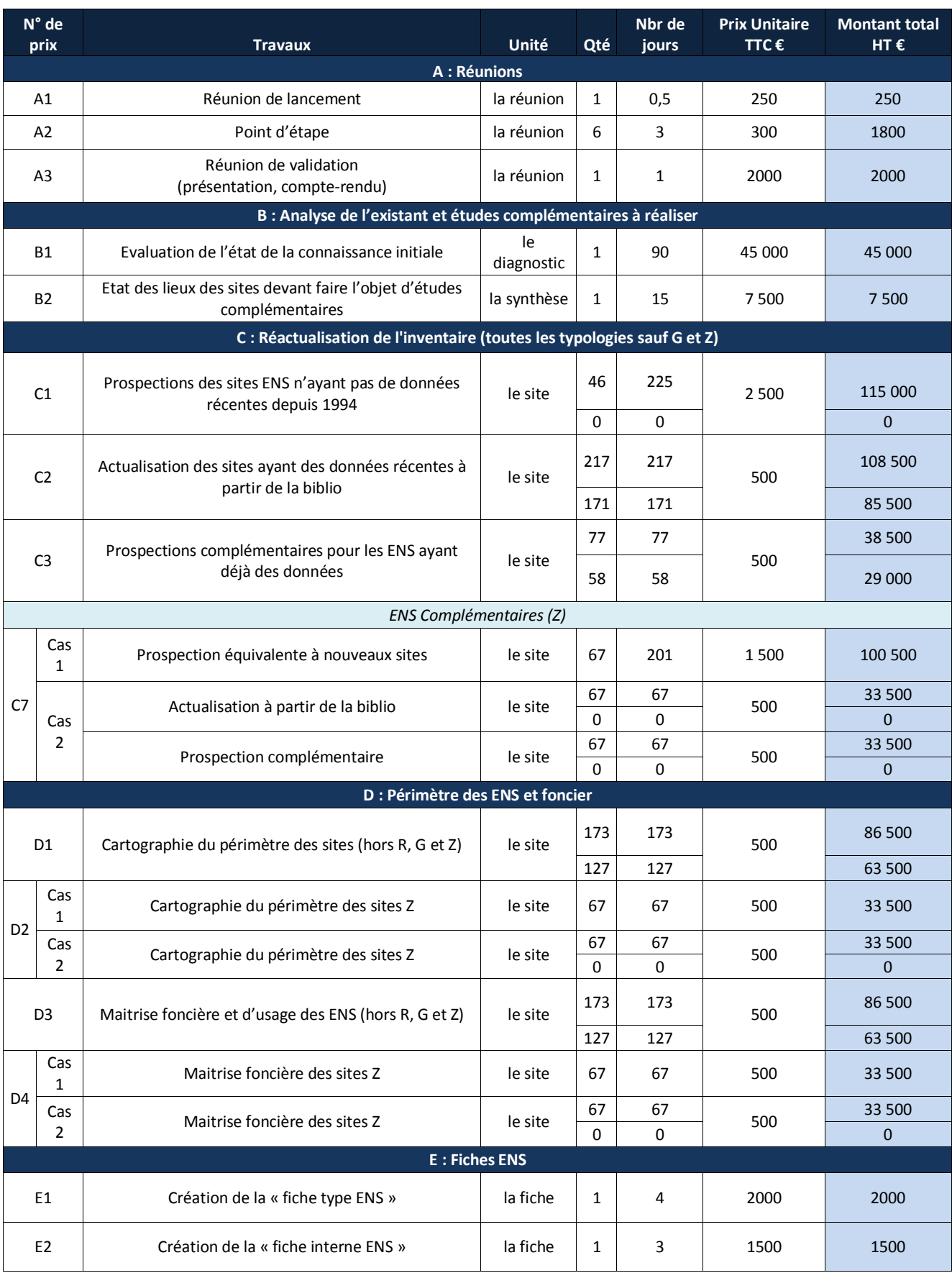

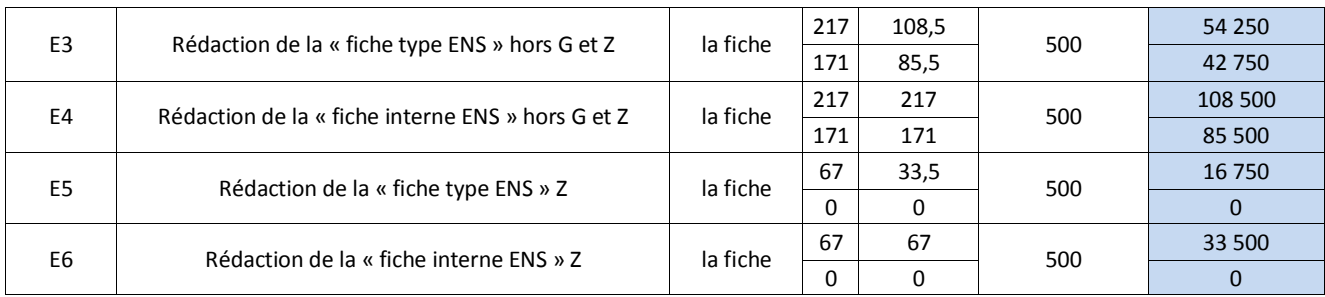

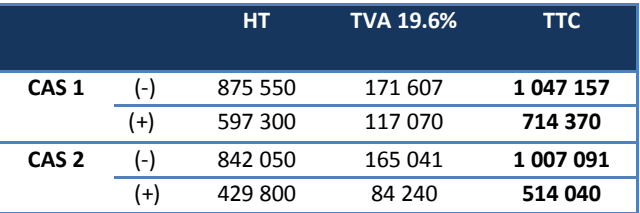

#### **Cas 1 et 2 :**

Lors de la méthodologie il a été expliqué que deux cas était possibles pour l'actualisation des ENS complémentaires : - cas 1 : tous les ENS (Z) feront l'objet d'une actualisation de leurs données faune/flore grâce à des inventaires de terrain. - cas 2 : seuls les ENS (Z) dont les partenaires environnementaux ont des données feront l'objet d'une actualisation.

#### $(+)/(-)$ :

Pour chaque étape le nombre de sites à actualiser est différent selon si c'est ( - ) ou ( + ).

( - ) correspond à la moins bonne éventualité. Le nombre de sites est calculé de la manière suivante :

On part du fait que le nombre d'ENS est de 173, en enlevant les 41 sites géologiques et les 44 rivières.

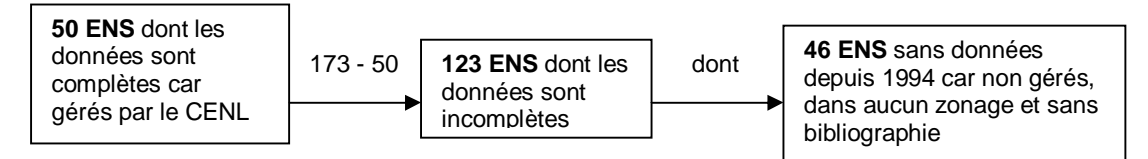

Soit : - 50 ENS dont les données sont complètes,

- 77 ENS (123 - 46) dont les données sont à compléter,

- 46 ENS sans données depuis 1994.

(+) correspond à la meilleure éventualité. Le nombre de sites est calculé de la manière suivante:

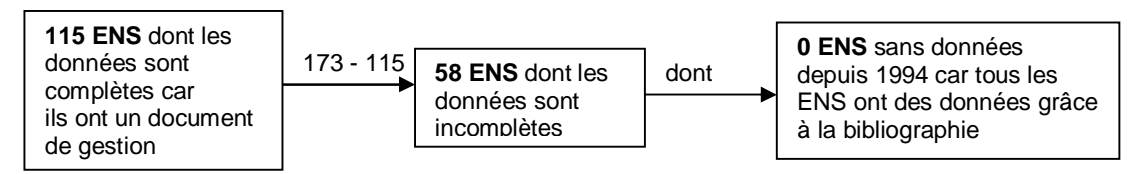

Soit : - 115 ENS dont les données sont complètes,

- 58 ENS dont les données sont à compléter,

- 0 ENS sans données depuis 1994.

Ainsi le coût estimé pour l'actualisation de l'inventaire par un prestataire se situe entre 500 000 et 1 000 000€.

#### **2. Estimation financière de l'actualisation de l'inventaire des ENS par un prestataire par typologie de milieux**

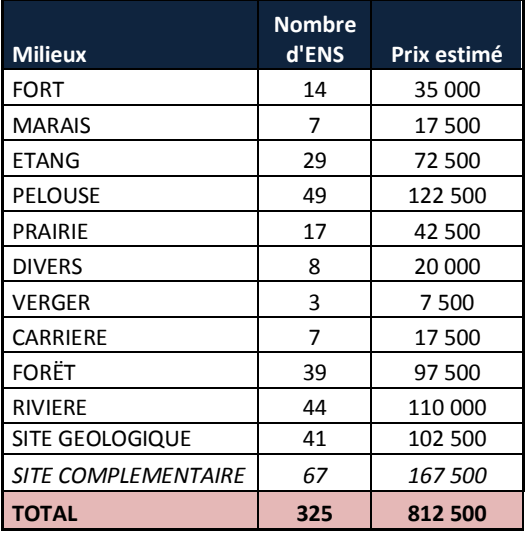

Afin d'espacer les coûts sur plusieurs années, une actualisation peut être réalisée pour chaque typologie de milieu.

Chaque actualisation pourra avoir un prestataire différent.

L'actualisation de l'inventaire des ENS par un prestataire est d'environ 800 000 € (Annexe 11.1). Alors pour 1 site ENS l'actualisation coûte :  $800\,000 \in \mathcal{A}$  325 = 2 500  $\in$ .

Pour calculer le prix estimé de l'actualisation des différentes typologies d'ENS on a multiplié le nombre d'ENS de chaque typologie par 2 500.

Le calcul du prix estimé est : *Nombre d'ENS \* 2 500*

### **3. Estimation financière de l'actualisation de l'inventaire des ENS par un contractuel + un prestataire**

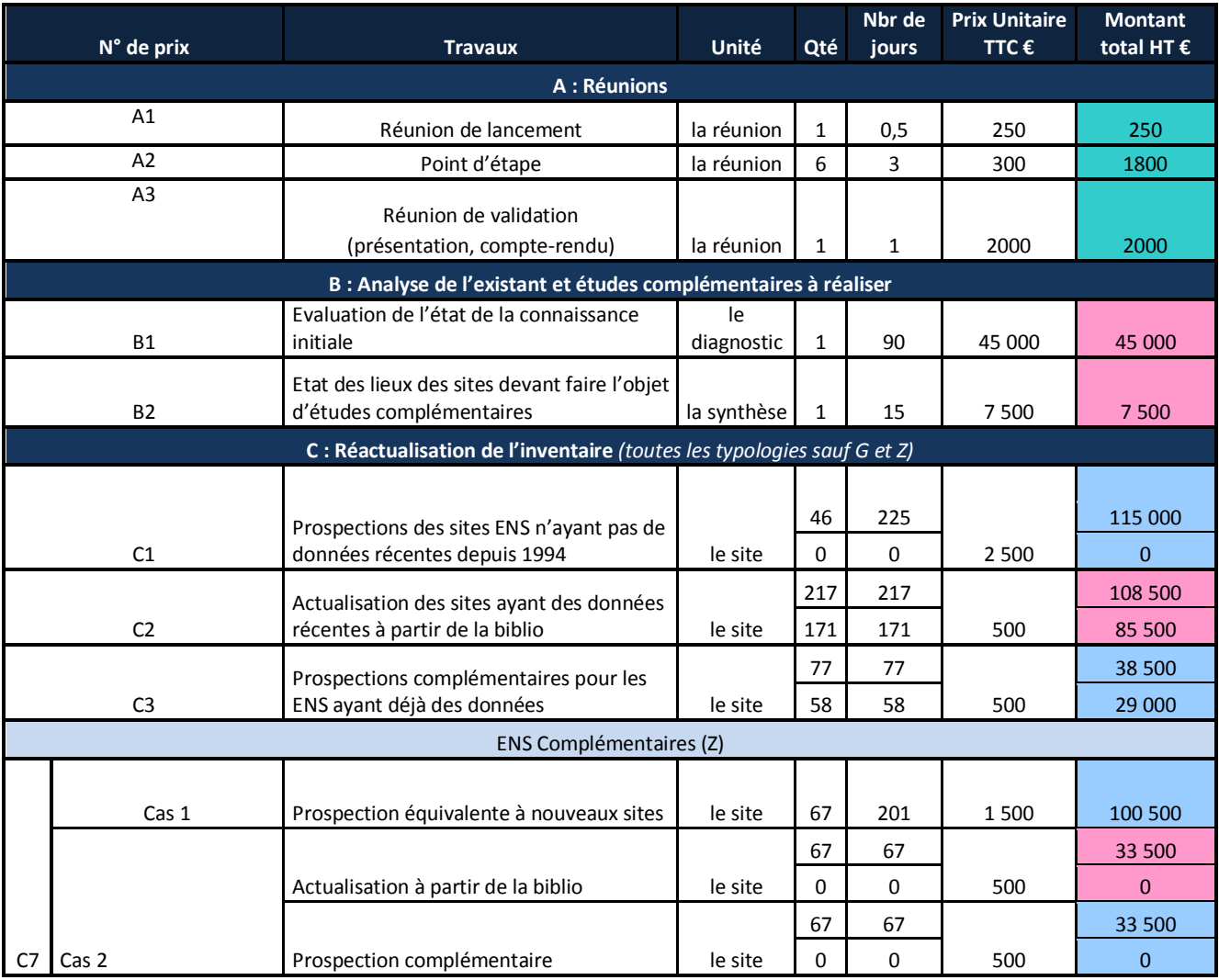

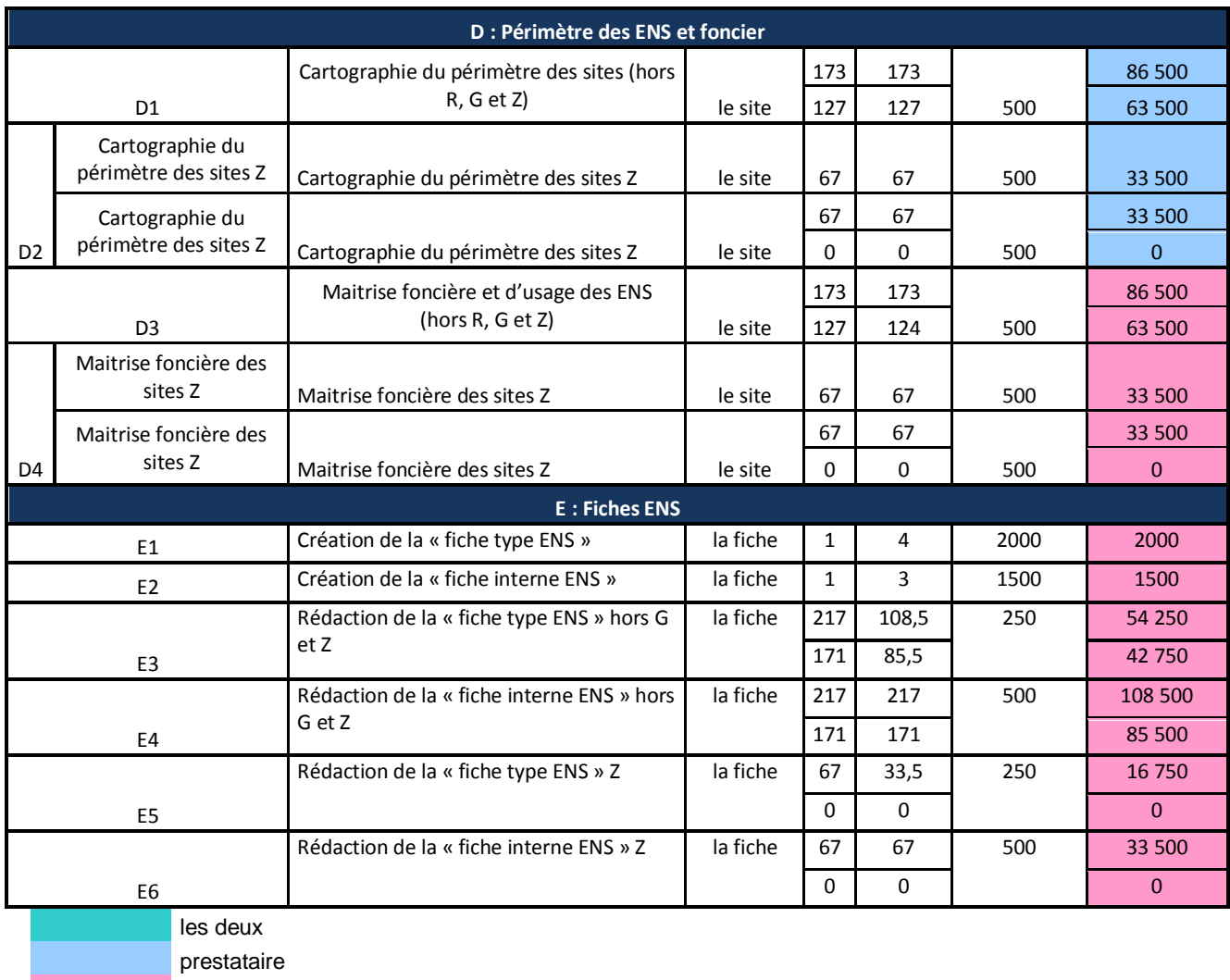

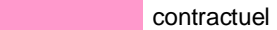

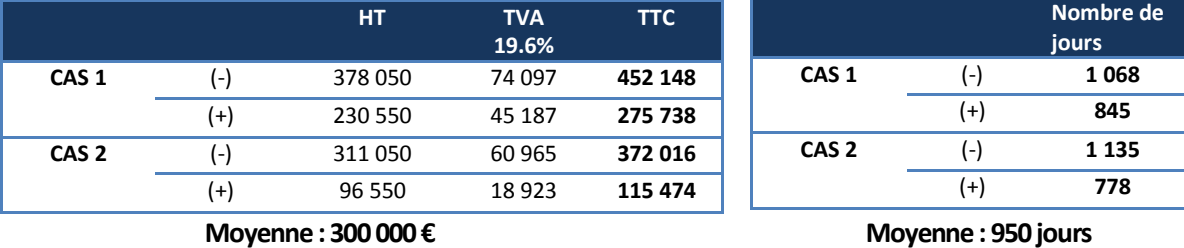

Un contractuel travaille 210 jours par an. La durée de l'étude est de 950 / 210 = 4,5 années. Le coût du contractuel est de 40 000 € / an ajouté à cela 10 000 € de frais de fonctionnement soit un total de 50 000€/an. Pour 4,5 années, le coût du contractuel est de 4,5 \* 50 000€ = 225 000€.

Le prix total de l'étude est égal au coût du prestataire plus le coût du contractuel soit 300 000 € + 225 000 € = 525 000 €.

**Contractuel + Prestataire : 4,5 années /** ª **525 000 €** 

#### **4. Estimation financière de l'actualisation de l'inventaire des ENS par des stagiaires + un prestataire**

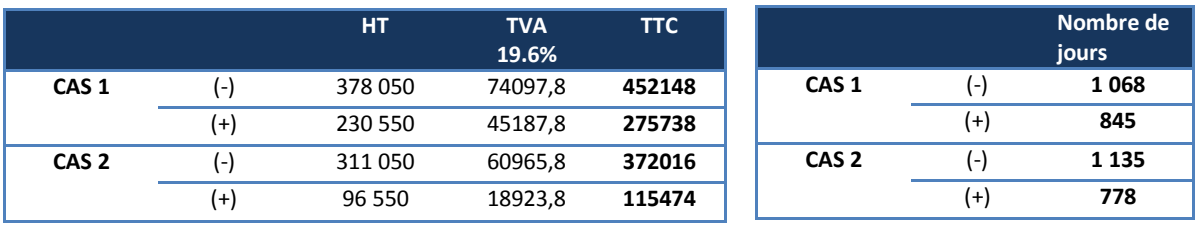

*Cette estimation reprend le tableau dans la modalité précédente (par un contractuel + un prestataire).* 

**Moyenne : 300 000 € Moyenne : 950 jours Moyenne** : 950 jours

Un stagiaire travaille 240 jours/an pour un coût de 432,05€ \* 12 par an + 10 000€ de frais de fonctionnement soit un total de 15 232 €/ an.

Le temps estimé est de 4 ans si le stagiaire travaille tout au long de l'année. Or un stagiaire ne peut effectuer une mission supérieure à 6 mois. Le temps estimé sera alors de 8 ans.

L'étude reviendrait à 4\*15 232 € + 300 000 € soit ≈ 360 000 €.

#### **Stagiaires + Prestataire : 8 années /** ª **360 000 €**

### **5. Estimation financière de l'actualisation de l'inventaire des ENS par des services civiques + un prestataire**

*Les modalités du service civique sont expliquées dans l'annexe 10.4. Cette estimation reprend les tableaux de l'actualisation par un contractuel + un prestataire.* 

|                  |                | <b>HT</b> | <b>TVA</b><br>19.6% | <b>TTC</b> |                  |            | Nombre de<br>jours |
|------------------|----------------|-----------|---------------------|------------|------------------|------------|--------------------|
| CAS <sub>1</sub> | г.             | 378 050   | 74097,8             | 452148     | CAS <sub>1</sub> | $\epsilon$ | 1068               |
|                  | $^{(+)}$       | 230 550   | 45187,8             | 275738     |                  | $^{(+)}$   | 845                |
| CAS <sub>2</sub> | $\overline{ }$ | 311050    | 60965,8             | 372016     | CAS <sub>2</sub> | ( – '      | 1 1 3 5            |
|                  | $^{(+)}$       | 96 550    | 18923,8             | 115474     |                  | $^{(+)}$   | 778                |
|                  |                |           |                     |            |                  |            | _____              |

**Moyenne : 300 000 € Moyenne : 950 jours** 

L'engagement de service civique travaille 210 jours par an pour un coût de 11 200 €/an (cf : annexe 10.4). 950 / 210 ≈ 4,5 années soit un coût de 4,5\*11 200 ≈ 50 000 €.

Le volontariat de service civique travaille 210 jours par pour un coût de 15 160€/an (cf : annexe 10.4). 950 / 210 ≈ 4,5 années soit un coût de 4\*15 160 ≈ 60 640 €.

L'étude reviendrait à 350 000 € pour un engagement de service civique et 360 640 € pour un volontariat de service civique pour une durée de 4,5 ans.

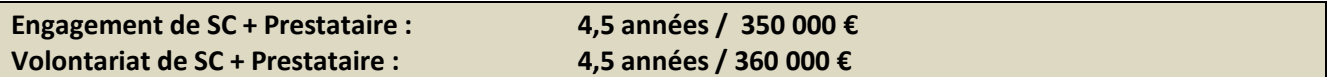

#### **Actualisation de l'inventaire des Espaces Naturels Sensibles de la Meuse**

Les Espaces Naturels Sensibles (ENS) sont un outil, au cœur des politiques environnementales des Conseils Généraux, permettant de protéger les milieux naturels et de mettre en valeur le patrimoine naturel de chaque département.

La Meuse, qui offre une biodiversité exceptionnelle, a engagé en 1994 la réalisation d'un inventaire départemental des ENS. En 2013, le Conseil Général a mis en place sa nouvelle politique départementale en faveur des ENS.

C'est dans le cadre de cette nouvelle politique que m'a été confié, pour mon stage, la mission d'actualiser les ENS « verger » et « marais ». Cette actualisation a consisté, dans un premier temps, à mettre à jour les données des ENS datant de 1994 et dans un second temps, d'inscrire de nouveaux sites à l'inventaire des ENS.

Puis, deux méthodologies, argumentées et chiffrées, pour actualiser l'ensemble de l'inventaire des ENS ont été définies. Elles devront permettre au Département de choisir la manière la plus pertinente pour actualiser leur inventaire en matière de méthode, de temps et de coût.

Mots-clés : biodiversité, inventaire naturaliste, milieu naturel, zonage environnemental, verger, marais.

#### **Updating the inventory of sensitive natural areas of the Meuse**

The Sensitive Natural Areas (SNAs) are a tool, in the centre of the environmental policies of the General Councils, to protect the natural environment and enhance the natural heritage of each department.

The Meuse, offering a unique biodiversity, initiated in 1994 the creation of a departmental inventory of ENS. In 2013, the General Council has introduced its new departmental policy for ENS.

It is in the context of the new policy that was given to me for my internship, the task of updating the SNAs « orchard » and « marshland ». This update has been, firstly, to update data SNAs dating from 1994 and a second time to include new sites to the inventory of SNAs. Then, two methodologies, argued and costed to refresh the entire inventory of SNAs have been defined. They will enable the Department to choose the most appropriate way to update their inventory in method, time and cost.

Keywords : biodiversity, naturalist inventory, natural environment, environmental zoning, orchard, marshland.